# **Inclusão audiovisual através**

# **do cinema de animação**

Dissertação apresentada ao Programa de Pós-Graduação em Artes da Escola de Belas Artes da Universidade Federal de Minas Gerais, como exigência parcial para obtenção do grau de Mestre em Artes. Área de concentração: Arte e Tecnologia da Imagem. Orientador: Prof. Dr. Evandro José Lemos da Cunha.

Belo Horizonte

2006

"O ideal é que o cinema e o rádio fossem, no Brasil, escolas dos que não têm escolas." (Roquette Pinto, 1936)

A minha mãe, Maria do Carmo de Carvalho Vilaça, que sempre iluminou meu caminho.

A Jussara Vitória de Freitas (Tica), amiga e companheira, que me deu força nas horas mais difíceis no processo de construção deste trabalho.

A Norman McLaren (in memorian), pela sua arte inventiva e contagiante.

Dedico

# **AGRADECIMENTOS**

Agradeço a Deus, que nunca foi tão conclamado em uma pesquisa acadêmica.

Ao meu orientador, professor Evandro José Lemos da Cunha, por ter entendido os problemas que eu enfrentava durante o curso, antevendo seus desdobramentos, e sugerindo soluções.

 À professora Lúcia Gouveia Pimentel pelos valiosos comentários elaborados durante a pesquisa.

Aos professores José Américo Ribeiro, José Tavares de Barros, Heliana Maria Soares de Barros, Maria Amélia Palhares, Luiz Nazário e Maria Stella Mendes Ribeiro pelas valiosas contribuições.

Ao professor Heitor Capuzzo Filho pelas excelentes aulas ministradas durante o período do curso do Mestrado, contribuindo para que meu projeto ganhasse novas perspectivas.

Ao professor Wilson Lazaretti, pela ajuda na pesquisa.

Aos meus filhos Bruno e Victor, que me ajudaram muito, fazendo barulho pra me deixar acordado quando precisava escrever.

À Eudilene pela força no início dessa caminhada.

Aos meus Irmãos Ronaldo, Rogério e Anderson pela torcida.

Ao amigo Nandi pela força e compreensão da importância deste trabalho.

Ao Amigo Sérgio Fantini, pela força e colocação das vírgulas no lugar certo.

Aos amigos Simone, Cláudio, Sávio e Rita, pelo comprometimento com o projeto Vilanimada.

Ao amigo e professor Maurício Silva Gino, pela parceria de anos.

A todos meus alunos de oficinas e projetos de inclusão audiovisual, que contribuíram indiretamente com a pesquisa.

À colega Carmen pela força no inglês.

Aos colegas do CRAV e da Fundação Municipal de Cultura pelo convívio e torcida.

A todos os professores colegas de Mestrado e funcionários da Escola de Belas Artes da UFMG.

E a todos que contribuíram de alguma forma, aconselhando ou torcendo por mim nessa jornada.

# **SUMÁRIO**

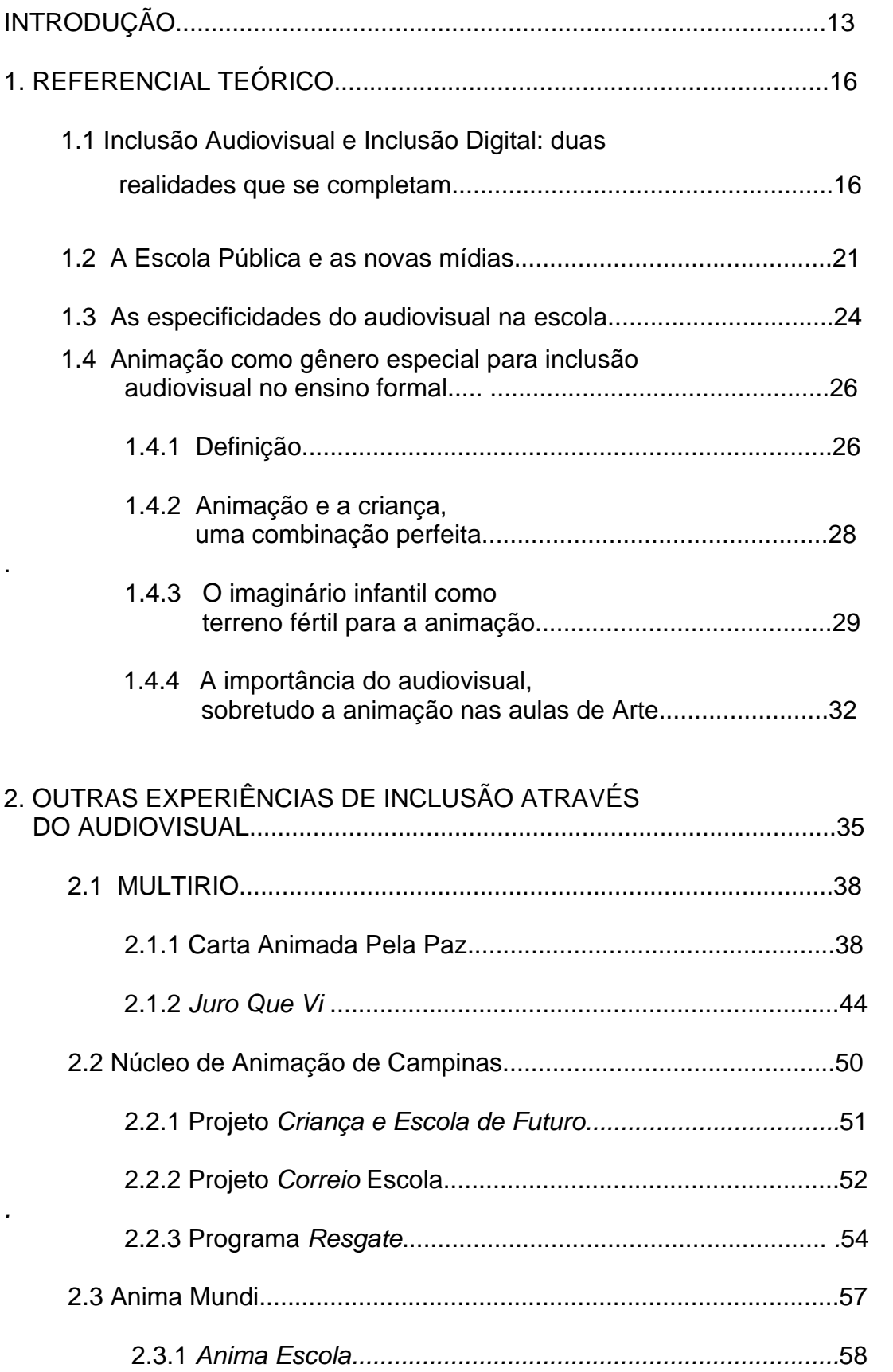

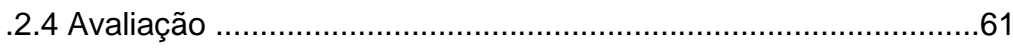

# 3. PROJETO VILANIMADA

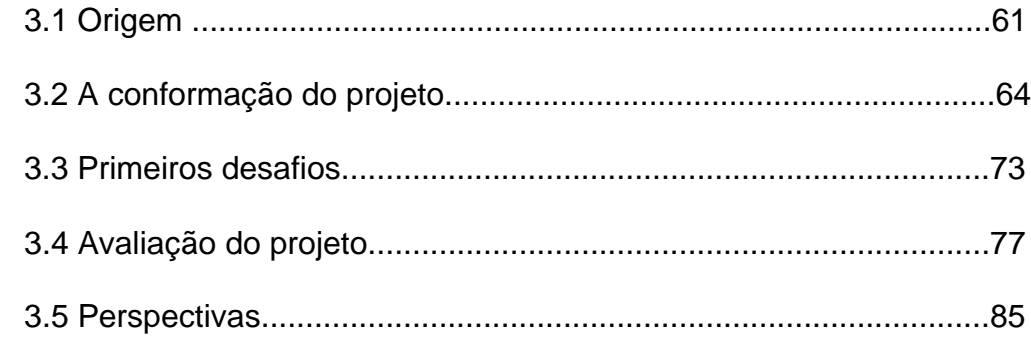

# 4. A ANIMAÇÃO COMO PROPOSTA PARA A 4.1 Proposta didática para inclusão

# **ANFXOS**

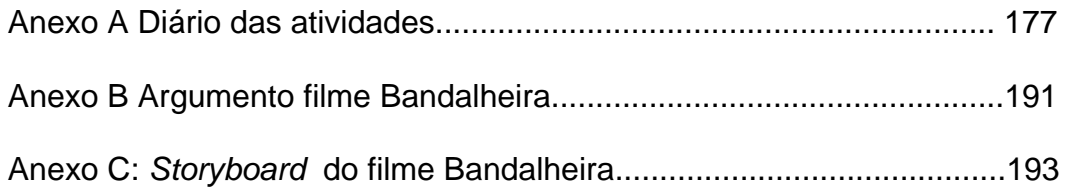

# FIGURAS

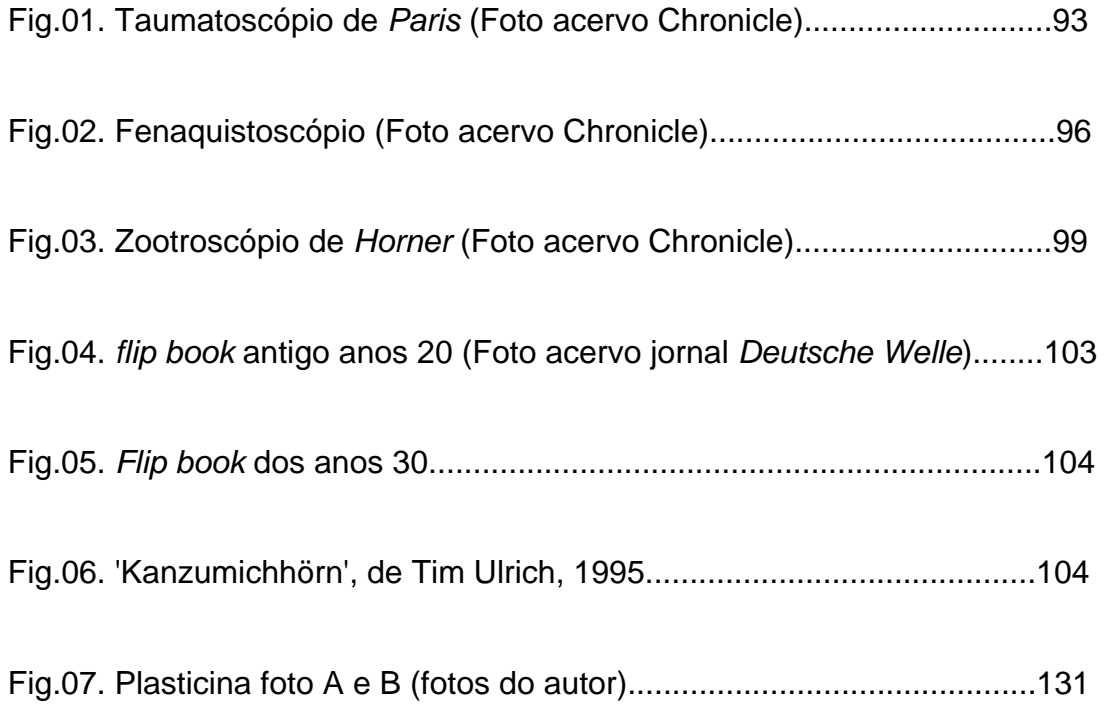

# QUADROS

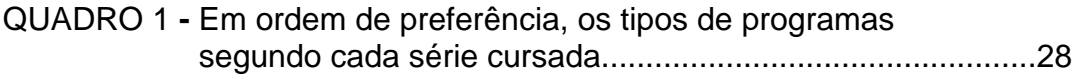

#### RESUMO

Este trabalho teve a intenção de contribuir para o entendimento dos processos de inclusão social e cultural através do cinema, buscando mapear iniciativas que prepuseram a utilização da animação em sua plenitude como elemento de inclusão nas escolas públicas. Identificamos ações que exploraram todo o potencial das técnicas de animação com criatividade e ousadia didática; ações que buscaram a interação entre a escola pública e as instituições sociais e culturais de inclusão audiovisual do terceiro setor.

Para uma compreensão melhor desses processos de inclusão audiovisual, foi feito um estudo de caso do projeto *Vilanimada,* que foi acompanhado desde a sua concepção até a sua conclusão pelo autor desta dissertação. As experiências didáticas no ensino da animação desse projeto e dos outros projetos estudados foram adaptadas para a elaboração de um material didático que contém informações detalhadas sobre a história da animação, conhecimento das diversas técnicas, bibliografia específica e principalmente receitas de construção de projetos de animação com baixo custo. Esta publicação servirá de base para professores de escolas públicas ou de oficinas de inclusão social trabalharem as diversas técnicas de animação.

# ABSTRACT

This task intends to contribute for understanding the social and cultural inclusion process through the movies, seeking for estimate initiatives that propose the cartoon (animation film) as element of educational experience at Brasilian public school. Actions that use the whole potential of the cartoon technicality to improve creativity and new educational method has been identified; as well as actions that connect the public school to the social and cultural institutions of audivisual in the non-governmental institutions.

The Vilanimada Project is the subject of the study used for understanding the process of audiovisual inclusion at schools. Such project has been read up from the beginning to his conclusion. The experiences with cartoon study in Vilanimada Project and other else projects has been used for the elaboration of the textbook with substantial information about cartoon history, including its techniques and specific bibliography, specially how to draw up cartoon projects in low budget. This essay will support teachers in public schools as well as workshops using cartoon.

# **INTRODUÇÃO:**

A utilização do cinema como apoio na educação formal não é recente; há relatos que nos primeiros anos de sua existência, os filmes documentários criados pelos irmãos Lumière já faziam parte de discussões nas escolas de Paris. No Brasil, nos anos 30, o cinema já era contemplado em propostas de governo para sua inclusão nos sistemas de educação. Nos anos 40, em Minas Gerais, sobretudo em Belo Horizonte, intelectuais ligados ao movimento cineclubista e a universidades elaboravam e debatiam ações de inclusão do cinema nas escolas da cidade.

Apesar dessas iniciativas, a maioria das escolas formais brasileiras quase sempre utilizou o cinema para reforçar visualmente os conteúdos nas disciplinas de História, Geografia ou Biologia. Com o barateamento da produção audiovisual, justificadas pelo surgimento do digital, novas aplicações para o cinema começaram a surgir nas escolas. Professores das diversas áreas do ensino formal, começaram a explorar o potencial da realização cinematográfica. Seja desenvolvendo pequenos projetos de estudo do audiovisual como parte dos conteúdos das disciplinas, ou realizando pequenos documentários sobre assuntos ligados ao meio ambiente, eventos comemorativos da escola e outros, verificamos que o cinema passou a fazer parte e até influenciar o cotidiano escolar.

Da mesma forma que professores das disciplinas de História e Geografia passaram a utilizar o cinema em *live action,* os professores de Arte começaram a explorar os recursos da animação em suas aulas. Isto se deve à grande proximidade deste gênero com as técnicas de desenho, pintura e escultura, tradicionais no ensino de arte. Normalmente, as atividades que utilizam o cinema de animação nas aulas de Arte giram em torno da construção dos dispositivos óticos precursores do cinema; os professores levam os alunos a uma viagem sobre a gênese do cinema, onde nomes com *Praxinoscópio*, *Zoetrópio e Fenakitoscópio* despertam a curiosidade e o riso dos aprendizes. Isto é muito importante, pois traz à luz a gênese desta grande arte que é o cinema. Porém, muitas outras atividades envolvendo a animação poderiam ser desenvolvidas junto aos alunos, mas são deixadas de lado devido à dificuldade de execução dos projetos, inviabilizados ora pela falta de equipamentos específicos ou recursos, ora pela falta de conhecimento de soluções e alternativas para execução dos mesmos.

O objetivo deste trabalho é tentar mapear iniciativas que propõem a utilização do cinema de animação em sua plenitude, identificando ações que explorem todo o potencial das técnicas de animação e que atinjam principalmente a escolas públicas; ações que busquem as interações entre a escola pública e as instituições sociais e culturais de inclusão audiovisual do terceiro setor.

Um capítulo será dedicado ao estudo de caso de uma dessas iniciativas, que foi acompanhada desde a sua concepção até a sua conclusão pelo autor desta dissertação. Em um outro capítulo vamos identificar e analisar uma série de outros projetos catalogando as experiências técnicas positivas e inovadoras que utilizaram a animação como recurso didático. Um terceiro capítulo será dedicado à elaboração de um material didático que contenha informações detalhadas sobre a história da animação, conhecimento das diversas técnicas, bibliografia específica e principalmente receitas de construção de projetos de animação com baixo custo.

Esses projetos, organizados em forma de livro, servirão de base para professores de escolas públicas ou de oficinas de inclusão social trabalharem as diversas técnicas de animação. Do projeto mais simples, como a criação de um *storyboard*, ao mais complexo, como a realização de um curta-metragem, a intenção é que cada vez mais pessoas deixem de ser somente espectadores passivos e passem a dominar os processos de realização cinematográfica.

"Precisamos construir uma teoria visando a conceituar cinema e educação do ponto de vista dos meios de comunicação de massa ou da cultura da mídia. É preciso contemplar práticas cinematográficas e contar com as reflexões dos seus diretores para fundamentarmos uma teoria mais ampla da Educação, uma teoria em que a imagem seja o elemento primordial no processo de ensino e aprendizagem. É necessário que tenhamos uma pedagogia da imagem e do som. Uma pedagogia dos espaços imagéticos dos meios de comunicação".

Leonardo Carmo

# **1. REFERENCIAL TEÓRICO**

 $\overline{a}$ 

# **1.1 Inclusão Audiovisual e Inclusão Digital: duas realidades que se completam.**

O termo *Inclusão Audiovisual vem* sendo usado regularmente por algumas instituições governamentais e do terceiro setor com o objetivo de sintetizar ações e políticas voltadas para inserção de classes sociais menos favorecidas em projetos que envolvem o ensino e a difusão audiovisual através dos meios digitais.

> A política de regionalização é uma prioridade, na medida em que democratiza o acesso aos processos de criação e produção audiovisual do país. Os nossos esforços são no sentido de radicalizar ao máximo o processo de descentralizações das ações de audiovisual, promovendo uma inclusão inédita das regiões historicamente excluídas das políticas culturais, (Senna, 2005: 01).

É correta e prática a utilização desse termo para identificar tais ações, mas é possível constatar que os processos audiovisuais vão, além disso. Não podemos confundir inclusão audiovisual com inclusão digital<sup>[1](#page-13-0)</sup>. A inclusão digital se refere a programas e ações direcionadas a certos grupos sociais excluídos nos processos de adaptação às novas tecnologias. Segundo Silveira (2004: 02).

> Inclusão Digital é a denominação dada, genericamente, aos esforços de fazer com as populações das sociedades contemporâneas - cujas estruturas e funcionamento estão sendo significativamente alteradas pelas tecnologias de informação e de comunicação possam: Obter os conhecimentos necessários para utilizar com um mínimo de proficiência os recursos de tecnologia de informação e de comunicação existentes e dispor de acesso físico regular a esses recursos.

<span id="page-13-0"></span><sup>&</sup>lt;sup>1</sup> O mundo vem passando por uma nova revolução na área da cultura e da comunicação, setores tradicionais como os do jornalismo impresso, rádio, cinema e televisão estão tendo que se adaptar de forma acelerada aos novos formatos tecnológicos. A internet e a telefonia móvel se transformaram em poderosos veículos emissores e receptores de informação, ultrapassando ou substituindo às vezes esses meios tradicionais de comunicação.

Estamos vivendo a cultura do *multi e do digi*, os produtos e discursos que incorporam a tecnologia digital, estão agregando novos adjetivos para explicitarem sua mutação de analógico para o digital: *multimídia, multicanais,*  digitalizado, multifuncional, multiutilidade, digitalizante, multidigital e outros. Esses produtos e discursos tradicionais adaptados são importantes no ponto de vista econômico, industrial e social, pois fomentam a economia do país, inserindo-o no mundo globalizado.

Mas se olharmos o ponto de vista da capacidade de integração midiática que cada indivíduo possui, será que todas as pessoas do mundo estão preparadas para receber e entender essa tecnologia *multi* de forma imediata?

Não podemos separar a humanidade em classes sociais para investir em programas de inclusão digital, muito menos em programas de inclusão audiovisual. Temos que pensar em cada indivíduo, já que cada um tem um nível de dificuldade ou de facilidade em lidar com as novas tecnologias. Entendemos a urgência que alguns programas de inclusão têm em utilizar as novas tecnologias para introduzir certos seguimentos sociais nessa rede *multiglobal.* Mas os que obtêm mais êxito em suas propostas são os programas que incluem em suas ações pessoas com dificuldades de adaptação à tecnologia.

A inclusão audiovisual é um processo que começou lado a lado com a estruturação do cinema como uma nova forma de comunicação no início do século XX. Talvez os objetivos iniciais tenham sido meramente mercadológicos e não culturais ou educativos, mas não deixava de ser inclusão. Especificamente no Brasil, as ações mais consistentes de levar o cinema para as escolas começaram a surgir a partir de 1910, quando foi criada a Filmoteca do Museu Nacional. A partir de então, o cinema educativo se desenvolveu em diversos pontos do País. SILVA (1996:12) relata que por volta dos anos 20, no Rio de Janeiro, a campanha sobre o cinema educativo e de inclusão ganha adeptos e passa a ser vinculada por Cláudio Mello na revista FAN e Mário Behring na revista CINEARTE. Joaquim Canuto Mendes de Almeida, professor de direito, diretor e crítico de cinema foi um dos maiores colaboradores dessas publicações. Em um dos seus artigos Canuto faz uma análise da educação naquele tempo.

> O maior problema nacional é a educação. (...) crise econômica, crise política, crise social, são lógico corolário da profunda debilidade física, intelectual e moral de nossa gente, devido aos traços gerais, a ineficiência dos povos e, às vezes, nulos recursos e meios de aperfeiçoamento de que dispõe nosso povo, (Canuto, 1981: 190).

Em seguida ele ressalta a importância de um cinema genuinamente nacional como forma de inclusão social e cultural do povo brasileiro.

> É preciso mostrar o Brasil ao Brasil, porque nas "faixas civilizadas" litorâneas as massas bebem através da imprensa, dos livros, do rádio, do cinema, nas fontes impuras e suspeitas das informações e quadros do que vai em outro mundo, numa cultura que cada vez mais as divorcia da realidade nacional, (Canuto, 1981: 192).

Em 1933, foi criada a Biblioteca Central de Educação, com uma Divisão de Cinema Educativo, para fornecer filmes às escolas públicas do Rio de Janeiro. Em 13 de janeiro de 1937, o então Presidente Getúlio Vargas e o Ministro da Educação e Saúde Gustavo Capanema assinaram a Lei nº 378 formatada por Roquette Pinto, que criava o Instituto Nacional de Cinema Educativo. Um dos artigos da lei diz: "Fica creado o Instituto Nacional de Cinema Educativo, destinado a promover e orientar a utilização da cinematographia, especialmente como processo auxiliar do ensino, e ainda como meio de educação popular em geral" Monteiro (2003: 03).

Especificamente sobre a animação é importante citar o Projeto *Criança e Cinema de Animação*, realizado pela Cinemateca do Museu Guido Viaro de Curitiba. Desenvolvido entre 1976 e 1980, ele previa cursos de cinema e animação para professores e alunos de escolas públicas. Os objetivos principais desse projeto eram a inclusão da linguagem do cinema na escola e a produção de filmes em animação juntamente com alunos e professores.

Em Minas Gerais, sobretudo em Belo Horizonte, surgiram algumas iniciativas interessantes de inclusão que serviram de exemplo para o resto do País. Segundo Ribeiro (1997: 51) uma das funções da Federação de Cineclubes de Minas Gerais, criada em 13 de julho de 1960, era: "Incentivar a criação de novos cineclubes em universidades, colégios e outras entidades, dedicando também atenção à criação de cineclubes infantis, dando a todos a assistência que for necessária e possível". A Federação, no seu primeiro ano de vida, levou cursos e seminários na área de cinema a quase mil alunos espalhados pelo Estado.

Outra iniciativa importante foi o Centro de Formação Permanente Luís de Bessa, criado em 1981 pela Secretaria Estadual de Educação, que buscava parceiros de projeção nacional na área audiovisual, como o INC e o Cineduc, para elaborarem, em conjunto, projetos de inclusão audiovisual. Esse centro, dirigido pela Professora Maria Stella Mendes Ribeiro, foi responsável pela capacitação de professores da rede estadual em práticas audiovisuais.

A UFMG, através dos seus Cursos de Extensão e Festival de Inverno, sempre propôs ações voltadas para a inclusão audiovisual de crianças e adolescentes. Em 1976 foi criado dentro do Centro de Arte de Lagoa Santa o Curso de Cinema para Crianças, patrocinado pelo Conselho de Extensão da UFMG. Segundo o relato da coordenadora do curso Heliana Maria Soares de Barros, o objetivo principal do curso era: "Desenvolver o espírito crítico e a criatividade da criança diante do universo da imagem que a estimula constantemente através das revistas de quadrinhos, do cinema e da TV $^{2}$  $^{2}$  $^{2}$ ". O Festival de Inverno da UFMG, desde as suas primeiras edições, promoveu o Festival Mirim, que tinha

 $\overline{a}$ 

<span id="page-15-0"></span> $2$  Relato da professora extraído da publicação feita após o Primeiro Seminário de Imagem e Educação realizado pelo CINEDUC e FUNARTE em novembro de 1978.

como objetivo levar o conhecimento das diversas modalidades artísticas para crianças e professores de escolas públicas das cidades onde acontecia o Festival. Os organizadores sempre procuraram oferecer as comunidades ações sintonizadas com a temática de cada edição do Festival. Desde o início foram oferecidas oficinas de iniciação e aperfeiçoamento nas diversas áreas, além da promoção de seminários e debates com a comunidade sobre a relação do Festival com a cidade onde ele acontece. Os processos de inclusão audiovisual sempre foram trabalhados no Festival, utilizando o cinema de várias maneiras: como forma de expressão artística, suporte e veículo das manifestações sociais e culturais ou como tecnologia auxiliar para a educação.

Hoje os processos de inclusão audiovisual estão passando por uma reestruturação importante devido à consolidação da tecnologia digital em sua base técnica. A inclusão audiovisual precisa de outros aspectos além da ferramenta digital para se completar como ação de inclusão; precisa da história do cinema e da compreensão da expressão audiovisual. Todo processo de inclusão midiático precisa se referenciar nas formas tradicionais ou analógicas para evitar a exclusão de pessoas nesse processo. Se vamos trabalhar com o cinema digital, temos que entender os mecanismos do cinema em película e do vídeo analógico.

> No Brasil, há pelo menos um ano e meio, o debate sobre as mídias digitais estendeu-se da área tecnológica para o campo da Comunicação. Já não era sem tempo. Refletir sobre as mídias digitais está diretamente relacionado a outras questões, como as mídias enquanto fator de inclusão social e o direito a comunicação como um direito humano. Ou seja, como um direito de todos os cidadãos, independente de idade, religião, classe social, cultura, língua ou opção sexual.

(...)

Pensar na convergência das mídias requer de todos aqueles que – como eu – fomos criados em ambiente analógico algo mais que uma mudança de postura. Requer um novo aprendizado e uma lógica de raciocínio facilmente encontrável entre as novas gerações. Essa reflexão é necessária porque a geração que está na casa dos 40 - que em geral ocupa cargos de chefia, gerenciamento, comando, pesquisa ou salas de aula - começou a usar computadores há 15 anos e começou a usar Internet há (pelo menos) 12 anos.

(...)

Isso significa que, enquanto as gerações entre 30 e 40 anos em diante aprenderam a desenvolver suas habilidades em tecnologia analógica, prestando atenção em uma coisa de cada vez, as gerações que hoje se encontram entre os 10 e 20 anos nasceram sob o signo das tecnologias digitais. E isso representa

uma forma de pensar e estar no mundo radicalmente diferente das demais gerações, (Castro 2005: 190).

Observando como foi e está sendo rápida a mudança nos setores de comunicação e mídia devido à entrada do digital, podemos vislumbrar que o término dos processos de inclusão digital se completarão dentro de poucos anos e, entre "mortos e feridos", sairão fortalecidas as grandes corporações *multiglobais* detentoras dos processos de produção de conteúdos para o mundo digital. A luta a partir daí vai ser pela manutenção de processos alternativos de inclusão cultural. Essa luta já está começando:

> A maior carência denotada na pesquisa brasileira de comunicação é justamente a concepção de novos sistemas, produtos, gêneros e formatos midiáticos capazes de superar a "baixaria" simbólica dos conteúdos hegemônicos. Mas isso não significa desdenhar as legítimas aspirações culturais das classes populares, abrangendo também os segmentos situados nos bolsões de exclusão sócioeconômica. Pois suas demandas midiáticas permanecem estacionárias em patamares que correspondem à precariedade dos referentes cognitivos que a sociedade lhes destinou.

(...)

Nos últimos vinte anos a revolução informática adquiriu tremenda velocidade, impulsionando a convergência tecnológica, eliminando as fronteiras entre os meios tradicionais de comunicação e criando oportunidades interativas entre os agentes midiáticos. Mas, sem dúvida, a mais importante mudança no panorama vem se dando pelo avanço da digitalização, gerando novíssimos meios e articulando-os simultaneamente com os velhos transmissores de conteúdos. Esse universo passou a ser apropriado não apenas pelas classes hegemônicas, beneficiando também as camadas subalternas e os grupos marginalizados da sociedade de consumo. Eles estão invadindo culturalmente a "aldeia global" na tentativa de preservar suas identidades e evitar que sejam exterminados historicamente, (Rosa, 2001, 01)

Apesar de estarmos propondo nesta dissertação um material didático para inclusão audiovisual direcionado para escolas públicas, não quer dizer que ele não possa ser utilizado para inclusão de grupos da terceira idade, ou para crianças com necessidades especiais, por exemplo. O processo de inclusão audiovisual tem que ser universal, no sentido de trazer os candidatos à inclusão todas as possibilidades técnicas usadas para a produção, mesmo aquelas que já entraram em desuso.

#### **1.2 A Escola Pública e as novas mídias**

Nos últimos anos da década de 1990, observou-se o coroamento de um processo radical no avanço das tecnologias da comunicação e, decorrente desses avanços, mudanças visíveis nas relações sociais que deram novos contornos culturais às sociedades ditas pós-industriais. Nesse sentido, constata-se que os meios de comunicação de massa, no ápice de sua sofisticação tecnológica, passaram a ser definitivos como elementos de construção de uma cultura paramentada por essas tecnologias. Nova (1999: 187), por exemplo, salienta que, nesse contexto cultural, o destaque é para as imagens eletrônicas, interferindo diretamente na mudança de paradigmas culturais e na configuração da realidade. Para o autor, a imagem e o som se instituem, na contemporaneidade, como forma predominante na comunicação. Essa evolução tecnológica influenciou vários setores estratégicos da organização social. A Escola Pública é um deles. Ela vem passando por reformulações significativas em sua estrutura educacional<sup>3</sup> para adaptar-se aos novos parâmetros culturais e sociais do século 21.

Segundo Citelli (2000: 47), o "*descompasso*" da escola em relação aos meios de comunicação tecnológicos vem sendo observado por pesquisadores, educadores e pedagogos há algum tempo, e rendido inúmeros escritos. Já em meados da década de 70, apoiando-se nos escritos de McLuhan sobre o futuro da educação e da escola, Lima (1976:15) tecia uma crítica à sala de aula tradicional. Para ele, a imagem de uma sala de aula em que os recursos tecnológicos resumiam-se a um quadro negro atrás de um professor que recita textos seria exemplo do anacronismo e tal imagem estaria fadada ao desaparecimento.

Como afirma Masetto (2000: 139), os recursos audiovisuais formam a combinação simples que oferece as melhores contingências para a aprendizagem; deve-se determinar de que forma cada meio pode ser utilizado para contribuir para um sistema criativo. Eles transformam a escola não em um centro de ensino, mas de aprendizagem. Um centro preocupado não pela simples transmissão de conhecimento, mas pelo enriquecimento em experiências de todo tipo: conhecimento, sensações, emoções, atitudes e intuições. Contudo, é importante considerar a participação do sujeito que aprende. Ele não deve ter

uma atitude passiva mas, sim, ativa fazendo com que os sentidos estejam "alertas", absorvendo as informações.

Hernández (1998: 182) elabora um Projeto de Trabalho que propõe um enfoque integrador entre ensino formal e não formal de construção de conhecimento para transgredir o formato da educação tradicional de transmissão de saberes compartimentados e selecionados pelo professor e reforça, ainda, que o projeto não é uma metodologia, mas uma forma de refletir sobre a escola e sua função.

Há um conceito de educação que permeia esta modalidade de ensino que entende a função da aprendizagem como desenvolvimento da compreensão que se constrói a partir de uma produção ativa de significados e do entendimento daquilo que se pesquisa, identificando diferentes fatos, buscando explicações, formulando hipóteses, enfim, confrontando dados para poder realizar "uma variedade de ações de compreensão que mostrem uma interpretação do tema, e, ao mesmo tempo, um avanço sobre o mesmo", (Hernández, 2000:184)

> O fato de que a escola não pode mais prescindir dessas tecnologias é um consenso nesses meios. Isso de certa forma decorre da constatação de que o mundo fora da escola, no qual o aluno encontra-se inserido, respira por elas sendo, portanto, impossível pulsar fora da circunscrição que lhe é imposta pelo advento dessas novas tecnologias, (Hernandez, 2000: 112).

A questão da presença da tecnologia e da comunicação visual maciça no cotidiano dos alunos e professores fora da Escola vem, há algum tempo, forçando-a indiretamente a se adaptar a esse novo mundo. Hoje a escola deixou de ser a exclusiva agência de promoção educacional; os meios de comunicação passaram a funcionar como mediadores dos processos educativos, quer formais quer informais. Os pólos de formação descentraram-se e tenderão a intensificar cada vez mais as possibilidades de se obter informações e mesmo conhecimentos por meio de mecanismos fora do espaço escolar. Como previu McLuhan em Lima (1969:43):

> Na década de 60, o planeta tornou-se a nossa sala de aula e o nosso endereço. O ciberespaço rompeu com a idéia de tempo próprio para a aprendizagem. O espaço da aprendizagem é aqui, em qualquer lugar; o tempo de aprender é hoje e sempre.

# Nesta direção, lembra-nos Barbero (1996:19):

Os meios de comunicação e as tecnologias da informação significam para a escola em primeiro lugar isto: um desafio cultural, que toma visível a distância cada dia maior entre a cultura ensinada pelos professores e aquela outra aprendida pelos alunos. Pois os meios não só descentram as formas de transmissão e circulação do saber como também constituem um decisivo âmbito de socialização através dos mecanismos de identificação/projeção de estilos de vida, comportamentos, padrões de gosto. É apenas a partir da compreensão da tecnicidade mediática como dimensão estratégica da cultura que a escola pode inserir-se nos processos de mudanças que atravessam a nossa sociedade.

Orozco Gómez segundo Citelli (2000: 23) ressalta que:

Não adianta a tecnologia reforçar o processo educativo tradicional. É preciso, antes de mais nada, repensar a educação. Repensar a educação e repensá-Ia a partir dos próprios educandos e, a partir daí, pensar um novo desenho do processo educativo, ver o repIanejamento desse processo e verificar para que pode servir a tecnologia.

Hoje é preciso acelerar os processos de adaptação aos meios contemporâneos de acesso à informação e à cultura. O governo e a sociedade estão discutindo e propondo ações efetivas para a melhoria na estrutura física e didática das escolas municipais e estaduais para melhorar o acesso de grande parte da população às novas tecnologias.

È importante salientar que o ensino não-formal não pode substituir nem ser mais importante que o ensino formal. Cabe à escola contemporânea buscar novas formas para trabalhar a educação formal e não-formal na consolidação ética, cultural e política dos estudantes. Por isso é importante investir nas políticas públicas e na reestruturação do ensino nas escolas de base.

> A educação formal tem objetivos claros e específicos e é representada principalmente pelas escolas e universidades. Ela depende de uma diretriz educacional centralizada como o currículo, com estruturas hierárquicas e burocráticas, determinadas em nível nacional, com órgãos fiscalizadores dos ministérios da educação. A educação não-formal é mais difusa, menos hierárquica e menos burocrática. Os programas de educação não-formal não precisam necessariamente seguir um sistema seqüencial e hierárquico de "progressão". Podem ter duração variável, e podem, ou não, conceder certificados de aprendizagem. Toda educação é, de certa forma, educação formal, no sentido de ser intencional, (Gadotti,1993: 06).

#### **1.3 As especificidades do audiovisual na escola**

A leitura de vários tipos de texto é essencial na sociedade em que vivemos. Saber olhar uma imagem, um filme, é tão necessário quanto aprender a ler e escrever nos moldes convencionais, pois os códigos e os processos de produção da comunicação se alteram e, nessas mudanças, buscam receptores aptos para entendê-Ios. Se o modo de produção se altera, fazendo surgir novos códigos, ele irá exigir uma nova posição receptiva; o mesmo vale para a alteração da percepção e da recepção, que exigirá novos códigos no processo de produção. A partir do momento em que estamos expostos a um mundo cheio de linguagens diversas, temos de nos preparar para entender criticamente o que elas nos oferecem. Interpretar, produzir e reproduzir. Cabe à escola explorar e trabalhar o cruzamento dessas linguagens, a fim de preparar melhor o aluno para enfrentar as novas realidades geradas pelos meios de comunicação.

As expressões midiáticas podem ser trabalhadas de várias formas em ações de inclusão. Pela sua diversidade de gêneros e técnicas, o cinema abre possibilidades para exploração da linguagem audiovisual tanto na parte teórica, através da análise de filmes de longa-metragem, curtas, animações, séries, novelas e vídeos experimentais, quanto na parte técnica, através da realização de oficinas e cursos de produção de documentários de animações e ficção. Abre-se, ainda, a possibilidade de trabalhar o audiovisual como expressão artística. O audiovisual se ajusta a um trabalho pedagógico que busca a interação e o aperfeiçoamento do aluno na leitura de novos códigos.

Particularmente em relação ao cinema, observa-se um grande aumento de seu uso na escola como instrumento de dinamização do fazer pedagógico. O cinema é, inclusive, uma tecnologia emblemática no tocante às novas formas de comunicação baseadas no som e na imagem. Por isso mesmo, ainda é arriscado falar de uma inserção massiva desse meio nos processos de ensino e aprendizagem, posto que o seu emprego, nesse contexto, se deu com relativo atraso, principalmente se considerar que no Brasil é uma tecnologia que se popularizou somente no final da década de 80. Para compreender,

explorar e aplicar todas as nuances técnicas e de linguagem do cinema nas atividades curriculares, o professor precisa estar capacitado para isso.

Moran (1998: 31) observa que o vídeo auxilia o professor, mas não transforma, necessariamente, "a relação pedagógica". Nesse sentido, é necessário que o professor esteja hoje posicionado muito mais como um mediador dos processos de ensino e aprendizagem ao lançar mão de recursos audiovisuais e em particular do vídeo.

> Essa realidade impinge à escola, novas responsabilidades, visando a garantia de que, uma vez tendo optado pela adoção de programas baseados nas novas tecnologias da comunicação - como esforço para acompanhar o avanço comunicacional por elas proporcionados para além de seus muros - também compreenda que a eficácia dessa tecnologia não depende dela em si mesma, mas do uso que dela for feito pelo professor, (Citelli, 2004:62).

Segundo Gómez (1991:18), a relação do indivíduo com a linguagem audiovisual será, com freqüência, regida por um diferente conjunto de variáveis. A entrada do cinema na sala de aula, veiculando a linguagem audiovisual, vai, obrigatoriamente, colocar em articulação dois universos regidos por estruturas diversas, por vezes mesmo opostas: o do lazer, do prazer e o da aprendizagem, da razão. Entretanto, torna-se necessário entender como professor e aluno atribuem a utilização da imagem, e particularmente a linguagem audiovisual, no processo de aprendizagem.

A incorporação de mídias aos processos educativos escolares pressupõe alterações na organização do trabalho pedagógico e nas relações aí estabelecidas, muitas vezes dificultadas pela engessada estrutura da maioria das escolas. A interlocução entre escola e mídias audiovisuais produz relações, cria sentidos e significados para os sujeitos escolares e promove aprendizagem a partir da vida cotidiana.

É preciso assegurar, na escola, relações pedagógicas que destaquem o processo de transformação dos sujeitos escolares num mundo permeado por mídias tecnológicas e comunicacionais, que só terão sentido se propiciarem ao indivíduo uma reflexão mais ampla da realidade, conduzindo-o ao bem-estar e à justiça social.

# **1.4 Animação como gênero especial para Inclusão Audiovisual no ensino formal**

A animação é um "ser" *sui generis.* Pode-se dizer que nasceu antes do cinema e que serviu a ele por algum tempo como aporte para criação de situações fantásticas. Amadureceu junto com ele em relação à linguagem, depois tomou seu caminho, criou sua própria estética e narrativa. A tecnologia digital lhe caiu muito bem, tornando-o poderoso, mas não deixou suas formas antepassadas de lado: para provar que é tão grande quanto, de vez em quando se faz passar por cinema.

# **1.4.1 Definição**

 $\overline{a}$ 

Animação significa:

Dar ânima, dar alma, dar vida. Pode-se dizer que a animação traz em si a essência do cinema. Manipulando sinteticamente o tempo e o espaço, a arte de animar expressa a criação de um universo próprio que faz parte do imaginário de todos que, desde a infância, se encantam com a possibilidade do lúdico. É o terreno do absurdo e da fantasia, no qual a realidade é sempre reinventada e, muitas vezes, criticada $^3$  $^3$ .

Existem outras referências para a palavra animação, Palhares (1997: 35) inicia com a definição:

> A palavra ANIMAÇÃO vem do latim Anima e significa Alma ou Sopro Vital. Animar significa dar vida a objetos inanimados. Em cinema é a arte de dar vida, de conferir movimentos a objetos inanimados através de recursos técnicos, onde cada situação é registrada individualmente em material sensível.

Segundo Gino (2003: 33), não apenas objetos, desenhos ou pessoas podem criar vida através da animação; podemos criar imagens por "processos computacionais que não tenham existência física". Com a adaptação das tecnologias digitais para criação e manipulação de imagens, ficou mais fácil e rápido produzir filmes em animação.

Hoje existem várias técnicas e utilidades para a animação. Além das narrativas específicas do gênero, a animação serve como recurso estético ou acessório para outros

<span id="page-23-0"></span><sup>3</sup> Definição de animação contida na abertura do *site* (www.eba.ufmg.br/quadroaquadro), acessado dia 26/06/06 às 14:30h.

gêneros audiovisuais como: o cinema *live action*, a publicidade, *sites* de *internet*, logomarcas, vinhetas, jogos, estatísticas, telefonia móvel e uma série de outras aplicações. Podemos dividir esse gênero em três técnicas principais:

2D ou *cell animation* ou desenho animado:

O que identifica essa técnica é a utilização de células de papel ou acetato onde são feitos os desenhos. Existem papéis especiais para animação e *pencil test.* Alguns animadores utilizam o papel sulfite 75 gramas, que dá um bom resultado e é mais facilmente encontrado. Depois da animação pronta, as células são fotografadas ou digitalizadas com um *scanner*.

# *Stop Motion*

Não utiliza células de papel como suporte. O animador nessa técnica trabalha geralmente com objetos inanimados: massa de modelar, objetos diversos, grãos, recorte de papel e outros. A imagem é captada utilizando a fotografia quadro a quadro. O *pixilation* é um *stop motion* com pessoas; elas têm que ter uma postura inanimada, como um boneco, o animador orienta as posições que elas têm que ficar para serem fotografadas. É uma animação com características visuais em três dimensões como um filme em *live action* e não pode ser confundida com a técnica 3D, toda criada virtualmente.

3D e CG (Computação gráfica)

É, basicamente, a formação de objetos, personagens, cenários etc. através de *softwares* de computador específicos com ferramentas e efeitos avançados. Já existem sistemas de modelagem, animação e tratamento de imagens 3D que possibilitam a criação de imagens hiperealistas, semelhantes aos ambientes naturais. Sua aplicações são diversas: podem ser desenvolvidas narrativas em animação que explorem os recursos da técnica; utilizá-la para criar efeitos especiais em filmes em *live action;* a tecnologia aplicada à medicina a utiliza para criar ambientes orgânicos tridimensionais; aplicada na tecnologia espacial, em estratégias de guerra e outras.

Hoje, com o computador, é perfeitamente possível trabalhar misturando as diversas técnicas de animação. Uma série de animações está sendo produzida de forma híbrida: desenha-se no papel, digitaliza-se a animação e finalizam-se os filmes em computação gráfica, ou capturam-se algumas cenas em *stop motion* que depois são finalizadas em 3D.

# **1.4.2 Animação e a criança, uma combinação perfeita**

A criança, no mundo contemporâneo, é constantemente desafiada a ler imagens. O universo infantil é invadido pelos meios de comunicação de massa, o que significa um deslocamento dos textos escritos para outros meios que privilegiam os aspectos visuais e sonoros, ou combinam esses elementos com formas verbais.

Segundo pesquisa de Silva, S. (2004: 111), o quadro nos mostra que entre os pequenos, os momentos diante da tela concentram-se na programação infantil, diferentemente do que ocorre com os alunos de 8ª série, que preferem os filmes.

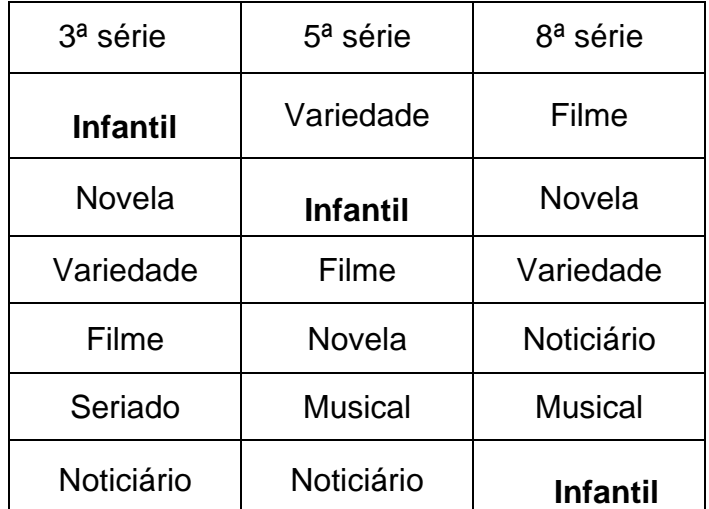

 Quadro 1: Em ordem de preferência, os tipos de programas segundo cada série cursada

Esses dados demonstram que o conteúdo de televisão preenche cada vez mais o dia-adia desses pequenos telespectadores. E como nos lembra Esperon em Penteado (1998: 24), "As linguagens da escola não podem se esgotar no oral e no escrito. É preciso abrir o leque que a palavra *linguagem* encerra".

Partindo, portanto, dos dados da pesquisa, e salientando o enfoque deste ensaio em resgatar a técnica da animação como possibilidade de ensino, podemos dizer que os desenhos animados têm um papel importante na vida da criança, contribuindo para seu desenvolvimento na medida em que trabalham com a bagagem fantasiosa da infância. A animação, a partir dos seus elementos visuais e sonoros, ativa as estruturas mentais relacionadas à criatividade, às emoções e às sensações. A criança, ao entrar em contato com o mundo imagético, é despertada e estimulada a trabalhar os próprios sentimentos, ainda que inconscientemente.

Ela inicia um processo de exteriorização da sua interioridade, ou seja, ela se envolve com o filme identificando-se com algumas personagens de forma carinhosa, doce, da mesma forma que passa a antipatizar com outras. A criança imita aquilo que vem ao encontro do seu interior; é um momento de escolhas, de identificação. Algo semelhante é descrito por Bogart (1973: 224) ao considerar que as histórias em quadrinhos satisfazem as necessidades emocionais da fantasia, embora possamos dizer que, antecedendo a satisfação, há o momento de despertar sentimentos escondidos e adormecidos.

A maneira difusa e mesmo aleatória como a criança absorve as imagens e suas mensagens manifestas e ocultas deve ser acolhida pela escola, pois trata-se de verificar como elas (re)trabalham a relação com os signos icônicos, e que decorrências podem daí ser retiradas.

# **1.4.3 O imaginário infantil como terreno fértil para a animação**

Muitos estudos sobre a psicologia do imaginário, da formação dos símbolos e da construção do real na criança têm demonstrado que o mundo infantil é repleto de seres fictícios que participam de histórias inventadas por elas. Clerc (1982: 51) observa que "(...) se a imagem exerce então uma fascinação sobre a criança e o jovem que acreditamos passivo, é precisamente porque ela coloca em evidência as suas profundezas secretas, que as palavras nem sempre sabem expressar". Há, pois, uma forte relação entre as imagens audiovisuais, sobretudo a animação, e as imagens sonhadas.

É possível relacionar a função da estrutura repetitiva e espetacular do desenho animado ao processo de transformação cultural no decorrer da história e veiculado, contemporaneamente, pela indústria cultural.

Vários estudos sobre a psicologia infantil afirmam que desde cedo existe na criança a elaboração de fantasias nascidas de uma realidade interna. Fantasias criadas por processos psíquicos, vida afetiva e por representações que se constróem internamente em função do espaço e do tempo. A partir dessas considerações, podemos dizer que o desenho animado pode atingir o mundo interior da criança, ajudando no seu desenvolvimento.

Em nossa sociedade tecnológica, a comunicação visual tem lugar de destaque, e a importância do trabalho como a animação é fundamentado pelos estudos de Piaget e Inhelder (1977:45) quando falam a respeito da formação da imagem na criança, acentuando o seu caráter simbólico enquanto *imitação interiorizada.* Assim como Bettelheim (1978: 23) nos diz que "a exposição da criança aos contos é importante para seu crescimento e integração social", porque seus pensamentos mágicos precisam ser personificados - numa bruxa (destruição), num lobo (medos) - para que possam por em ordem suas tendências psicológicas, o desenho animado talvez divida esse papel canalizador com os contos na sociedade moderna. Como nos lembra Benjamin (1984: 15):

> O mergulho da criança nesse mundo mágico dos contos não é sentimental ou vago; desemboca numa percepção precisa do cotidiano. Esse universo lúdico e de magia não tem nada a ver com a romantização do mundo feita em nome dos contos de fada pelos adultos.

Esse caráter de repetição dá vida e movimento ao mundo infantil, a exemplo das leis que regem os jogos e brincadeiras. Ao considerar a importância da repetição na vida da criança, Benjamin (1984: 75) cita Goethe: "tudo poderia atingir a perfeição se as coisas se realizassem duas vezes mas, para as crianças, não haverá de ser duas vezes, mas cem ou mil". Essa afirmação se une à anteriormente exposta por Benjamin com relação ao *fazer* sempre de novo como um processo de transformação da experiência em hábito. Considerando-se a importância da repetição na vida da criança, a animação mantém uma

relação muito próxima com a estrutura fragmentária e repetitiva do pensamento e do imaginário infantil.

Antes de considerar a animação como instrumento de inclusão na escola, vale recordar a presença dos contos de fadas no mundo infantil. Eles são fundamentais na sustentação do reino do faz-de-conta, que rege e mantém o imaginário da criança. Os contos trabalham todo o tempo com o mágico, o maravilhoso, o poético, que vêm ao encontro da natureza infantil de imaginar, criar, inventar.

> Porque o imaginado é, a um só tempo, dado e construído. (...) Dado: não depende da nossa vontade receber as sensações de luz e cor que o mundo provoca. Mas construído: a imagem resulta de um complicado processo de organização perceptiva que se desenvolve desde a primeira infância, (Bosi, 1990: 15).

A criança vê o desenho e recebe estímulos sensoriais através das imagens e essa experiência lhe permite organizar a sua percepção das coisas e do mundo.

Segundo Bettelheim (1978:197), "O conto de fadas é a cartilha onde ler a sua mente na linguagem das imagens. (...) A criança precisa se expor a essa linguagem, (...) se deseja dominar sua alma".

Um bom caminho para trabalhar a animação com as crianças é começar pelos contos de fadas. Para os adolescentes o universo dos quadrinhos é mais atraente como ponto de partida para entrar na animação.

Em algumas escolas públicas, constatamos que o professor de Arte, diante da urgência de planejar suas aulas com parcos recursos materiais, acaba por ver-se obrigado a repetir atividades muitas vezes já experimentadas, desmotivando a turma. Outros preferem optar por deixá-los livres para fazerem o que quiserem, o que resulta freqüentemente numa experiência vazia. O dia-a-dia do ensino da Arte pode ser amplificado com a utilização de recursos audiovisuais.

#### **1.4.4 A importância do audiovisual, sobretudo a animação nas aulas de Arte.**

Hoje não resta dúvida que o fazer audiovisual pode contribuir para a clareza e eficácia do ensino. A imagem e o som estão cada vez mais presentes na vida das pessoas, o texto escrito deixou de ser o principal meio de comunicação a muito tempo. O estudante contemporâneo pode aprender e memorizar detalhes técnicos mais facilmente, principalmente quando o significado daquilo que ele estuda é reforçado por imagens e sons. A animação contribui para sua própria clareza analítica, reduzindo a elementos essenciais certos processos tão complexos, rápidos, lentos ou misteriosos que não podem ser observados com clareza quando fotografados no *live action*.

Nunca houve, como hoje, tanta necessidade de aumentar o uso do cinema como subsídios visuais no ensino. A animação não deve ser vista como uma ação isolada e sim como recurso alternativo de aprendizado.

Penteado (1998: 97), falando a respeito da relação da TV com a escola, esclarece alguns pontos levantados anteriormente a respeito da importância da educação não-formal como aliada da educação formal. Os alunos são telespectadores que gostam da TV e aprendem com ela: modos de falar, *slogans*, padrões de comportamento, informações, padrões de análise. Tudo isso se dá através da representação icônica ou imagética e da percepção sonora. Se o universo infantil é invadido pelos *mass-media,* cabe ao educador saber aproveitar esse momento de forma produtiva e eficaz canalizando esse potencial para a criação de novas imagens, imagens originais carregadas de significados do universo imagético pessoal de cada aluno. Essas imagens não serão passivamente recebidas, mas ativamente compreendidas, pois a criança que desenha é a criança que aprende e sabe ver.

O procedimento acima descrito deve ser considerado com relação à utilização da animação no processo educacional. Limitar-se a levar para a sala de aula recursos audiovisuais e utilizá-Ios de forma superficial não demonstra consciência do que vem a ser um trabalho interativo dos meios de comunicação com a educação. Utilizar o audiovisual apenas como "tapa-buraco" ou passatempo, em que o professor deixa as crianças diante da TV enquanto aguarda os minutos finais da aula, desconsidera a especificidades de comunicação dos meios audiovisuais, bem como ignora o momento

em que podemos trabalhar a receptividade de cada criança, considerando suas impressões e permitindo-lhe conhecer melhor essa nova linguagem tão presente no seu dia-a-dia.

Nos dias atuais percebemos a presença intensa de instrumentos tecnológicos que vêm possibilitando uma nova razão cognitiva, um novo pensar, novos caminhos para construir o conhecimento de forma prazerosa e lúdica. Tal constatação provoca muitos questionamentos por parte de vários segmentos da sociedade, inclusive dos professores, que vêem, de um lado, essas tecnologias com certa desconfiança e, de outro, com expectativas exageradas que fogem à realidade, uma vez que acreditam que esses elementos tecnológicos, por si só, possam resolver os problemas do sistema educacional. Vivemos essa oscilação constante entre esses pólos e pensamos ser urgente, neste momento, construir uma postura de equilíbrio, percebendo as possibilidades e limites dessas tecnologias no ambiente escolar.

Uma das razões por optarmos em trabalhar a animação como foco de nossa pesquisa foi a preferência das crianças e adolescentes pela programação infantil na televisão, repleta de exemplos feitos com diferentes técnicas desse gênero. Essa identificação centrada nos meios não-formais de educação facilita o trabalho dos professores de Arte, já que eles trabalham de certa forma uma parte do universo da animação, utilizando os materiais primários<sup>[4](#page-30-0)</sup> dessa técnica em suas aulas. Da mesma forma que fazer a animação, a fabricação de alguns equipamentos específicos para fazer os filmes pode aguçar a curiosidade, além de permitir-lhes conhecer melhor o significado desses recursos.

A tecnologia digital ajudou muito na multiplicação de iniciativas que utilizam a animação como técnica para inclusão audiovisual. Essas iniciativas precisam ser várias vezes amplificadas, pois ainda existem muitas escolas espalhadas pelo País carentes de inclusão. Muita coisa está sendo feita para essa amplificação de ações. Se por um lado o Governo planeja ações para modernização do ensino formal, por outro há uma grande mobilização por parte da sociedade civil nas ações não-formais de inclusão social voltadas para escolas públicas. Instituições e pessoas físicas vêm trabalhando em diversas frentes dentro e em conjunto com escolas, com o objetivo comum de melhorar as

 $\overline{a}$ 

<span id="page-30-0"></span> $4$  Papel, lápis, lápis de cor, massa de modelar papeis coloridos e outros.

condições de acesso à cultura, à informação e ao bem estar social dos alunos das escolas públicas.

# **2. OUTRAS EXPERIÊNCIAS DE INCLUSÃO ATRAVÉS DO AUDIOVISUAL**

Se dividíssemos a história da evolução tecnológica do audiovisual em duas partes, Era Analógica e Era Digital, poderíamos afirmar que a evolução tecnológica na Era Analógica seguiu linearmente, passo a passo, como a evolução de outras áreas do conhecimento científico durante todo o século XX. Essa evolução começou com o estudo e a experimentação do movimento através dos brinquedos óticos, passou pelo nascimento do cinema com o cinematógrafo*,* deu mais um salto de trinta anos com o desenvolvimento do cinema sonoro*,* mais cinqüenta longos anos para o surgimento da televisão, e mais trinta para chegar no VHS. Já a evolução tecnológica do audiovisual na Era Digital aconteceu de forma totalmente diferente. Em pouco mais de uma década, as inovações tecnológicas digitais explodiam em diversos pontos do planeta, a todo o momento, sem uma origem definida e sem uma cronologia exata. A Era Digital aconteceu e acontece de forma global e instantânea, o mundo agora era olhado e registrado em *bites*.

> Pode-se dizer que a tecnologia digital (as imagens produzidas por computador) se constitui, hoje, como um ``código de códigos''. Seja qual for a procedência, toda imagem pode ser digitalizada, descrita inteiramente em termos lógicomatemáticos, numeralizadas. Tudo passa pelo digital. Nova fatalidade: retomar de forma sistemática "antigas'' tecnologias da imagem e levá-las para além de seus limites. Se há uma especificidade dessas novas tecnologias é a criação de imagens sem modelo no mundo e a possibilidade de reprocessamento incessante de outras imagens. Revisão, *feedback* em que não há lugar para uma nostalgia do passado, do cinema, da TV ou do vídeo, nem um deslumbramento acrítico pelo futuro. As novas tecnologias se dobram sobre o passado e sobre si mesmas no tempo, numa retroação que relaciona presente, passado e futuro da cultura das imagens, (Bentes, 2002: 01).

Essa evolução digital proporcionou um acesso mais fácil por parte da sociedade aos meios tecnológicos de produção audiovisual, porém, grande parte dessa sociedade não conhece alternativas aos padrões estéticos e culturais impostos pelo *mass media.*  Preocupados em orientar a utilização dessa tecnologia como ferramenta potencial para uma expressão audiovisual mais criativa, várias pessoas e instituições têm buscado meios de levar o conhecimento e o acesso ao universo audiovisual para segmentos da sociedade mais vulneráveis aos vícios das imagens pasteurizadas.

Essas iniciativas têm influenciado setores importantes da organização social, e a educação é um exemplo: métodos de ensino dogmáticos estão sendo colocados em xeque-mate por uma crescente cognição midiática que os alunos constróem nas atividades extra-muros. As escolas que abrem seus portões para projetos desse tipo estão um passo à frente, pois essas ações auxiliam a escola a incorporar novas ferramentas e idéias didáticas contemporâneas.

> Não fará mais sentido estarmos vivendo um mundo dentro da escola e outro totalmente diferente fora dela, onde a vida caminha dinamicamente e com muita rapidez, adaptando-se a todas as mudanças da sociedade. Será um trabalho maior para o professor, que deverá encontrar formas de passar conhecimentos para seus alunos utilizando-se de toda tecnologia disponível, (Rosa, 2001: 05).

No Brasil a maior parte dos Estados<sup>[5](#page-33-0)</sup> está implementando novas diretrizes curriculares, que contemplam áreas do campo da mídia, como o audiovisual, por exemplo. A academia e outros setores da sociedade vêm trabalhando projetos para viabilização dessas ações e colaborando com propostas alternativas para uma educação moderna e inclusiva.

> As novas tecnologias comunicacionais são apenas e tão-somente prolongamentos refinados, recursos sofisticados, aptos a potencializar a capacidade comunicacional inerente ao ser humano,(...). E que será tão somente na vivência de uma didática que exercite a capacidade comunicacional humana e pratique a educação como um processo específico de comunicação, que as tecnologias comunicacionais ganharão a possibilidade de exercer o seu poder transformador, rumo a uma educação escolar formadora, (Penteado, 1991: 13).

Em nosso projeto pretendemos colaborar com a pesquisa acadêmica propondo um levantamento que identifique ações didáticas inventivas e inovadoras de inclusão audiovisual, dentro de uma série de projetos específicos que trabalharam com a animação. Essas ações servirão de base para a conformação de um material didático direcionado para aplicação de técnicas alternativas de animação em escolas públicas, trabalhado no último capítulo dessa dissertação.

 $\overline{a}$ 

<span id="page-33-0"></span><sup>5</sup> No Estado de Minas Gerais, o Currículo Básico Comum (CBC), obrigatório em todas escolas do Estado, contempla dentro da área de Arte o ensino Audiovisual obrigatório, tanto para o Ensino Fundamental (iniciação) quanto para o Médio.

Identificamos vários projetos que trabalham com a inclusão audiovisual pelo País. Alguns trabalham exclusivamente com jovens carentes de áreas de risco social, outros com instituições como a FEBEM ou secretarias do bem-estar do menor. Existem projetos dentro de festivais de cinema, em igrejas ou em ONGs de todos os tipos.

Quanto ao tipo de abordagem trabalhada, identificamos desde oficinas teóricas sobre os grandes movimentos estéticos da história do cinema, oficinas de produção para televisão, passando por cursos de realização de documentários, *workshops* de vídeo experimental, oficinas de fotografia, de cinema, de animação e muitos outros gêneros e técnicas.

Precisávamos eleger um tipo de ação que se identificasse com nosso projeto objeto, no caso o *Vilanimada.* Observamos que grande parte das iniciativas mais positivas de inclusão audiovisual são aquelas que focam suas ações dentro ou em parceria com a escola formal, pois esta é ainda a principal porta de entrada para a construção do conhecimento. Todos que ali convivem estão abertos e ávidos por construírem novos saberes. O nosso primeiro recorte foi esse: os projetos selecionados teriam que ter alguma relação com a escola pública. Queríamos focar em projetos que trabalhassem exclusivamente com a animação. Esse foi o nosso segundo recorte. Dentre esses, elegemos iniciativas que atuaram e que atuam de maneira mais contínua nos processos de inclusão audiovisual, repetindo mais de uma vez os seus processos didáticos de formação, nosso terceiro recorte. E por fim, escolhemos trabalhar com ações oriundas de diferentes tipos de instituições.

Selecionamos três iniciativas: MULTIRIO, empresa ligada ao poder público, no caso a Secretaria de Educação do Estado do Rio de Janeiro, com os projetos: *Carta Animada pela Paz* e *Juro que Vi*, O *Anima Escola*, ligado ao Festival Internacional de Animação Animamundi, também do Rio de Janeiro e os projetos do Núcleo de Animação de Campinas, empresa de produção cultural de Campinas/SP, atuante há vários anos na educação.

Vamos demonstrar neste capítulo como cada uma dessas instituições trabalha a questão da inclusão audiovisual através da animação, as características didáticas de cada projeto, quais as relações com a escola pública, como são os produtos realizados nas oficinas e como os responsáveis pelos projetos avaliam suas ações.

# **2.1 MULTIRIO**

A Empresa Municipal de Multimeios da Prefeitura do Rio de Janeiro (MULTIRIO) foi criada pela Lei Municipal n° 2.029, em outubro de 1993 e iniciou suas atividades produzindo programas de televisão, alguns interativos, e vídeos para uso de professores e alunos da Rede Municipal de Ensino do Rio. A MULTIRIO integra a Secretaria Municipal de Educação (SME). Em consonância com a política educacional da Secretaria, concebe e produz produtos midiáticos para alunos e professores de escolas da Prefeitura do Rio. A MULTIRIO busca utilizar a televisão, o rádio, os vídeos, os computadores e as publicações impressas a serviço da educação, produzindo mídias educativas e culturais para alunos e professores. Grande parte dos produtos é realizada em conjunto com escolas públicas.

> A Secretaria Municipal de Educação e a MULTIRIO criam e produzem, articuladamente, ações visando ao êxito das práticas pedagógicas nas mais de mil escolas da Prefeitura do Rio de Janeiro e, assim, antecipam-se ao seu tempo contribuindo, decisivamente, para a inclusão de todos no novo paradigma de educação exigido pela sociedade do conhecimento.<sup>[6](#page-35-0)</sup>

# **2.1.1 Carta Animada Pela Paz**

Como surgiu:

 $\overline{a}$ 

A questão da desigualdade social, na maioria das vezes, é responsável pelos surtos de violência que as grandes cidades sofrem. No Rio de Janeiro não seria diferente, pois esta cidade é assolada diariamente por eventos de violência de vários graus. A partir da proposta da UNESCO de criar oportunidades para que crianças do mundo inteiro possam expressar-se livremente através dos meios de comunicação, a MULTIRIO propôs um projeto para o Dia Internacional da Criança na Mídia, em 2001, abordando a temática da violência. Um grupo de crianças e adolescentes criou um manifesto conclamando à paz no mundo e ao respeito à infância e à juventude. Este manifesto foi batizado de *Carta Animada pela Paz*.

<span id="page-35-0"></span><sup>6</sup> ASSIS, Regina Alcântara. Presidente da MULTIRIO. *Site* [www.multirio.rj.gov.br/portal/](http://www.multirio.rj.gov.br/portal/) acessado dia 22/05/06 as 13h00min.
As oficinas de animação se iniciaram em 2002 e o projeto continua até hoje, fazendo parte das ações da MULTIRIO em repensar e produzir mídia de qualidade para crianças e jovens.

Objetivo:

O foco temático do *Carta Animada pela Paz* é conclamar à paz mundial e ao respeito à infância e à juventude, levando, para as escolas públicas municipais, conceitos fundamentais sobre a técnica e a expressão da animação. As escolas escolhidas para participarem do projeto são as localizadas em áreas de baixo índice de desenvolvimento humano (IDH) como favelas e bairros de periferia. Os alunos dos cursos de animação são professores e alunos dessas escolas. O Projeto envolve também equipes multidisciplinares de profissionais de educação, antropologia, psicologia, arte e mídia.

Técnicas Trabalhadas e equipamentos:

Os projetos são realizados exclusivamente com a técnica 2D (*Cell Animation*) .

A MULTIRIO leva todos os equipamentos para as escolas.

Os equipamentos são mesas de luz, lapiseiras e computadores para edição.

Filmes e apostilas são usados nas oficinas.

Processo didático:

O *Projeto Carta Animada pela Paz* lida com o cotidiano, infelizmente adverso, de muitos alunos de periferia. Os roteiros criados sempre se referem à realidade vivida pelos jovens alunos no cotidiano. São orientados a se expressarem de forma crítica, buscando soluções para os problemas com os quais convivem.

Há um esforço da equipe de coordenação das oficinas para propor novos campos de conhecimento e práticas pedagógicas, conectados com o currículo escolar.

As idades dos alunos giram em torno dos 8 e 13 anos.

As oficinas são oferecidas normalmente em um dia, envolvendo mais de uma escola na produção de animações entre dois e três minutos de duração. Orientados por profissionais de animação, os alunos participam de todo o processo da criação, do desenvolvimento da idéia, passando pela construção dos personagens, pelo conhecimento técnico e teórico das expressões midiáticas.

No processo de produção, em cada cena, os alunos, 15 de cada escola, elaboraram 30 desenhos com a ajuda dos animadores instrutores. Com os desenhos prontos, eles são digitalizados na sede da MULTIRIO. O processo é acompanhado pelos alunos. Os trabalhos são editados no software *Flash* da *Macromedia.* Os alunos opinam também sobre a sonorização do filme. Depois do filme pronto, a MULTIRIO e as escolas promovem uma exibição especial para os alunos, professores e familiares.

> O que vocês querem falar para o mundo?" " É com essa pergunta que se inicia a oficina do projeto Carta Animada pela Paz. De acordo com a diretora do projeto, Patrícia Alves Dias, o desenho animado é um modo de promoção da cidadania, escutando o que a criança quer dizer e contribuindo para sua auto-estima." "O desenho dá força e poder, mostra que ela também tem o direito de falar por meio de um instrumento que é uma mídia de qualidade, reconhecida mundialmente. Essa iniciativa da prefeitura dá voz e espaço aos alunos de passar uma mensagem. É o poder público colocando a criança como cidadã, (Murachovsky, 2003: 01).

Filmes produzidos e escolas participantes:

*Simplesmente Acari* 

CIEP Zumbi dos Palmares e CIEP Adão Pereira Nunes

Conta a história de um chefe de família envolvido com o álcool, que agredia mulher e filhos. No final, acaba se arrependendo, abandonando o vício e voltando para casa.

O Professor Ricardo Bernardes, do CIEP Dr. Adão Pereira Nunes e Coordenador do Projeto TV Pedagógica fez um relato importante para o entendimento do processo de funcionamento do Projeto *Carta Animada pela Paz*:

O projeto *Carta Animada para Paz* previa uma ação que envolvesse uma escola que já trabalhasse com mídia (no caso o CIEP Adão) e outras duas que não tivessem experiência com este trabalho. Partindo desta premissa, fizemos a opção por duas escolas que trabalham com clientela similar a nossa: a comunidade do complexo de Acari. Acompanhamos o grêmio estudantil do Adão até o CIEP Zumbi dos Palmares e lá procuramos também o grêmio, depois fomos a E. M. Charles Anderson Weaver e conversamos também com o grêmio.

Com a aprovação do assunto pelos três grêmios, e em todos os momentos deixando a opinião dos alunos aflorar, ficou combinado que estes, juntamente com os professores de cada escola, escolheriam alunos que estivessem no grupo de risco social e dificuldade de aprendizado. Fizemos uma escolha que envolvesse os dois e o grupo constituído passou o dia inteiro junto com alguns profissionais da MultiRio e uma equipe de professores dos CIEP e num trabalho de oficina aprenderam como construir uma sinopse, roteiro, como animar os seus desenhos... Tudo aconteceu na quadra poliesportiva CIEP Zumbi dos Palmares. Na parte da manhã, aconteciam as oficinas, na parte da tarde, a realização prática. As tarefas foram divididas entre 30 alunos que desenhavam. O grupo de alunos da TV CIEP Dr. Adão filmou toda movimentação do dia e a MultiRio filmou todos. O trabalho só foi interrompido para o almoço e lanche. Todos os alunos, numa só alegria, produziram como nunca. Durante o dia, outros 80 alunos passaram pela quadra. Observavam curiosos, participavam também das animações nas mesas de desenho que não estavam sendo utilizadas, olhavam-se no vídeo... A lição foi boa. Aprendemos que é possível buscar um outro caminho dentro da escola. É preciso que nos apropriemos de outras ferramentas para vencer os desafios de nossa sala de aula.

Finalizamos o trabalho em janeiro na MultiRio. Os alunos, em nenhum momento, quiseram som para os personagens. Depois de muito refletir, entendemos a mensagem. Eles não queriam vozes, mas o som do bêbado chegando em casa, o som do pai que só conversa com o filho para brigar. Percebemos que, muitas vezes, falta a palavra no relacionamento familiar e, se a gente não se der conta, pode faltar até na escola, (Bernardes,2004:03).

### *Paz em Jacarezinho*

CIEP Vinicius de Moraes e CIEP Patrice Lumumba

Conta as aventuras e desventuras de Vitor, um menino que fazia malabarismo no sinal de trânsito escondido da mãe. Uma história com final feliz que retrata a realidade de muitas crianças que moram em áreas de baixo IDH no Rio. Esta animação foi premiada na categoria "melhor filme feito por crianças" no Festival Internacional de Cinema e Animação de Ottawa (Canadá), em 2003, quando também foi selecionada para participar do 17º Festival Internacional Prix Danube, na Eslováquia. Foi considerada pela Unesco como a "melhor prática para crianças na América Latina" na categoria audiovisual/multimídia nas escolas.

# Este filme teve a participação do Núcleo de Cinema de Campinas

### *A Esperança de um Menino*

### E.M. Alberto Rangel e E.M. Alphonsus de Guimarães

Conta a história de um estudante que se vê obrigado a trabalhar para ajudar a mãe doente. O desenho, como todos os outros feitos até agora, tem final feliz. Um olheiro descobre o garoto jogando na escolinha de futebol da escola e ele acaba contratado por um time profissional e virando um ídolo. A mãe, de tão feliz, fica curada.

### *Um Sonho de Paz*

### E.M. Mario Penna da Rocha e E.M. Oswaldo Goeldi

Na história, um rapaz e uma moça são vítimas da violência e ficam em cadeiras de rodas, mas conseguem realizar seus sonhos: ele se torna jogador de futebol e ela, astronauta.

### *O Mendigo Sortudo*

#### E.M. México

Conta a história de um homem que pedia dinheiro nas ruas e que, certo dia, consegue um emprego, oferecido por uma mulher que ele tentara furtar. Os dois se apaixonam e ficam felizes no final. No Anima Mundi 2006, o desenho participou da mostra não-competitiva Futuro Animador, ao lado de outros feitos por crianças do Brasil, da Argentina, de Portugal e do Reino Unido.

### *Noite Feliz*

### Classe em Cooperação Francisco Benjamin Gallotti

Narra a repercussão da traição do pai diante da mãe e de seus dois filhos. Revoltados, o menino, a menina e a mãe grávida o expulsam de casa. A reconciliação se dá com o nascimento do bebê.

*Os Dois Lados da Favela* 

CIEP. Gregório Bezerra

E.M. Leonor Coelho

 $\overline{a}$ 

Aborda a violência na infância e tem um final alegre, que enfoca a profissionalização pela música.

Avaliação do Projeto segundo alguns participantes do *Carta Animada pela Paz* entrevistados pela ouvidoria da MULTIRIO:

> Leonor Coelho Pereira, professor de artes cênicas: "o projeto estimula a livre expressão. O projeto não tenta enquadrar os alunos, e sim incentivá-los a expressar seus sonhos, lutas, anseios".

(...)

"A oficina é um bom incentivo. Aqui eu me sinto valorizado", Igor da Silveira, aluno da 5ª série da Escola Leonor Coelho Pereira. Ele está satisfeito com a história que ajudou a contar. "Ela é importante para mostrar que na favela não tem só bandido. Lá tem muito mais gente que estuda, trabalha, corre atrás".

(...)

Eliane Mendes Coordenadora pedagógica do Ciep Gregório Bezerra, afirma que já é possível perceber o progresso dos alunos que participam do projeto Carta Animada pela Paz. "Faz bem para a auto-estima deles, porque os faz se sentirem importantes", explica. "Os alunos desenvolvem a cooperação. A continuidade do desenho requer que trabalhem em equipe. Além disso, experimentando uma linguagem diferente, o desenho animado, eles contam uma história que fala das vivências e das expectativas deles, o que contribui para a socialização e a promoção da cidadania.[7](#page-40-0)

Como relatado nos depoimentos acima, a principal característica do projeto *Carta Animada pela Paz* é seu caráter de inclusão e integração entre escolas e a valorização da auto-estima dos alunos. Com a pequena duração das oficinas, não se pode formar animadores, mas essa ação pode despertar nos jovens a vontade de dar continuidade no aprendizado audiovisual.

<span id="page-40-0"></span><sup>7</sup> Artigo postado pela acessoria de imprensa da MULTIRIO no portal [www.multirio.rj.gov.br](http://www.multirio.rj.gov.br/) em 09/09/2005. Acesso dia 27/07/2006, 13:00.

#### **2.1.2** *Juro Que Vi*

#### Como surgiu:

Seguindo os parâmetros propostos pelo seu estatuto, criar mídias de qualidade para escolas públicas do Estado do Rio de Janeiro. Em 2002, a MULTIRIO se propôs a criar um produto audiovisual que tivesse ao mesmo tempo uma qualidade técnica profissional e uma abordagem temática diferenciada que sintonizasse com o referencial folclórico brasileiro. Foi desenvolvido um projeto de uma série em animação, tendo personagens do folclore brasileiro como tema. Surgiu a série *Juro que Vi*.

#### Objetivos:

Inserir as crianças em um processo de escolha de produções culturais direcionadas a elas, envolvendo-as na concepção de animações tendo por base mitos do folclore brasileiro. Segundo Hamann et al. (2004: 89),

> A série Juro que Vi tem como pano de fundo a tentativa de estabelecer um compromisso entre aqueles que fazem produtos de mídia e seu público: o projeto envolve alunos como parceiros na criação de desenhos animados sobre personagens do folclore brasileiro.

O projeto pretende estabelecer uma mediação entre profissionais de animação e seu público alvo, através de processos de criação em grupo, treinando esses profissionais para um entendimento mais aprofundado das idiossincrasias do universo infantil. Faz uma releitura de ícones do folclore brasileiro, adaptando as narrativas para questões e problemáticas do mundo moderno.

Técnicas trabalhadas e equipamentos:

Dinâmicas em grupo são realizadas na primeira fase, tanto para interação entre os alunos de idades diferentes, quanto para criação dos esboços das histórias.

Filmes, apostilas e livros temáticos são usados como aporte às oficinas de criação.

Os projetos são animados em formato de produção profissional dentro do laboratório de animação da MULTIRIO. A técnica utilizada é a 2D (*Cell Animation*).

As animações são finalizadas em processo digital e fotografadas em película de cinema.

Os equipamentos são mesas de luz, lapiseiras especiais e computadores com softwares profissionais de finalização e edição.

Processos didáticos:

Os alunos que participaram do projeto tinham entre 4 e 10 anos. Para os coordenadores, colocar crianças de idades diferentes para trabalharem em grupo poderia despertar a criatividade individual e fomentar a interlocução em grupo. Hamman (2004: 59) salienta que

> Uma criança de 4 anos vê o mundo de forma diversa de outra de 7 anos. Uma vez criado um espaço de interlocução entre elas, as perspectivas particulares de cada criança estarão expostas às interferências que o encontro com um outro sempre coloca. É neste encontro que algo novo poderá surgir.

O tema escolhido para alinhavar a série *Juro que Vi* foi *lendas brasileiras*. Isso foi importante, pois, se tratando de história oral, os roteiristas não precisariam ficar presos a um modelo de estrutura narrativa, teriam total liberdade para adaptá-las<sup>[8](#page-42-0)</sup>. Isso foi importante, pois, se tratando de história oral, os roteiristas não precisariam ficar presos a um modelo de estrutura narrativa, teriam total liberdade para adaptá-las. Hamman (2004: 33) ainda diz que,

> Com o desenrolar do projeto, essa opção revelou-se cada vez mais fundamental. As histórias da tradição oral, transmitidas de geração a geração, oferecem brechas para a interferência do narrador e mesmo o convidam a deixar aí sua marca. Trata-se de histórias reinventadas a cada recontar. Desta forma, em torno de cada lenda constrói-se um rico e ilimitado acervo de versões que se constituem como testemunhos espontâneos e dinâmicos de um povo, registrando idéias, mentalidades e costumes característicos de sua cultura.

Como diz Cascudo (2001:10)

Para todos nós [o conto popular] é o primeiro leite intelectual. Os primeiros heróis, as primeiras cismas, os primeiros sonhos, os movimentos de solidariedade, amor, ódio, compaixão, vêm com as histórias fabulosas, ouvidas na infância.

<span id="page-42-0"></span> 8 Lev Vygotsky defendia que as práticas pedagógicas enfatizassem o encontro de crianças de diferentes níveis de conhecimento, tendo por base o conceito de zona de desenvolvimento potencial. Ver sobre este conceito na obra Vygotsky, L. *A formação social da mente*, São Paulo, Editora Martins Fontes, 1991.

O primeiro contato com os alunos foi feito através da Sala de Leitura, espaço que algumas escolas possuem para ambientar e estimular os alunos à leitura. Salienta Hamman (2004: 59): "A sala de leitura é o lugar da escola onde se materializa a fantasia, onde se desenvolvem atividades relacionadas à leitura pelo viés do fantástico". Em relação a interpretação dos alunos a respeito dos personagens do folclore brasileiro, lidos nos livros na Sala de Leitura, Hamman (2004: 59) explica: "A forma como os alunos falam de certo personagem, como eles se vestem deste personagem, permite que eles expressem o que estão sentindo: alguma tristeza, alguma alegria, alguma frustração".

A cada produção, são lidas, em conjunto com os alunos, várias versões escritas das lendas trabalhadas; depois a equipe de animadores se reúne para apresentar e defender a interpretação que mais se aproximava do sentimento e da razão despertados.

Em uma outra etapa os alunos são convidados a escrever redações e ilustrar suas opiniões sobre a lenda escolhida. Descreve Hamman (2004: 63) a forma como foi trabalhada a questão da lenda na oficina:

> Ainda no início do processo, a equipe recorreu a uma outra estratégia: levou a campo diferentes versões da lenda e, separando as crianças em pequenos grupos, contou cada uma a um grupo. Depois, cada grupo recontou a lenda a outro. Desse modo tornou-se mais evidente quais foram as partes que eles retiveram na memória e o que eles acrescentaram à lenda. Todos esses detalhes forneciam aos animadores informações preciosas sobre o universo infantil, sobre como as crianças lidam com as temáticas das histórias.

Os animadores trabalham todas as informações recolhidas nas oficinas para elaboração do roteiro e criação dos personagens definitivos.

Mais à frente eles retornam à escola para apresentar à turma o roteiro, *storyboard* e *layout* dos personagens.

Quando a animação está em processo de finalização, os alunos são levados a uma visita à sede da MULTIRIO onde animação está sendo produzida. O objetivo dessa etapa é inverter o processo de relacionamento entre os professores do projeto e os alunos. O fato dos alunos saírem do seu espaço de convivência cotidiano para ter contato com um outro universo pode despertar neles um sentimento de auto-estima muito grande, pois aquele

trabalho profissional que estava sendo realizado ali, no estúdio de animação, tinha sido criado em parte por eles.

Primeiramente, as crianças são levadas para a sala de animação onde aprendem sobre as etapas do processo de animação. Os instrutores desenvolvem pequenas atividades com as crianças para elas se familiarizarem com os equipamentos. Depois eles conhecem o processo de finalização nos computadores. Finalmente eles assistem à projeção de trechos acabados do filme em uma sala escura, que simula o ambiente de um cinema.

Filmes já produzidos:

#### *O Curupira.*

Este é o primeiro filme da série *Juro que Vi,* com direção de Humberto Avelar. Tem como dublador do Curupira Matheus Nachtergale.

Apostar na possibilidade de a criança ter algo a dizer de um ponto de vista diferente daquele do adulto e em quão enriquecedor isso pode ser norteou o processo de produção de O Curupira. O desenho foi filmado em 35 mm, com versões para cinema e TV. Numa noite de lua cheia, no coração da floresta, um caçador e seu ajudante estavam em busca de aventura. O caçador desafiava as trevas e os mistérios da floresta com sua espingarda, caçando por esporte e para afirmar sua valentia. Com seus pés para trás e cabelo vermelho, o Curupira não tolera abusos e trava lutas com aqueles que não respeitam a floresta.

As crianças indicaram caminhos e resolveram questões, como, por exemplo, o final que teria o caçador, grande alvo do Curupira. Foi das crianças a idéia de o caçador, em vez de morrer, virar um porco-do-mato, o mesmo que, na lenda, o herói das matas costuma montar. As feições e os trejeitos do assistente do caçador acabaram tendo como inspiração não só o personagem *Macunaíma*, interpretado no cinema pelo ator Grande Otelo, como também um dos alunos da equipe da escola George Sumner, Luís Felipe.

#### *O Boto*

Tem a direção de Sergio Glenes e narração do ator José Dumont.

A lenda do Boto traz à tona o tema da sexualidade: o Boto é, por definição, um sedutor, que pode até engravidar as mulheres embriagadas por seus encantos. No entanto, falar de sexualidade com crianças não é uma tarefa fácil. A representação animada do Boto pretendeu oferecer às crianças uma sutil e quase subliminar abordagem da sexualidade como algo bonito, espontâneo, independentemente de clichês e expectativas impostos de fora.

#### *Iara*

#### Direção de Sergio Glenes e narração de Regina Casé

Hamman (2004:71) relata que a temática da animação *Iara* associa o sentimento de ganância à imagem do dono de um garimpo. Este é um sentimento que, não raro, chega a ser valorizado no mundo atual, em que o acúmulo de capital e a possibilidade de consumir passam a ser sinônimos de felicidade – pelo menos é disso que a publicidade parece querer nos convencer a acreditar, por meio dos produtos anunciados na TV, nos outdoors etc. Aos olhos da Iara, entretanto, a ganância do garimpeiro é aquilo que o condena: ele não se importa em destruir o leito do rio, tampouco em matar as plantas e animais que tinham ali seu *habitat* natural, contanto que se aproprie do ouro do local. Nesta perspectiva – coerente não só com a lenda, mas também com o desenho que visou recontá-la – o garimpeiro é o vilão, encarnando uma concepção de ganância alternativa àquela mais freqüentemente transmitida às crianças.

# *Matinta Perera*

# Filme em fase finalização Direção de Sergio Glenes e narração de Laura Cardoso

Segundo a lenda, de origem amazônica, Matinta Perera é uma velha que se veste de preto e vive sozinha na mata. À noite, ela se transforma num pássaro de assobio estridente. Para fazer a ave se calar, os moradores da região prometem: "Matinta, passa aqui amanhã para pegar tabaco". Na manhã seguinte, é a velha quem bate à porta. Dizem que Matinta, quando está para morrer, sai perguntando: "Quem quer, quem quer?". Se alguém responde "eu quero", principalmente se for mulher, recebe a sina de se tornar a próxima Matinta.

### Avaliação

O caráter de inclusão audiovisual do Projeto *Juro que Vi* é semelhante aos objetivos do *Cartas Animadas pela Paz*, pois ambos buscam uma interação eficiente com escola pública, demonstrando e exercitando a animação com os alunos. Tanto um quanto o outro valorizam a auto-estima dos jovens creditando a eles parte da autoria dos filmes.

A MULTIRIO, com a série Juro que Vi, amplifica a relação e a interação com o público para qual trabalha (alunos e professores de escolas municipais), propondo a realização de um produto profissional elaborado conjuntamente por profissionais da comunicação e seus espectadores alvo. Segundo Hamman (2004: 109), este projeto contribui muito para um novo conceito de educação formal, quase sempre pautada na interatividade entre o emissor e o receptor de conhecimentos.

> Está em questão nesse projeto a idéia de que, se os produtos de mídia são hoje formadores para as crianças e os jovens, é preciso e é possível que eles sejam também agentes educativos. Ao realizar este projeto, a MULTIRIO aposta que se possa construir uma relação com a mídia que resulte em maior originalidade e autonomia no agir e no pensar, em vez do aprisionamento em torno de modelos e padrões que com mais freqüência temos visto comparecer. Há uma decisão ética a ser tomada.No projeto *Juro que Vi*, buscamos criar um produto que, tanto em sua forma final quanto em seu processo de elaboração, faça desta idéia, desta aposta, uma realidade. Entretanto, esta não é uma tarefa fácil. Um produto de mídia certamente não depende apenas de boas intenções para ser bem-sucedido. (...)

> Podemos entender a proposta de convidar as crianças a serem parceiras na criação dos desenhos animados sob esta ótica: uma tentativa de dar voz à audiência e, com isso, sublinhar a dimensão ativa de nossa relação com os produtos de mídia, dimensão esta que se faz presente mesmo quando somos apenas receptores desses produtos, ( Hamann, 2004: 112).

#### **2.2 Núcleo de Animação de Campinas**

Em 1975, Wilson Lazaretti já ministrava cursos de animação para crianças em uma sala do Conservatório Carlos Gomes, em Campinas, cidade do interior do Estado de São Paulo. Em 1977, com o nome de Núcleo de Animação de Campinas, ocupava uma pequena sala no Teatro Municipal José de Castro Mendes. Entre 1977 e 1979, outros artistas integraram o Núcleo para aprender e produzir animações, dentre eles João Proteti e Maurício Squarisi, atual co-diretor do Núcleo. As produções animadas, no início, eram em sua maioria trabalhos autorais dos membros do Núcleo realizados em super-8 e 16 milímetros. Com o apoio de instituições ligadas ao audiovisual, como a Embrafilme, Laboratórios Líder e Tv Cultura, o Núcleo conseguiu produzir sua primeira série de 14 filmes em 16 milímetros em 1980. Esses filmes tinham como objetivo explorar técnicas alternativas à *cell animation* tradicional, como animação de recortes, *pixilation*, animações com areia e outras.

Em 1980 O Núcleo passa a existir como pessoa jurídica, tornando mais fácil viabilizar projetos em parceria com outras instituições. Em 1981 o Núcleo finaliza mais uma série de 10 filmes em 16mm. Filmes autorais, realizados individualmente, por crianças e adultos. A preocupação dos autores é experimentar animação, aprender a técnica. Os roteiros são simples e poéticos. Em 1983 mais 9 filmes, com características das séries anteriores, compõem a terceira série. Em 1984 o Núcleo organiza, em parceria com outras instituições, a *Mostra Internacional de Cinema de Animação Feito por Crianças.*

A partir de 1985 o Núcleo assume uma nova postura em relação às suas produções em animação. Passa a realizar trabalhos coletivos com objetivos didáticos. A partir de 1989, parte do Núcleo viaja por várias cidades do país, com o objetivo de difundir seus processos didáticos de produção em animação. As oficinas do Núcleo de Animação de Campinas vêm sendo trabalhadas com diversos grupos sociais e étnicos, tais como grupos indígenas, comunidades pobres do sertão, crianças moradoras de áreas de risco social, além de alunos e educadores de escolas públicas. Destacamos três projetos importantes que trabalharam com a animação em escolas públicas: a série de filmes sobre cidadania feitos para o *Projeto Criança e Escola de Futuro*, com o patrocínio da CTBC (Companhia de Telecomunicações do Brasil Central), o projeto *Correio Escola* desenvolvido pelo jornal Correio Popular de Campinas e o programa *Resgate* da Prefeitura Municipal de Campinas.

# **2.2.1 Projeto** *Criança e Escola de Futuro*

A CTBC (Companhia Telefônica Brasil Central), empresa de telefonia com sede em Uberlândia mantém um Instituto de Responsabilidade Social com vários projetos voltados para assistência social, muitos deles trabalhando com escolas públicas de cidades onde ela opera. Entre 1997 e 2004 o Núcleo de Animação de Campinas foi contratado para ministrar oficinas de inclusão social através da animação para o Projeto *Criança e Escola de Futuro* em 12 cidades dos estados de Minas Gerais, São Paulo, Goiás e Mato Grosso do Sul onde atua a empresa de telefonia. Nessas oficinas foram produzidos filmes com a temática *Cidadania*.

O projeto trabalhou entre 1997 e 2004 com crianças e jovens de escolas públicas e privadas em 12 cidades atendidas pela Empresa CTBC. As oficinas tinham como objetivo principal discutir conceitos de cidadania, preservação do patrimônio histórico e preservação ambiental, através do desenvolvimento de narrativas temáticas e produção de animações em 2D.

Técnicas Trabalhadas e materiais:

Técnica 2D (*cell animation*)

Mesas de luz, papel especial para animação, lápis preto e lápis de cor.

Câmeras de vídeo e computador para edição.

Processos didáticos:

Primeiramente eram escolhidas as crianças pela própria escola e professores. Era recomendado que não se desse preferência só para aquelas crianças que desenhavam bem.

As informações sobre cidadania eram dadas através de aulas expositivas. Filmes de animação de autores independentes eram exibidos e discutidos. A turma conhecia os princípios da animação 2D. Os alunos criavam em grupo as narrativas temáticas, o roteiro e montavam o *storyboard*. Os filmes eram animados e arte-finalizados pelos alunos com a ajuda dos professores do Núcleo.

Avaliação:

A animação é a ferramenta ideal para se trabalhar um tema especificamente moral e educativo como a cidadania. As crianças apreendem um assunto sério de forma bem lúdica.

O caráter descentralizador desse projeto é importante, pois tende a democratizar os investimentos na formação cultural e social, levando para cidades menores ações como essa.

A participação de empresas privadas em projetos sociais é uma tendência muito forte na cultura de mercado atual, pois o retorno institucional aliando o nome da empresa a um programa social é muito positivo. Para a cultura, essa política contribui para a viabilização de projetos que requerem maiores investimentos, como as oficinas de audiovisual.

# **2.2.2 Projeto** *Correio Escola*

O projeto *Correio Escola* é desenvolvido pelo jornal Correio Popular, de Campinas (SP), atende escolas públicas e particulares da região, além de instituições de alfabetização de adultos, educação especial e áreas profissionalizantes. Pioneiro no Estado de São Paulo, começou a ser realizado em março de 1992. Fazem parte do cotidiano das escolas participantes atividades envolvendo debates, questionamentos e posicionamentos sobre temas de todos os cadernos do jornal que são envolvidos em atividades propostas em sala.

O *Correio Escola* presta orientação pedagógica e discute diferentes estratégias de leitura de jornal, procurando aproximar o professor e o livro didático das diferentes mídias como a animação e a internet. Em 2.000 o Núcleo de Animação de Campinas entrou no Projeto para trabalhar a animação com professores e alunos a animação.

Objetivos:

O projeto como um todo tem o objetivo despertar o gosto pela leitura, informar e formar opiniões com o manuseio de jornais e outras mídias em salas de aula, por professores e alunos.

O objetivo do Núcleo de Animação de Campinas nesse projeto é ensinar técnicas de animação aos professores de Arte de escolas públicas e particulares, buscando capacitálos para serem atores nos processos de inclusão midiática nas escolas.

Técnicas trabalhadas e materiais:

Animação 2D e processos de construção de brinquedos óticos.

Para o 2D: mesas de luz, papéis especiais para animação, lápis de cor, câmeras e ilhas de edição.

Para os brinquedos óticos: materiais diversos como papel cartão, papelão tesoura cola e outros.

Processos didáticos:

As oficinas são divididas em três fases:

Informação – São exibidos filmes de animação produzidos no próprio Núcleo e animações de outros animadores; depois é feita uma discussão com foco na narrativa, técnica e outros aspectos artísticos dos filmes. Os filmes exibidos são animações que têm um trabalho de expressão artística de relevância cultural.

Exercícios – São empregados vários exercícios de animação e estudo de história do cinema, além de atividades práticas de construção aparelhos óticos desenvolvidos no século XIX (*taumatroscópio, fenaquistoscópio e zootroscópio*).

Produção - O grupo cria, coletivamente, a sinopse, o roteiro e *storyboard* de uma animação com temas relacionados com a educação. A equipe do Núcleo avalia os projetos de filmes, orientando os alunos para o próximo passo, que é a realização da animação, arte-final e edição do filme.

### Avaliação:

Outro exemplo de participação da iniciativa privada em projetos de educação. Nesse caso as oficinas de animação fazem parte de uma ação maior, que é o trabalho de inclusão de novas mídias no cotidiano da escola.

Devido a sua vasta experiência com cursos e oficinas de formação em animação, o Núcleo de Animação de Campinas é referência nacional para projetos que necessitam de processos didáticos mais elaborados, como esse, que têm o foco direcionado para a formação de professores de escolas do ensino formal.

# **2.2.3 Programa** *Resgate*

O Programa *Resgate* é um serviço da Secretaria de Cidadania, Trabalho, Assistência e Inclusão Social da Prefeitura Municipal de Campinas voltado para inclusão de jovens infratores entre 14 e 18 anos.

> O Programa assegura acompanhamento psicossocial, sistemático e atividades sócio-educativas que propiciem aos jovens oportunidades de crescimento e alternativas de reorganização e reinserção social.

> Com capacidade mensal de atendimento para 100 adolescentes (meninos e meninas), a sede do Resgate é um espaço de vivência que procura direcionar os adolescentes, conforme suas necessidades, para serviços públicos específicos, como atendimentos nas áreas de saúde, odontologia, educação (inserção na escola), cursos de informática, etc.

> Enquanto cumpre a aplicação da medida de prestação de serviços à comunidade (PSC), que varia de um a seis meses, conforme a infração cometida, de acordo com o Estatuto da Criança e do Adolescente, o jovem realiza tarefas gratuitas mediante sua aptidão.

> O produto final do trabalho é revertido à comunidade em forma de serviços, exposições ou apresentações artísticas. Para isso o Programa oferece oficinas de fotografia, cinema de animação, jardinagem, paisagismo, teatro, hip-hop, e mamulengo. O Núcleo de Animação de Campinas é responsável pelas oficinas de desenho animado, (Malavolta, 2005: 01).

Objetivos:

- Executar as medidas de prestação de serviço à comunidade, aplicadas pelo juiz da Vara da Infância aos adolescentes que cometem infrações leves.
- Transformar as pequenas penas desses jovens em aprendizado cultural e artístico.
- Ensinar a técnica da animação aliada com o senso de responsabilidade e trabalho em equipe.
- Fomentar a auto-estima e o compromisso de cidadania dos participantes, através da exibição pública dos produtos criados por eles.

Técnicas trabalhadas e materiais:

Animação 2D.

Para o 2D: mesas de luz, papéis especiais para animação, lápis de cor, câmeras, *scanner* e ilha de edição.

Processos didáticos:

Para um bom aproveitamento das oficinas, segundo Lazaretti,<sup>[9](#page-52-0)</sup>:

Existe um consenso mundial a respeito do que se deve ensinar na arte da animação. Que é o básico: representação gráfica do movimento e linguagem cinematográfica. Mas se trabalhar também filosofia e o estímulo à leitura, apreciação de obras cinematográficas básicas, como os filmes de Fellini, por exemplo.

Os jovens são reunidos em grupos de aproximadamente dez pessoas em alguma escola pública. Esse grupo é treinado para passar por todas as fases que a realização de um desenho animado exige: definição da idéia, roteiro, *storyboard* e animação. Isso tudo é feito em média em cinco dias. A pós-produção demora em média um mês.

<span id="page-52-0"></span> $\overline{a}$ <sup>9</sup> Wilson Lazaretti em entrevista exclusiva, para essa dissertação em julho de 2006.

Trabalhos em destaque:

# *Dois Manos numa Noite Suja*

Direção são de Wilson Lazaretti e Maurício Squarisi

O curta conta a história de dois jovens, passeando à noite, que se deparam com uma viatura e acabam sendo vítimas da violência policial. Com duração de dois minutos, o trabalho foi produzido em 2004. Foi selecionado no Festival Anima Mundi do mesmo ano e apresentado no 1º Festival Internacional de Cinema de Animação e Artes Digitais do Uruguai.

# *A Fuga*

# Direção Wilson Lazaretti

Uma comédia que se passa num ônibus onde o pai encontra sua filha agarrando o namorando. Realizado em 2005.

# *A Campineira*

# Direção Maurício Squarisi

A história de Campinas através de um jornalista que anda pela cidade e vai anotando o que vê. Os enredos, roteiros, grafia dos desenhos e as músicas dos filmes são frutos do trabalho coletivo dos adolescentes. Realizado em 2005.

# Avaliação:

 $\overline{a}$ 

Utilizar oficinas de arte como procedimento alternativo de aplicação de penas para jovens infratores é uma ação moderna e realmente inclusiva, que de Justiça brasileira vem adotando.

Sobre o Núcleo de Animação de Campinas nesses trinta anos de atuação, Lazaretti<sup>[10](#page-53-0)</sup> observa:

<span id="page-53-0"></span> $10$  Wilson Lazaretti em entrevista exclusiva, para essa dissertação, em junho de 2006.

O trabalho do Núcleo sempre esteve voltado para as questões fundamentais da existência humana. Houve e há um troca de informações e conhecimento em cada grupo que trabalhamos e aprendemos a ver nosso trabalho (sentir nossa filosofia) a partir destes contatos.

Sobre a interação com escolas públicas observa:

A escola pública sempre foi o alvo de nossos projetos, mas nem por isso deixamos de trabalhar com outros grupos. Mas tanto as públicas como as particulares são carentes do ensino e reflexão sobre arte. Isso gera uma dificuldade no ensinamento dos princípios básicos de animação, necessariamente do modo que estamos acostumados a sentir.

Sobre a formação de professores completa:

Nestas oficinas sempre são convidados os professores para acompanhar, sugerir e também desenhar com os alunos, visando um acompanhamento mais amplo da oficina. Inclusive com a possibilidade de repassar o conhecimento adquirido para os demais alunos que não foram selecionados.

### **2.3 Anima Mundi**

O Anima Mundi é um Festival Internacional exclusivo de filmes feitos em animação. Acontece anualmente desde 1993 principalmente nas cidades do Rio de Janeiro e de São Paulo. O Anima Mundi é reconhecido internacionalmente como um dos cinco maiores eventos do gênero no mundo e o mais importante das Américas; traz ao público brasileiro todos os anos, no mês de julho, uma seleção com os melhores filmes e vídeos nacionais e internacionais do mundo da animação. Foi criado e é dirigido até hoje por quatro animadores brasileiros: Aida Queiroz, Cesar Coelho, Lea Zagury e Marcos Magalhães. Nas mostras são exibidos curtas e longas-metragens, seriados e comerciais realizados em diversos estilos visuais, narrativas e técnicas de animação. Além disso, o festival oferece anualmente oficinas, retrospectivas, palestras e concursos de animações para novas mídias como celulares e internet. O principal projeto do Anima Mundi para área de educação é o *Anima Escola*.

# **2.3.1** *Anima Escola*

O *Anima Escola* nasceu do interesse de professores e alunos de escolas públicas e particulares pelas oficinas de animação montadas durante o festival. Essas oficinas, chamadas de Estúdio Aberto, acontecem desde a primeira edição do festival.

Com base no modelo das oficinas do Estúdio Aberto, a equipe de coordenadores do Anima Mundi criou atividades e métodos de ensino e motivação especialmente dirigidos ao ambiente escolar. Em 2002, o projeto começou a ser trabalhado em parceria com a Secretaria Municipal de Educação da Cidade do Rio de Janeiro.

# Objetivos:

- Formar professores e alunos de escolas públicas e particulares para a produção de animações didáticas e artísticas.
- Demonstrar o potencial educacional do cinema de animação e incentivar o seu uso como instrumento didático.
- Inverter o papel, antes passivo, das crianças diante dos filmes de animação e difundir a arte de animação, descobrindo e estimulando novos talentos.
- Proporcionar uma atividade extracurricular ao mesmo tempo divertida e educativa, envolvendo professores e alunos na criação artística.
- Criar um banco de imagens com filmes realizados pelo projeto, com o objetivo de difundir e trocar informações sobre as diversas áreas do ensino formal.
- Criar condições técnicas de produção nas escolas desenvolvendo equipamentos e *softwares* acessíveis.
- Gerar um material didático diferenciado, que ficará à disposição das escolas para uso em sala de aula como apoio didático e motivador das aulas.

Técnicas trabalhadas e materiais:

Para a primeira etapa *Zootrópio*, *stop-motion, pixilation e flip-book:* material para construção do *zootrópio,* como papel branco, tesoura, cola, papel cartão e lápis de cor.

Para o *stop-motion e Pixilation*: massinha de modelar, câmera digital, ilha de edição.

Para segunda etapa: computador portátil multimídia com o software MUAN<sup>[11](#page-56-0)</sup> desenvolvido em parceria com a IBM $^{12}$  $^{12}$  $^{12}$  e o IMPA $^{13}$  $^{13}$  $^{13}$ 

Câmera de vídeo digital e acessórios.

#### Processos Didáticos:

Definindo o cronograma de trabalho com as escolas parceiras, inicia-se o processo didático, que é dividido em cinco fases.

#### Primeira fase:

Esta fase é apenas trabalhada com professores. São dois encontros para um curso introdutório sobre as técnicas de animação e suas possibilidades de uso em sala de aula. Esta fase é importante, pois capacita os professores para orientarem seus alunos na preparação dos filmes. Cinco conceitos básicos da arte de animar são destacados nesse curso**:** Abstração, Síntese, Comunicação, Planejamento e Concentração.

#### Segunda fase:

 $\overline{a}$ 

Os professores da primeira fase selecionam seus alunos na escola. Em um dia inteiro são trabalhadas oficinas de *pixilation*, massinha e *zootrópio*, solidificando os conceitos trabalhados na primeira fase. A cada visita, o *Anima Escola* atende 2 turnos (manhã e tarde) com grupos de até 60 crianças entre 7 e 12 anos para cada turno.

<span id="page-56-0"></span><sup>11</sup> *Software* em sistema *Linux* para captura e edição de imagens para animação especialmente criado para o projeto *Anima Escola,* nova solução que vai abrir possibilidades incríveis para o uso da animação na educação. MUAN é a palavra em tupi-guarani para vagalume, cuja luz vibrante nos lembra o efeito estroboscópico que permite a ilusão do movimento através do cinema. MUAN é também o acrônimo para *Movement Universal ANalyzer*. Através deste *software* torna-se simples e rápido testar, filmar e editar em vídeo digital as cenas feitas em praticamente qualquer técnica de animação.

<span id="page-56-1"></span><sup>&</sup>lt;sup>12</sup> Empresa internacional de tecnologia. Dentre as diversas ações sociais desenvolvidas no Brasil, a IBM tem como o principal foco a Educação. Forneceu equipamentos e consultoria para a criação do MUAN. O Reinventando a Educação IBM busca promover e aprimorar o conhecimento dos professores das escolas públicas de diversas localidades, através da troca de experiências via internet, utilizando o ambiente *Learning Village*.

<span id="page-56-2"></span><sup>13</sup> Instituto de Matemática Pura e Aplicada, através do seu laboratório de pesquisa em computação gráfica VISGRAF, auxiliou no desenvolvimento do projeto MUAN.

Para cada turno é ministrada uma palestra com duração aproximada de 40 minutos sobre animação, exemplificada através da exibição de filmes com abordagens críticas e informativas, preparando os alunos para as atividades práticas que serão desenvolvidas nas próximas etapas.

### Terceira Fase:

Os professores e os alunos melhores capacitados participantes nas duas primeiras fases são atendidos para aprofundamento dos conhecimentos de animação. Este curso é realizado em escolas previamente selecionadas, de preferência que já tenham recebido as duas atividades acima e comprovado o interesse por parte de professores e alunos. O curso nesta fase tem uma carga horária maior, com 20 horas/aula. Segundo o coordenador César Coelho, "Nessa fase eles desenvolvem aspectos como criatividade, concentração, planejamento e trabalho em equipe, além da capacidade de abstração, que também irá ajudar em disciplinas como Matemática e Física",

### Quarta fase:

Os professores e alunos participantes das 3 primeiras fases passam por um aperfeiçoamento tecnológico, onde têm contato com os *softwares* específicos.

### Quinta fase:

Os professores participantes de todas etapas anteriores montam um projeto de animação completo e concorrem a uma seleção; caso o projeto seja aprovado, recebem material para produção de um vídeo em animação.

#### Avaliação

O processo didático do *Anima Escola* é um modelo abrangente de inclusão audiovisual, pois desenvolveu ações acessíveis e criativas, para todas as etapas de uma produção em audiovisual. O projeto inicia-se capacitando os professores, que são os detentores das habilidades da licenciatura. Os seja, eles são atores capazes de amplificar os ensinamentos da animação com sua experiência didática.

Criaram-se fases gradativas de aprendizagem da técnica e da expressão, assim os aprendizes podem digerir e exercitar as informações entre cada fase.

Com a criação do MUAN, um sistema simples e barato, feito especificamente para trabalhar as fases de digitalização e finalização das animações, escolas com menos recursos tiveram capacidade de participar do projeto *Anima Escola*.

O fato de as escolas terem que participar de uma concorrência através da avaliação de projetos de animação motivou as equipes formadas de professores e alunos a buscarem uma qualidade estética e narrativa nos projetos.

Os outros pilares do audiovisual também foram pensados, com a distribuição e exibição dos trabalhos realizados na internet.

### **.2.4 Avaliação**

Avaliando os processos didáticos dos projetos investigados acima, constatamos que todos eles de alguma forma inovam na inclusão audiovisual, propondo ações que trabalham a questão da formação do olhar e da democratização dos meios de produção audiovisual, sobretudo o gênero animação.

Na maioria dos projetos existe uma preocupação maior com o processo de ensino do que com o produto, com exceção do *Juro que Vi*, que objetiva a construção de um produto de qualidade mais comercial. Se o objetivo for a inclusão audiovisual, quanto mais próximo forem dos alunos os procedimentos técnicos de construção do filme, mais arraigado o domínio da produção audiovisual.

Um dos projetos se destaca pela proposta de soluções alternativas para a carência tecnológica, no caso o *Anima Escola* com o sistema MUAN.

Outra característica importante nesses projetos é a questão da continuidade. Projetos diferentes das atividades tradicionais da escola, como os de novas mídias, precisam de mais tempo para cativar os professores e estudantes. Se o objetivo é cultivar um senso crítico apurado em relação aos produtos audiovisuais, os projetos de inclusão têm que ser constantes e diversificados.

Em relação aos modelos didáticos alternativos ressaltamos:

- A originalidade didática do *Anima Escola* em relação aos processos de formação realizados em fases distintas.
- O formato coletivo de criação e desenvolvimento de narrativas e personagens proposto pelo *Juro que Vi*.
- Os processos de realização de animação 2D, de todos os projetos do Núcleo de Animação de Campinas.
- A solução para as fases de digitalização e finalização propostas pelo *Anima Escola*, com a criação do MUAN.
- A abrangência social do *Cartas Animadas pela Paz.*

# **3. PROJETO VILANIMADA**

#### **3.1 Origem**

Em 2001 comecei a ter contato com projetos sociais trabalhando na Prefeitura de Belo Horizonte. Iniciei no *Projeto Arena da Cultura*[14](#page-60-0), como documentarista, registrando as ações do projeto em bairros da periferia de Belo Horizonte como oficinas de artes plásticas, teatro, música e dança. Entre 2002 e 2004 trabalhei como professor de iniciação audiovisual no *Programa BH Cidadania [15](#page-60-1) ,* que atende jovens carentes de regiões com alto risco social de Belo Horizonte como favelas e bairros de periferia.

Observei que antes de começar as ações desses projetos, os coordenadores, buscavam as escolas públicas da região para indicarem candidatos para participarem das oficinas, *worshops* e eventos culturais. Esse tipo de ação fazia com que a rotina da escola fosse quebrada. Diretores, professores ficavam empolgados com a oportunidade de ajudarem um projeto cultural totalmente gratuito. Criava-se uma expectativa nos alunos de poderem fazer uma coisa diferente do que era padrão na escola. Apesar desse alvoroço, grande parte das ações dos projetos acontecia fora da escola, normalmente em outro tipo de instalação pública. As concepções didáticas das oficinas também já vinham prontas. A função da escola se resumia em indicar os alunos para as oficinas.

Essa inquietação em relação aos projetos audiovisuais trabalhados com as escolas públicas me levou em 2005 a definir melhor meu foco na pesquisa do curso de Mestrado

<span id="page-60-0"></span> $\overline{a}$ 14 O *Arena da Cultura*, um importante programa sociocultural da capital na área de formação artística e cidadania. Seus principais projetos são: A)Oficinas de Iniciação Artística e de Continuidade de Estudos nas áreas de Artes Plásticas, Dança, Teatro e Música, B)Os Fóruns Regionais, que reúnem artistas, grupos, agentes, produtores culturais e demais representantes da comunidade para discutir e avaliar o programa, C) Os Circuitos Culturais, eventos realizados nos finais de semana, sempre ao ar livre, reunindo trabalhos das diversas linguagens artísticas, D) Atividades complementares na linha de formação, que permitem a abordagem de temas específicos. Curso de formação de agentes e produtores culturais com introdução a conceitos fundamentais sobre a área e questões ligadas ao planejamento, a produção e a gestão cultural.

<span id="page-60-1"></span><sup>&</sup>lt;sup>15</sup> Projeto realizado na Prefeitura de Belo Horizonte envolvendo as Secretarias Municipais de Coordenação Social, Abastecimento, Assistência Social, Direitos de Cidadania , Educação, Esportes, Saúde e Fundação Municipal de Cultura. A Fundação Municipal de Cultura desenvolve ações de sensibilização e de iniciação artísticas voltadas para um público de crianças e jovens, incluindo portadores de necessidades especiais. Propõe atividades voltadas para a comunidade como um todo, objetivando estimular a convivência e a construção de espaços de socialidade. Os projetos desenvolvidos direcionados ao Programa BH Cidadania apresentam dois traços fundamentais à perspectiva desse trabalho: 1) ações descentralizadas junto às nove regionais da cidade de Belo Horizonte e 2) ações executadas em parceria com outras secretarias temáticas.

em Arte e Tecnologia da Imagem. Iria pesquisar somente as ações de inclusão audiovisual que tinham as escolas públicas como parceiras. A saída para uma para uma pesquisa de campo mais consistente, seria a criação de um projeto que envolvesse mais a escola, onde os alunos, professores, funcionários e diretores participassem efetivamente da construção e execução do projeto.

Entrei em contato com alguns professores de Arte de escolas públicas da região onde morava, consultando-os sobre a possibilidade de realizar um filme de animação com ajuda deles e de seus alunos de Arte. Se conseguisse realizar o filme dessa maneira, eu poderia contribuir com a inclusão social e cultural de alunos dessas escolas.

O projeto de produção desse filme precisava contemplar uma avaliação sobre todo o processo de seleção, educação e inclusão daqueles jovens, ou mesmo uma discussão sobre a transformação da educação pública com o advento da tecnologia, ou até uma proposta para edição de um material didático sobre animação, para servir de referência nas escolas públicas.

#### **3.2 A conformação do projeto**

Para conceber o projeto, precisaria de um parceiro que tivesse uma experiência didática bem maior que a minha. Convidei uma amiga que estudou comigo no curso de graduação da Escola de Belas Artes. Simone Batista Andrade era formada em Licenciatura em Artes Visuais e vinha a alguns anos trabalhando como professora de Arte em escolas públicas do Estado de Minas Gerais.

Constatamos que várias instituições e artistas estavam propondo iniciativas desse tipo pelo País. Questões relacionadas à inclusão social através da internet e do audiovisual estavam sendo amplamente debatidas pela sociedade civil e pelo poder público. Concluímos que nosso projeto poderia ir além da mera capacitação de jovens em uma determinada habilidade audiovisual, para utilizar sua mão de obra depois para um trabalho específico. Acreditávamos que nossa iniciativa se aglutinaria a outras ações que estavam contribuindo para a busca de uma educação de qualidade, inclusiva e contemporânea para o País.

O primeiro passo foi elaborar o projeto. Levantamos algumas anotações que tínhamos feito e arrolamos algumas questões que precisavam ser discutidas e revistas antes da redação do projeto. A principal dúvida era: como viabilizar o projeto? Tínhamos dois caminhos: buscar patrocínio direto, apresentando o projeto a alguma instituição pública, ONG ou empresa privada. Neste caso poderia ser bem difícil, pelo fato de sermos pessoas físicas sem qualquer ligação com alguma instituição social ou cultural. A segunda opção seria apresentar o projeto em leis de incentivo, o que poderia ser ainda mais difícil, pois teríamos que ser aprovados na lei para depois procurarmos patrocínio. É claro que optamos pela segunda opção, adorávamos desafios. Na verdade a escolha da segunda opção foi devido ao entendimento de que as leis de incentivo teoricamente levam em conta a qualidade do projeto, não o proponente. Outra vantagem é que, na Lei Municipal de Incentivo à Cultura de Belo Horizonte, havia a modalidade *Fundo de Projetos Culturais* na qual não precisaríamos buscar recursos na iniciativa privada. Também estávamos cientes que a concorrência seria grande, caberia a nós elaborarmos um projeto consistente e interessante para termos alguma chance no Fundo Municipal de Cultura. Pegamos os editais para estudarmos a melhor forma de apresentação do projeto.

Tínhamos que definir qual recorte didático do nosso projeto. Como iríamos trabalhar com uma turma leiga na produção audiovisual, achei que teríamos que abordar todos os gêneros do cinema. Havia tido sucesso com oficinas de cinema documentário no *Programa BH Cidadania*, achei que seria uma boa opção começar por aí. Os resultados conseguidos com as turmas com as quais havia trabalhado foram muito positivos; construímos dois documentários bem interessantes, carregados com temáticas sociais fortes e atuais. Simone achava que trabalhar com a animação, sobretudo a técnica *cell animation,* seria mais producente, pois não abandonaríamos a idéia original de se trabalhar com alunos e professores de Arte. A animação é um gênero que nos possibilitaria explorar tanto as nuanças do desenho, pintura e modelagem, pertencentes ao campo das artes visuais, quanto as habilidades de roteiro, direção, fotografia e edição, processos ligados às artes audiovisuais. Outra vantagem da animação sobre outros gêneros audiovisuais era a não utilização de equipamentos sofisticados para a produção, como câmeras, microfones especiais e iluminação. Concordamos em trabalhar com o *cell animation*.

Era importante também traçarmos o perfil do nosso público; a idéia de unir professores de Arte e jovens estudantes em um mesmo curso era interessante e instigante, mas tínhamos receio de não conseguirmos manter o interesse de todos por muito tempo. Os professores poderiam ficar impacientes com informações básicas, como o estudo das cores, por exemplo. Ou por outro lado, os alunos ficariam desmotivados com assuntos mais difíceis e complexos, quando colocados sem uma explicação facilitada, como a análise de filmes ou o estudo da perspectiva, por exemplo. Essa experiência poderia ser feita talvez em uma segunda edição do projeto, se a primeira desse certo, é claro. Optamos por trabalhar com jovens entre 12 e 17 anos, o que já seria um desafio. A ampliação entre os limites de idades dos participantes seria um diferencial do nosso projeto, pois grande parte das ações de inclusão audiovisual que conhecíamos tinha faixas etárias bem definidas. Poderíamos ter bons resultados criativos, colocando um jovem com mais experiência de vida, para trabalhar em grupo com um outro recém-saído da infância.

Precisávamos também definir a duração do projeto. A minha experiência com *workshops* de realização audiovisual demonstrava que o tempo das oficinas de pequena duração não era suficiente para transmitir aos alunos o básico do universo audiovisual. Algumas vezes era obrigado a abordar superficialmente elementos teóricos importantes da linguagem cinematográfica em detrimento de uma atividade prática, ou vice-versa, pois precisava que a turma concluísse o objetivo principal da oficina, a realização de um curta-metragem. Qualquer informação incompleta poderia refletir equívocos futuros nos discursos de um jovem aprendiz, por isso o projeto precisaria fornecer uma base teórica e técnica mais aprofundada. Para que os participantes pudessem ter segurança em construir no futuro seus próprios projetos audiovisuais, ou reagirem de forma mais crítica e ativa aos produtos do *mass media* que chegariam até eles, precisaríamos de um curso com uma carga horária maior. Definimos então que a carga horária necessária para formação de nossos animadores ficaria ente 220 e 240 horas. Para não causar desgaste na turma, pensamos em distribuir essa carga horária proporcionalmente a um ano letivo de uma escola formal, respeitando os meses de férias. Ficamos de decidir mais adiante se as aulas seriam em dois dias da semana, de 18:00 às 22:00, ou sábado, de 8:00 às 17:00 com intervalo de uma hora para o almoço.

Estava claro para nós que o objetivo principal do projeto era a inclusão de jovens e professores de escolas públicas na produção audiovisual através de um curso de longa duração em animação 2D. Mas como organizar esse curso? Quais seriam e quanto durariam as etapas? Teria algum produto? Como selecionar os alunos? De onde seriam esses alunos? Qual seria o conteúdo das oficinas? Como manter o interesse de jovens entre 12 e 17 anos durante um ano? Havia muitas questões ainda para serem pensadas e resolvidas.

O primeiro ponto foi exatamente tentar achar um lugar na cidade onde o projeto seria executado. A resposta estava debaixo do meu nariz, ou melhor, da minha janela. No bairro São Marcos, onde eu morava, nos finais de semana uma quantidade enorme de garotos e garotas ficavam brincando na rua, conversando nas esquinas, escutando música alto, gritando, ou seja, tudo que adolescente gosta de fazer quando não tem *play station* para jogar e computador com internet banda larga para navegar. Meus sobrinhos Luiz e Fábio, é claro, se incluíam nessa turma. Procurei informações com eles se havia nas escolas ou nas associações de bairro algum projeto de arte ou cinema ou mesmo na área de esporte. Eles se entreolharam e a resposta foi "não sabemos". Parti então para uma pesquisa mais formal. Procurei nas Secretarias Municipais e Estaduais de Educação informações sobre projetos especiais de inclusão social através da arte especificamente na Região Nordeste de Belo Horizonte. A Secretaria Estadual de Educação informou que em algumas escolas (sem especificar quais) existiam ações ligadas ao projeto *Amigos da Escola*. A Secretaria Municipal de Educação informou que tinha projetos em parceria com os projetos da Prefeitura que envolvem várias secretarias. Dentre esses o *Programa BH Cidadania*. Pensei em investigar as associações comunitárias e igrejas, mas seria um trabalho hercúleo para uma realidade que já havia constatado. Eram muito poucas ações de inclusão social para uma região com cerca de 400 mil habitantes. Faríamos então o projeto na Regional Nordeste, com moradores da regional Nordeste.

Já que optamos por não trabalhar com professores de Arte, tínhamos que pensar em outro tipo de participação da escola pública em nosso projeto além dos próprios alunos. Como nosso alvo eram jovens entre 12 e 17 anos, decidimos que iríamos alugar um espaço próximo a alguma escola pública de ensino fundamental e médio, assim ficaria mais fácil criar um diálogo entre nossa ação e a escola. Por outro lado, nosso projeto era

direcionado à região nordeste da cidade e não a uma escola específica, por isso divulgaríamos o projeto em outras escolas da região.

Queríamos começar a trabalhar no curso diretamente com as técnicas de animação. Definimos, então, que nossos candidatos precisariam ter alguma habilidade com o desenho, modelagem, vídeo ou outra manifestação artística, como a "arte" da pichação, por exemplo. Não era nossa intenção ensinar a maneira acadêmica de se desenhar, tínhamos que queimar etapas. Gostaríamos que os alunos fizessem uma adaptação no que sabiam, aproveitando suas experiências em determinada expressão para aplicá-las na animação.

Nosso projeto não poderia acolher uma grade quantidade de jovens. Tendo em vista nossa experiência com trabalhos coletivos em animação, chegamos a um consenso que o número de participantes teria que ficar entre 10 e 15. Para mais do que isso, precisaríamos redimensionar a quantidade de equipamentos, material e pessoal, conseqüentemente precisaríamos de mais dinheiro. Com mais alunos correríamos o risco de ter problemas também com a disciplina. A seleção seria feita em duas etapas: na primeira, as escolas indicariam jovens com alguma habilidade, os professores de Arte seriam importantes nesse processo de identificação. Na segunda etapa eles passariam por uma avaliação artística e social feita por nós, em conjunto com uma assistente social da escola. Achamos que esta seria forma mais adequada para escolha de nossos alunos, já que iniciaríamos o curso direto com a animação.

Tínhamos de pensar uma forma de evitar a inadimplência dos alunos: nos outros projetos de inclusão em que trabalhava, notei que quase metade dos alunos desistia das oficinas no meio do processo. Imagine, então, no caso de um curso de longa duração. Queríamos que os alunos que começassem o curso fossem os mesmos até o final. O processo linear de aprendizagem em animação é importante para se conseguir um bom resultado na produção de um filme. A solução era pagarmos os alunos para freqüentar as aulas – sendo remunerados, eles com certeza freqüentariam as aulas. Outra vantagem é que nós, instrutores, poderíamos cobrar mais incisivamente a freqüência e o bom comportamento no curso. Esta ação também reforçaria o caráter social que o projeto contemplava. Criamos uma espécie de bolsa-escola, onde os alunos receberiam um salário mínimo por

mês, além de alimentação durante o curso e transporte para os que morassem mais longe.

O projeto estava sendo delineado, tínhamos noção de onde poderíamos conseguir dinheiro, qual seria nossa abordagem artística, o nosso público e a duração do projeto. Estava ficando interessante e motivador, porém precisaríamos agregar mais pessoas para executá-lo. Pensamos em mais dois ou três profissionais que tivessem ao mesmo tempo a capacidade didática de um professor e a destreza de um animador, pois a idéia é que, quando terminasse o curso teórico, o professor auxiliasse os alunos na animação do filme que seria produzido no final do curso.

Faltava agora estruturarmos a grade teórica e prática. A primeira etapa do curso teria o objetivo de levar o aluno em uma viagem através da história do cinema de animação, um passeio pelas milenares apresentações do teatro de sombras, passando pelas engenhocas óticas precursoras do cinema, até a experimentação da animação 3D feita em computador. Teriam também contato com atividades que exercitariam a criatividade através da confecção dos brinquedos óticos e criação de personagens. Estudariam as Leis de Newton aplicadas ao movimento, além da realização de exercícios de roteiro e *storyboard* aplicados ao cinema de animação.

A segunda etapa teria como característica principal a prática profissional. Usando os conhecimentos construídos no primeiro módulo, eles trabalhariam no roteiro desenvolvido na minha dissertação. Nesta fase, o aluno teria contato com o esquema de produção adotado nos estúdios profissionais de animação, onde cada um desempenha uma função específica na elaboração de um filme. O espírito de equipe e companheirismo seria realçado nesse processo. Paralelamente, novas disciplinas teóricas abordando temas como mercado e distribuição de animação, projetos de inclusão social através da arte e outros seriam ministradas.

Projetamos um cronograma de forma casada com a grade curricular das escolas onde os alunos estudavam, respeitando os feriados e períodos de férias escolares.

# **Cronograma de execução do curso de animação**

# PRIMEIRA ETAPA

96 horas total, durante 4 meses.

Tópicos detalhados:

- *História da animação*: (12 horas) Análise teórica sobre a evolução da técnica, narrativa e temática da animação, desde os primórdios até os dias atuais. Exibição de filmes animados, documentários e análise de textos.
- *Animação e Novas Tecnologias*: (4 horas) Os filmes feitos em 3D, a mais nova ferramenta à disposição dos animadores. A tecnologia como ferramenta na produção em série. Exibição de filmes e comentários.
- *Animação e publicidade*: (4 horas ) O estudo de filmes publicitários em animação. Suas características narrativas e funcionais. Exibição de filmes e comentários.
- *Tipos de suporte para animação*: (4 horas) Os diversos tipos de suporte e técnicas para realização de projetos em animação (película, vídeo, digital e experimental). Adequação da técnica ao orçamento. Adequação da técnica ao roteiro.
- *Brinquedos Óticos*: (12 horas) Estudo e confecção dos aparelhos óticos (zoetrópio, fenaquitoscópio, praxinoscópio e *flip-book*) criados por estudiosos de ótica no final do século XIX.
- *Conhecimento de equipamento profissional*: (4 horas) Apresentação dos instrumentos de trabalho do animador (mesa de luz, furador, registro de referência, material de desenho etc.)
- *Leis de Newton, estudos do movimento:* (16 horas) Estudo das leis de Newton (ação, reação, deformação) e movimentos básicos da animação (andar, correr, expressões faciais etc.). Exercícios práticos aplicando os conceitos.
- *Estudo das técnicas de animação*: (20 horas) As várias técnicas de se fazer animação. Exercícios nas técnicas diversas (*cell animation*, *stop motion*, areia sobre vidro, recorte, massinha e 3D).
- *Técnica de roteiro e storyboard*: (20 horas) O processo de criação de um roteiro desde o *storyline* passando pela sinopse, argumento, roteiro literário e *storyboard*. Exercícios de criação e desenvolvimento de idéias para servirem de base para a segunda etapa.

# SEGUNDA ETAPA

144 horas durante 5 meses.

Tópicos detalhados:

- *O poder da síntese:* (4 horas) Estudo de filmes e peças publicitárias de pequena duração. Como contar uma história em um minuto.
- *Argumento e roteiro para projeto final*: (16 horas) Desenvolvimento da sinopse, argumento e roteiro a partir das idéias apresentadas pelos alunos. Seleção de três roteiros para a produção.
- *Decupagem dos roteiros em storyboard*: (8 horas) Depois de finalizados os roteiros literários, os mesmos serão transformados em *storyboards*, ressaltando os enquadramentos e tratamento de traço e cor a serem desenvolvidos no projeto.
- *Planificação da produção do projeto*: (4 horas) Desenvolver o plano de produção do projeto. Planejamento do ritmo de trabalho, montagem das equipes de produção e desenvolvimento de ficha de filmagem.
- *Criação de personagens e cenários:* (8 horas) Criação e desenvolvimento de personagens para animação através do estudo de características físicas e psicológicas encontradas nos roteiros selecionados.
- *Desenhos-chaves e intermediários*: (4 horas) Estudo do processo de produção dos estúdios de animação (*key-frames*, intermeios, ciclos e *clean up*). Aplicação do método em seqüências dos roteiros.
- *Perspectivas para a animação no novo milênio*: (4 horas) Seminário final com a presença de realizadores e professores convidados.
- *Animação do projeto*: (72 horas ) Com as equipes definidas dar-se-á o início da execução da animação. Instrução sobre o uso do *pencil test* e arquivamento das imagens.
- *A importância de ruídos e trilhas*: (4 horas) Estudo do som na animação e sua importância. Exercícios de captação de ruídos e criação de ruídos.
- *Aspectos da arte final*: (4 horas) Estudo das técnicas de arte final (exemplos em filmes) e escolha do tratamento pictórico de cada projeto. A arte final do projeto (acontecerá concomitantemente ao processo de animação). Execução da arte final, teste de cores e efeitos nos *softwares* de tratamento de imagens etc.
- *Edição e efeitos na animação*: (8 horas) Efeitos na própria animação e efeitos nos equipamentos de edição. Estudo das tecnologias usadas na edição e tratamento de imagens (moviola, ilhas lineares e não lineares, efeitos especiais).
- *Finalização do projeto*: (8 horas) Edição do som e das imagens animadas e artefinalizadas em programa de edição no computador.

Escolhemos o nome para o projeto de *Vilanimada.* Uma fusão das palavras: Vila, remetendo ao espaço físico e recorte social dos alunos, e Animada, remetendo ao gênero audiovisual animação e ao sentido de vivacidade e entusiasmo da palavra animação.

Apresentamos o projeto na Lei Municipal de Incentivo à Cultura no final de 2003. A aprovação do projeto sairia em março de 2004.

#### **3.3 Primeiros desafios**

Depois da euforia com o resultado, chegara a hora de arregaçar as mangas e trabalhar. O primeiro obstáculo foi ter que readequar o projeto ao valor. Começamos a cortar e redimensionar itens que não prejudicariam os objetivos principais, como nosso salário, por exemplo. (Afinal estávamos naquilo por amor a Arte). Aprovada a readequação e liberada a primeira parcela dos recursos, começamos a produzir o projeto.

Para coordenar a produção do convidamos o animador e produtor Cláudio Constantino, que tinha uma boa experiência em produção. Conheci seu trabalho nos projetos Imagens de Minas, da Escola de Belas Artes e BHIS (Belo Horizonte Imagem e Som) do Centro de Referência Audiovisual. Ele tinha a vantagem de também ser desenhista e animador, virtudes que precisaríamos na etapa de produção do filme.

Dividimos tarefas para otimizar o trabalho. Simone ficou responsável por preparar a base didática do curso, como a pesquisa e formatação de textos. Eu e Cláudio começamos a procurar um espaço para sediar o projeto. Como tivemos que cortar os recursos que estavam previstos para alugar uma sala ou galpão, a estratégia seria buscar parcerias com as escolas da região Nordeste. Levamos o projeto a uma dúzia delas, mas na maioria não havia espaço disponível e as que tinham salas disponíveis não poderiam disponibilizá-las exclusivamente para o *Vilanimada* durante um ano. Tentamos também a ajuda de um vereador influente na região e de empresas como o Minas Shopping e a CBTU em vão, pois nenhum deles poderia se comprometer durante um ano com um projeto social que contemplava só uma dezena de jovens. O *Programa BH Cidadania*, com o qual continuava trabalhando, tinha parceria com os NAFs (Núcleos de Apoio à Família), órgãos da Prefeitura ligados ao desenvolvimento social e cultural de famílias carentes da região. Esses núcleos eram parceiros importantes do *BH Cidadania*, pois lá era onde que se concentravam as ações e informações das famílias carentes da região. Seria muito bom se pudessem apoiar nosso projeto. Conseguimos o contato dos NAFs que poderiam servir de base para o *Vilanimada*. Elegemos o NAF do bairro União como o melhor: ele ficava próximo a várias escolas, tinha fácil acesso tanto por ônibus quanto pelo metrô, além de funcionar em uma casa onde havia segurança 24 horas. Restava negociarmos a parceria. Apresentamos o projeto para Maria das Graças Madureira,

diretora do Núcleo, e Regina Célia Alves Cordeiro, coordenadora social. Madureira disse que estava procurando amplificar as ações culturais do Núcleo através de parcerias externas. O *Vilanimada* era um projeto que tinha exatamente o perfil que procuravam. Só havia um pequeno problema: eles não tinham uma sala exclusiva para o projeto, ele teria que acontecer concomitantemente com outras ações. Como seria difícil conseguir outro parceiro, decidimos que o NAF do bairro União seria o QG do *Vilanimada*. Dois espaços no Núcleo nos interessavam: a sala de vídeo, equipada com TV, vídeo K7 e cadeiras e o terraço coberto onde, com uma pequena reforma, poderíamos transformá-lo em uma grande sala-estúdio para o projeto. Outra condição era a de que destinássemos uma parte das vagas do curso a membros das famílias assistidas pelo Núcleo.

Já tínhamos o espaço, partimos então para seleção dos candidatos. Diferente do que havia constatado em outros projetos sociais em que trabalhei, quando fomos pela primeira vez visitar as escolas da região, notamos que algumas eram mais abertas do que outras em relação a parceria com projetos externos. Visitamos doze escolas, sendo que três escolas não quiseram ou não puderam nos atender: EM Agenor de Souza, EM Anísio Teixeira e EE Adalberto Ferraz. Quatro nos atenderam, mas não viram possibilidades em nos ajudar no projeto, devido ao fato de seus professores estarem atarefados com a preparação de provas ou não terem funcionários para acompanhar o projeto: EM Francisco Azevedo, EM Humberto Castelo Branco, EM Oswaldo França Junior e EE Sérgia Caldeira de Melo. Uma escola não quis fechar parceria, pois queria que os alunos indicados fossem todos da escola: EM Professora Maria Modesta Cravo. Selecionamos quatro escolas que tinham se interessado em apoiar o projeto na fase de pré-seleção dos alunos: EM Henriqueta Lisboa, no bairro Dom Joaquim, EE José Isidoro de Miranda e EE Maria de Lourdes de Oliveira, no bairro Maria Goretti e EE Laudieme Vaz de Melo, no bairro União.

Fizemos reuniões com os supervisores e professores de Arte dessas escolas para discutirmos os critérios da pré-seleção. Não foi muito fácil fazer-nos entender, alguns professores relataram que certos alunos que tinham habilidade, mas que eram indisciplinados e faltosos; que outros não tinham perfil para o projeto, pois a família tinha dinheiro. Alguns professores queriam indicar alunos sem habilidade, mas que eram "educadinhos e comportadinhos". Era importante para o *Vilanimada,* que o processo de
escolha fosse o mais adequado possível, a única exigência era que os alunos tivessem entre 12 e 17 anos e que tivessem alguma habilidade com o desenho ou outra modalidade artística. É claro que o projeto tinha um caráter de inclusão social, mas nada impediria que alunos com uma condição social melhor, ou alunos que "visitavam" diariamente o gabinete do diretor, participassem do curso. Outra exigência era que não fosse revelado para os candidatos que pagaríamos uma bolsa, o objetivo era que a garotada se interessasse pelo desafio de aprender animação, não pela remuneração.

Conversando com os professores de Arte, notamos que apesar de conhecerem o gênero, poucos deles haviam trabalhado as técnicas de animação em sala de aula. Os que experimentaram alguma coisa trabalharam com a fabricação de brinquedos óticos como o *flip book* ou com pequenos exercícios de teatro de sombras. A maioria somente utilizou a animação como tema em seções comentadas com os alunos, onde analisavam os filmes mais pelo lado da narrativa do que pela riqueza da construção técnica. A justificativa de todos por não utilizarem a animação era a falta de recursos da escola para comprar equipamentos e materiais específicos. Mas todos eles afirmaram que se tivessem condições técnicas, com certeza utilizariam o ensino da animação em suas aulas. Estas questões foram importantes para redefinição do meu objeto de pesquisa mais adiante.

Não daria mais para fazer o curso paralelamente com as aulas nas escolas, ainda faltava a pequena reforma no terraço da casa onde funcionava o NAF, além de não termos ainda todos os nomes dos alunos selecionados nas escolas. Comprometemos-nos a começar o curso na primeira semana de setembro. Enquanto Cláudio ficava por conta da organização do espaço, eu e Simone começamos a elaborar o nosso vestibular.

### Como avaliar os alunos?

Precisávamos de jovens que tivessem velocidade para desenhar, além de segurança no traço, características que um animador em 2D deve ter. Teriam que ser criativos também, pois eles ajudariam na concepção do filme no final do curso. Decidimos que avaliaríamos o candidato através de uma prova em forma de história em quadrinhos, ele teria no máximo uma hora para criar em uma folha em branco, utilizando somente lápis e borracha, uma narrativa tendo o próprio candidato como personagem principal. Iríamos cronometrar o tempo de cada um, para avaliar velocidade e destreza. Outro ponto a ser

levado em conta na seleção era a condição social do candidato. Para isso tivemos uma importante ajuda da assistente social do NAF, Regina Célia Alves Cordeiro, que nos ajudou a redigir um questionário com questões relativas à condição sócio-cultural do aluno. A conjugação desses dois resultados nos revelaria os candidatos com o perfil que queríamos.

A prova foi realizada em um sábado do mês de agosto de 2004. Dos quarenta e dois que se inscreveram, trinta e cinco fizeram as provas. A escola que mais participou foi a EM Henriqueta Lisboa, com doze alunos. Isso se deveu à brilhante participação da professora de Arte Agnes do Nascimento no trabalho de orientação dos alunos. As demais escolas participaram com a média de quatro alunos. Tínhamos também seis candidatos indicados pelo NAF para fazerem as provas. Correu tudo bem, todos fizeram as provas dentro das duas horas definidas pela coordenação.

Logo na terça-feira seguinte iniciamos a avaliação dos candidatos. Neste processo participamos eu, Simone Batista, a assistente social Regina Célia Alves Cordeiro e o quarto membro da equipe do Vilanimada, Sávio Leite e Silva, diretor de filmes de animação e professor de oficinas de audiovisual. Todos avaliaram todas as provas, cada um deu uma nota de um a cinco para os seguintes quesitos: destreza, segurança no traço, originalidade da idéia e enquadramentos na prova de desenho e objetividade, freqüência escolar, conhecimento audiovisual, renda familiar e vulnerabilidade social na prova sócio-cultural. Quanto mais negativas fossem a renda familiar e a vulnerabilidade social, maior era a nota. As quinze maiores médias entre as notas de cada avaliador foram selecionadas. Dez alunos fariam o curso, só tínhamos condições de pagar dez bolsas. Os outros cinco ficariam na reserva, caso houvesse alguma desistência. Tínhamos feito um acordo com o NAF de que reservaríamos 20% das vagas para jovens assistidos por seus programas, ficamos preocupados em ter que abrir mão de bons candidatos para abrigar esses jovens, mas o resultado das provas nos surpreendeu: três dos quinze melhores candidatos eram jovens assistidos pelo NAF.

Convocamos os alunos e seus pais dos para uma reunião de apresentação do projeto. Tínhamos selecionado alguns jovens que moravam um pouco longe do NAF, o curso sendo a noite poderia acarretar algum risco, decidimos juntamente com os pais, que o

curso seria somente aos sábados de 9:00 as 12:00 e de 13:00 as 17:00. Para evitar a cobrança de altos impostos sobre os valores das bolsas, definimos que elas seriam dadas em forma de cartão alimentação. Com o cartão os alunos e os pais poderiam comprar o que quisessem e supermercados e padarias. A Diretora do NAF, Maria das Graças Madureira, deu alguns informes sobre as regras de utilização do espaço. Ficou acertado que na próxima semana começaríamos o curso.

A agenda das aulas e atividades ministradas durante o curso, bem como o roteiro e o *storyboard* do filme e o filme seguem em anexo à dissertação.

### **3.4 Avaliação do projeto**

O curso de animação e ateliê de produção do projeto *Vilanimada* foram executados entre os meses de setembro de 2004 e maio de 2005.

Dentro do prazo que nos propusemos a trabalhar, conseguimos atingir nossos principais objetivos: Transmitir aos alunos conhecimentos teóricos e práticos da animação e do cinema em geral. Produzir um filme com a participação coletiva de todos os alunos. Segue abaixo uma avaliação geral do projeto *Vilanimada.*

No final do curso abrimos o debate com os alunos, pois teríamos que resolver junto com eles qual solução tomar, pois o prazo do curso havia terminado e não tínhamos concluído a animação. Para a maioria, a expectativa pelo resultado do filme era muito grande, não se importaria em continuar a produção do filme até o final. Sabíamos também que alguns alunos naquele momento estavam cansados e que continuariam somente pelo recebimento da bolsa, a qual não podíamos pagar, pois os recursos tinham acabado. Caso continuássemos só com os apaixonados, de qualquer forma teríamos que ter dinheiro para as despesas com alimentação e transporte. Não daria também para fazer desse jeito. Enfim, o consenso foi o seguinte: tentaríamos manter por mais uns dois meses a produção do filme com os alunos que tivessem interessados em dar continuidade ao projeto. Faríamos as animações em nossas casas durante a semana e nos encontraríamos aos sábados para trocarmos as tarefas. Assim combinado,

planejamos um encontro para dois meses depois, para planejarmos o lançamento do filme.

Durante os dois meses seguintes, trabalhamos no esquema que havíamos proposto, os alunos fizeram as animações, porém ainda não foi possível terminar totalmente o filme, editamos o filme com o que tínhamos e uma primeira versão ficou pronta. Planejamos lançar o filme tão logo terminássemos a animação e o áudio. Iríamos lançar o filme em um cinema e nas escolas que participaram do projeto.

Reunimo-nos com os alunos novamente e pedimos uma avaliação geral do curso. Eles fizeram uma avaliação por escrito do curso, relatando os pontos positivos e negativos do projeto. Todos sinalizaram que ficariam até o final da produção.

Fizemos uma reunião no NAF em agosto de 2005. Estavam presentes na reunião: Sérgio Vilaça, Simone Batista, Sávio Leite, Cláudio Constantino, Maria das Graças Madureira e Regina Célia Alves Cordeiro. Lemos em conjunto as avaliações feitas pelos alunos e separamos algumas questões pertinentes para serem discutidas. Para avaliarmos melhor o projeto, decidimos separá-lo em quatro blocos distintos: pré-produção, processo de seleção, curso de animação e ateliê de produção. Levantarmos e debatemos separadamente as questões de cada etapa.

#### Pré-produção

Questões levantadas:

01. O projeto original tinha ficado em 93 mil reais, o recurso aprovado na Lei foi de 45 mil, tivemos que readequar os custos, cortando verbas inclusive do nosso salário: valeu a pena? Não seria o caso de tentar complementar os recursos com outro patrocínio?

Avaliamos que realmente o projeto ficou prejudicado com a redução dos custos. Poderíamos ter nos remunerado melhor, evitando algumas faltas para fazermos outras atividades remuneradas. Tivemos de cortar o valor das bolsas dos alunos; os quatro mais velhos também faltaram algumas vezes, por precisarem trabalhar. Poderíamos prolongar mais o curso, se tivéssemos uma reserva. Tínhamos pensado em convidar outros professores para falar de matérias específicas.

02. O material específico para animação 2D, como o furador, mesas de luz e papel especial ficou muito caro, não haveria alternativas mais baratas, que levassem ao mesmo resultado?

O resultado que esperávamos era a produção de um curta-metragem no final do curso, o qual foi atingido. Quanto à qualidade, não poderíamos esperar que o filme ficasse igual a uma animação feita em um estúdio profissional; ele teria com certeza vários problemas técnicos. Como teve. Então não faria diferença se utilizássemos materiais e equipamentos alternativos. Uma solução seria utilizar o esquema de produção do *Animatoon*, projeto trazido a Belo Horizonte anos antes por animadores canadenses, onde o material básico eram folhas de papel vegetal, furador de papel de escritório, lápis de cor e uma câmera de vídeo.

03. A questão de não ter um espaço físico exclusivo para oficina fez diferença?

A idéia inicial de se usar um espaço exclusivo era para tentarmos criar um ambiente de estúdio, onde os alunos pudessem se sentir mais motivados sendo rodeados pelo universo da animação; pensávamos em colocar quadros e objetos decorados com ilustrações, instalar uma TV e um vídeo para ficarmos passando animações o tempo todo. O espaço que utilizamos era compartilhado com outras atividades do NAF, por isso havia outros materiais e móveis no ambiente que não eram do Vilanimada. Concordamos que seria melhor termos um espaço exclusivo da próxima vez.

04. Foi uma surpresa que, várias pessoas, inclusive diretores e professores de escolas desconhecessem a animação. Alguns achavam que estávamos falando de animação de festas, com palhaço e balãozinho.

No primeiro contato, algumas vezes acontecia isso, as pessoas estranharem um pouco nossa proposta. Mas logo entendiam do que se tratava. Talvez o material de divulgação do projeto tivesse que ter um *lay out* mais adequado.

05. Algumas escolas acharam o projeto muito interessante e inovador, outras não entenderam bem a proposta e não se interessaram em apoiá-lo.

Avaliamos que isso dependia muito da administração da escola. Se o diretor percebesse as várias mudanças pelas quais o ensino formal estava passando, sobretudo em relação as novas tecnologias e concretização de parcerias extramuros, ele entenderia nossa proposta. Também concordamos que esse desinteresse não era pessoal, e sim porque grande parte das escolas públicas convive com problemas estruturais e sociais graves, como o sucateamento das instalações e móveis da escola, professores mal remunerados e mal capacitados, violência, tráfico de drogas e outros.

Processo de seleção:

01. Apesar de termos quase quarenta alunos nas provas, muitos deles não sabiam direito porque estavam ali. Falta de comunicação? De quem? Da coordenação do curso ou das escolas?

O objetivo do curso só seria atingido se existisse a participação efetiva das escolas públicas de ensino formal em todas as etapas do projeto. Nosso material de divulgação tinha somente algumas informações sobre o projeto, exatamente para despertar nos diretores, supervisores e professores de Arte a vontade de preparar o aluno para esse vestibular. Queríamos que eles explicassem o conceito do projeto e falassem um pouco do universo da animação e do cinema, para depois mandá-los para a prova. Em alguns casos funcionou; em outros, não. Neste caso, teria que ser um esforço pessoal de quem se propôs a ajudar.

02. Alguns interessados ficaram de fora do vestibular devido à exigência de uma idade específica. Visto que o projeto, em sua segunda etapa, se transformou em estúdio aberto,

onde os professores participaram da produção, faria diferença ter alunos de outras idades?

Colocamos o limite de idade com receio de termos uma procura muito grande de candidatos. Não haveria problema em abrirmos o curso para pessoas mais velhas, a idéia desde o início era que pessoas mais experientes ajudassem as mais novas. Já a abertura do curso para menores de 12 anos seria complicado, pois foi muito difícil mantermos o interesse dos mais novos em assuntos e estudos que exigiam responsabilidade e atenção. Tivemos dois alunos com 12 anos dispensados por indisciplina a etapa do curso, isso comprova que para esse modelo proposto a idade mínima teria que ser revista. Chegamos a um consenso que a idade mínima para um projeto como esse teria que ser 14 ou 15 anos. É claro que tem como formatar um projeto de animação voltado para crianças, mas tem que ter características diferentes.

03. As provas de desenho em quadrinhos foram suficientes para avaliar o candidato a animador?

Para termos certeza que um candidato tem perfil para trabalhar com animação 2D, é preciso avaliar a velocidade, destreza, senso de síntese, observação e segurança no traço. Características impossíveis de serem observadas ou avaliadas em provas de desenho em quadrinhos feitas por jovens que nunca tiveram contato com qualquer exercício de animação antes. Esta prova foi importante e essencial para a seleção. O que ficou destacado claramente e transformou-se no principal fator para a classificação foi a criatividade nas narrativas das histórias em quadrinhos. Uma outra forma, talvez melhor de se avaliar os candidatos seria um exercício de *flip book.* Mas isso teria que ser ensinado anteriormente pelos professores de Arte nas escolas.

04. Quanto à prova sócio-cultural? Identificou realmente os alunos carentes?

A prova sócio-cultural foi muito importante e útil no decorrer do projeto. Com as informações que ela continha, pudemos acompanhar, cobrar e orientar cada aluno de forma diferenciada. Com a ajuda de Rosa, nos orientando como agir em determinadas

situações que não tinham a ver exatamente com a animação, acreditamos que não cometemos nenhuma injustiça. Nem todos os alunos selecionados eram carentes, mas se quiséssemos poderíamos selecioná-los, não o fizemos porque tínhamos de também valorizar os artistas em potencial.

Curso de animação:

01. O tempo foi suficiente para os alunos aprenderem o básico da animação? Os tópicos abordados foram suficientes para conhecer todo o universo da animação?

Pelo menos um pouco de contato com cada uma das técnicas de animação eles tiveram, fizeram exercícios, realizaram pequenos filmes e experimentaram materiais e *softwares*. Eles aprenderam os princípios básicos do universo da produção cinematográfica, que é o mais importante. Pelo menos a partir de agora eles irão assistir filmes com um certo distanciamento crítico. Os princípios básicos da animação foram exercitados.

02. O básico em animação é suficiente para se fazer um filme em *cell animation*?

Se o objetivo fosse somente fazer um filme, a parte teórica teria que ser revista, teríamos que trabalhar muito mais nas técnicas de animação 2D, muitos exercícios teriam que ser trabalhados, para se buscar uma uniformidade do traço e o perfeito entendimento do *time* da animação. Apesar de termos um produto no final do curso, o objetivo é mais social que estético.

03. Os alunos formados teriam condições de ir para o mercado? Qual mercado?

O tempo do curso foi suficiente para os alunos aprenderem o básico das técnicas de animação; com esse conhecimento eles poderiam tentar entrar em programas de estágio de empresas da área de comunicação ou uma vaga em um curso mais avançado como a própria escola de Belas Artes da UFMG.

O curso não tinha condições de formar um animador profissional, nenhum curso tem capacidade de formar um animador profissional. O que na verdade forma um animador ou qualquer outro profissional é a experiência e a prática constante.

04. O curso sendo aos finais de semana atrapalhou alguma coisa?

Pelo fato de termos um hiato de seis dias entre uma aula e outra, quase sempre tínhamos que começar o dia reiterando algum assunto. Perdíamos tempo com isso. O ideal seria que os dias de aula fossem mais concentrados.

05. As abordagens didáticas feitas pelos professores foram adequadas? E quanto aos materiais?

Cada um tendo seu estilo de ensinar foi interessante, pois os alunos não ficavam cansados e dispersos com as aulas. A variação era constante, os professores nunca se repetiam, normalmente quem estava com os alunos pela manhã não estava à tarde. O material didático preparado era completo e variado. Os filmes que eram exibidos durante o curso sempre tinham conexão com o que seria estudado naquele dia.

# Ateliê de Produção

01. Os equipamentos foram adequados para o propósito de se fazer um filme nos moldes de produção profissional?

Quando iniciamos o projeto, compramos ou mandamos fazer os equipamentos idênticos aos usados nos grandes estúdios. A mesa de luz tinha disco giratório e registros de três pinos; encomendamos um furador para furos de três pinos; lapiseiras com grafites especiais para animação, dentre outros. O computador usado para *pencil test* era equipado para esse fim.

#### 02. O esquema de produção semelhante aos estúdios funcionou?

No início sim, nas primeiras cenas os alunos gostavam de cumprir sua função, parece que tínhamos conseguido passar a idéia de produção em grupo, onde ninguém é mais importante que o outro. Porém no decorrer do curso tivemos alguns imprevistos em relação ao andamento da produção; isso aconteceu devido à dificuldade de alguns em adquirirem velocidade suficiente para animar, ou a velocidade extrapolada de outros nas suas tarefas de *clean up,* por exemplo, todo mundo passou a desempenhar todas as funções, quebrando o esquema de produção profissional. Por um lado foi ruim, pois tivemos que mudar o objetivo desta etapa, que agora era o de terminar o filme de qualquer jeito. Por outro lado foi bom, pois descobrimos pessoas que realmente tinham talento para a animação, desempenhando muito bem seu papel nas diversas funções.

#### 03. O tempo foi suficiente para a produção?

Não foi suficiente devido ao roteiro escolhido para ser produzido. Quando pensamos no projeto, queríamos que quando chegássemos à fase do *brainstorm*, conseguiríamos histórias curtas de no máximo um minuto. Inclusive preparamos os alunos para isso, dando aulas sobre a criação sintética na publicidade e falando do Festival do Minuto e outros. Mas não conseguimos que eles apresentassem narrativas curtas. Não podíamos interferir de jeito nenhum nesse processo de criação. O filme quando ficasse pronto, deveria conter elementos estéticos e dramáticos que remetessem às características culturais e sociais da turma. Resolvemos nos arriscar com uma narrativa que daria um filme com mais de cinco minutos. Avaliando agora, teríamos que ter o dobro de tempo para realizarmos um filme deste tamanho.

#### 4. O resultado do filme foi o esperado?

Embora o filme apresentasse pequenos erros na animação e arte-final, conseguimos que a narrativa e a *mise en scène* fizessem referência à realidade social daquela região e que os personagens fossem autobiográficos.

#### **3.5 Perspectivas**

O mundo está passando por uma grande transformação tecnológica e isso está influenciando a educação como nunca. Constatamos que os professores de escolas públicas precisam se capacitar em outras áreas, como o cinema, comunicação e hipermídia. Que as escolas precisam abrir suas portas para atividades extras curriculares. Que os jovens, sobretudo os de periferia, precisam de programas sociais e culturais voltados especificamente para eles. Que o governo e a sociedade civil têm de criar mercado de trabalho para os jovens. Entendemos que precisamos debater e tentar encontrar alternativas para o mercado audiovisual em nossa cidade.

Se pensarmos em números, a quantidade de jovens atendidos pelo *Vilanimada* foi pouca. Mas se conseguimos com esta ação despertar em outras pessoas a vontade de produzir projetos comunicativos, tendo a escola pública como parceira, nos sentiremos vitoriosos.

# **4. A ANIMAÇÃO COMO PROPOSTA PARA A INCLUSÃO AUDIOVISUAL.**

#### **4.1 Proposta didática para inclusão audiovisual através da animação**

Identificamos e analisamos nos capítulos anteriores, alguns projetos e ações específicas na área audiovisual que utilizam a animação como inclusão social de jovens provenientes, na sua maioria, de escolas públicas. Neste capítulo, propomos a criação de um material referencial que aglutine, sintetize e explique as melhores experiências didáticas na utilização do cinema de animação na educação.

Verificamos que a maioria das ações de inclusão audiovisual nas escolas públicas através da animação, pesquisadas por nós, foram bem sucedidas. Isso se deve principalmente à mobilidade que esse gênero tem de interagir com outras áreas artísticas mais tradicionais do ensino formal, como as artes plásticas. Outra questão que garante bons resultados é o fato de algumas atividades práticas em animação poderem ser realizadas sem muitos aparatos tecnológicos, facilitando assim uma maior participação e inclusão da turma nos processos práticos de um projeto de produção de um filme. Isso não aconteceria se fôssemos trabalhar com a prática em vídeo, onde normalmente se trabalha somente com uma câmera. Equipamento essencial, porém muito caro. Seria impossível, por exemplo, uma turma de 30 alunos aprender os controles básicos da câmera e exercitar o olhar cinematográfico através do visor. Para que esses princípios fossem entendidos uniformemente por todos, teríamos que ter 30 câmeras. Com exercícios de animação 2D, por exemplo, os 30 alunos poderiam criar 30 cenas diferentes sobre uma mesma idéia.

Projetos de inclusão audiovisual que trabalham com a realização tradicional cinematográfica, utilizando a gravação em tomada direta, são muito positivos, desde que os professores tenham acesso aos equipamentos adequados, como câmeras, microfones, refletores e ilhas de edição. No caso das escolas públicas, que são o nosso foco principal, projetos como só esse só serão viáveis se realmente houver um investimento muito grande do governo e um esforço por parte das secretarias de educação para incluir em suas remodelações curriculares e programas de incentivo decursos de formação para

professores das escolas públicas. É claro que existem iniciativas importantes, que trabalham com o cinema de tomada direta nas escolas, ou em parceria com elas, mas são processos ainda muito caros, portanto muito pontuais. Como infelizmente ainda estamos longe de termos todas as escolas públicas equipadas com tecnologia para a produção audiovisual, podemos contribuir com soluções mais acessíveis e imediatas, que poderiam ajudar nesse processo de inclusão audiovisual.

Os projetos estudados por nós nos capítulos anteriores utilizam abordagens diferenciadas para transmitir informações e construir conhecimentos sobre cinema de animação. O *Anima Escola*, por exemplo, propõe trabalhar inicialmente nas escolas somente com os professores, para depois, junto com estes, transmitir informações e construir os conhecimentos com os alunos. Enquanto o *Carta Animada pela Paz* e o *Vilanimada* trabalham direto com os alunos, não necessariamente dentro das escolas. O *Núcleo de Animação de Campinas* oferece oficinas itinerantes para vários tipos de público.

Cada professor também tem seus métodos didáticos específicos para trabalhar com as diversas técnicas de animação. Alguns começam pela história da animação para depois partir para a prática, outros iniciam as oficinas com a fabricação dos brinquedos óticos, outros preferem trabalhar primeiro o roteiro para depois ir para a animação.

A nossa proposta, no projeto *Vilanimada,* foi primeiramente estudar os mecanismos didáticos de cada atividade desses projetos e mapear as melhores ações práticas, levando em conta a inventividade e a praticidade didática nos seguintes aspectos: utilização de materiais, multidisciplinaridade e inclusão audiovisual. Na segunda etapa, partimos para a preparação do material base usado na formatação do nosso material referencial. Os processos escolhidos pela aplicação de materiais foram aqueles que conseguiram trabalhar a animação utilizando recursos materiais alternativos como lixo reciclado, sucatas e produtos caseiros. Os escolhidos pela multidisciplinaridade foram aqueles que de alguma forma buscaram interação com outras áreas do ensino formal e informal, como a história, geografia, português, matemática, física e o próprio cinema universal. Já as ações selecionadas pela inclusão audiovisual foram aquelas que conseguiram transmitir, ao grupo trabalhado, condições básicas para compreensão e

crítica audiovisual. A esse conjunto de propostas didáticas que selecionamos demos o nome de *MAPA (Modelos Alternativos de Projetos de Animações)*.

### **4.2 Apresentação conceitual dos MAPA**.

 $\overline{a}$ 

Os Modelos Alternativos de Projetos de Animações (MAPA) trabalhados neste capítulo foram selecionados a partir de uma pesquisa que levou em conta fatores didáticos e sociais bem sucedidos nas ações onde eles foram experimentados. A maior parte dos MAPA são adaptações dos modelos trabalhados em oficinas ligadas aos projetos pesquisados nos capítulos anteriores.

A sugestão de partirmos para uma organização didática dos processos de realização de filmes e exercícios de animação voltados para a educação, denominados MAPA, surgiu da necessidade de se propor soluções alternativas para a inclusão do ensino de artes audiovisuais na escola pública. Os MAPA podem ser comparados a uma espécie de mapa ou atlas mesmo, onde as pessoas podem consultar aleatoriamente uma determinada área ou página, escolhendo um determinado país, território ou região. No nosso MAPA, as pessoas escolheriam um projeto de animação adequado a sua aula ou oficina, para depois ser trabalhado com os alunos. O MAPA pretende ser um referencial de consulta, em forma de publicação e futuramente também por um *site*, onde professores e instrutores encontrariam modelos de projetos de animação para vários tipos de ações, públicos e custos. Junto desses modelos explicativos, se encontrariam informações complementares como: textos teóricos, curiosidades referentes àquela técnica, prováveis locais onde encontrar os materiais necessários, indicações bibliográficas, além da indicação de filmes e *sites* sobre o assunto.

Esse material foi pensado para servir de acessório nas aulas de Arte<sup>[16](#page-85-0)</sup> e oficinas de audiovisual, mas nada impede que, por exemplo, um professor de Física, que estivesse tratando de grandezas da física em sua aula como: peso, velocidade, ação e reação, acessasse o MAPA e escolhesse o projeto MAPA 07, que propõe o exercício de

<span id="page-85-0"></span><sup>16</sup> Embora algumas escolas ainda usem indevidamente a denominação *Educação Artística* e seu formato defasado da polivalência para dar aulas de Arte, a disciplina, de acordo com a LDB 9394/96 e o Parecer 22/2005 do Conselho Nacional de Educação, denomina-se **Arte.**

construção de um *flip book,* observando os princípios físicos de ação e reação assistidos na queda de uma bola de borracha e uma pena. O material gasto com esse MAPA seria papel, lápis, pena de alguma ave e uma bola de borracha. O professor ainda teria informações adicionais sobre outros MAPA, mais avançados, que utilizam as mesmas grandezas além de indicações bibliográficas e de *sites*.

O MAPA tem o objetivo de ser um material didático fácil de consultar; as informações que acompanham cada modelo têm que ser suficientes para o entendimento básico do processo ali exemplificado. Para qualquer estudo mais aprofundado das técnicas trabalhadas, sugestões bibliografias e *sites* sobre o assunto estão indicados no final do exercício. Como nos tradicionais almanaques, no MAPA constam curiosidades sobre o universo da animação, como datas comemorativas, feitos históricos de animadores, situações engraçadas e outros. O *lay out* do MAPA pretende ser contemporâneo, remetendo a linguagem e a interatividade do universo da internet. Os textos serão leves e fáceis, escritos com fontes que lembrem o movimento na animação. Cada modelo descrito será amplamente ilustrado com esquemas de construção, fotos e ilustrações.

### **4.3 O MAPA**

#### Formato

O formato livro 19 x 20 cm foi escolhido por propiciar uma melhor distribuição e visualização dos elementos gráficos e textuais nas páginas. A maioria dos modelos ocupa duas páginas (direita e esquerda), fornecendo ao leitor as visão de dois quadros com todas informações sobre um projeto à mão ou aos olhos.

#### Capa

A capa do MAPA mostra alguns esboços de animações sobrepondo um mapa antigo, um mapa do tesouro remetendo aos filmes de piratas. O título "MAPA" em caixa alta e a inscrição em baixo *Modelos Alternativos de Projetos de Animações*. Além do nome do Autor *Sérgio Vilaça* no verso da capa uma caricatura do autor com uma descrição do conteúdo do livro.

**Orelhas** 

Na orelha da parte frontal um resumo do prefácio, na orelha do verso da capa um resumo do currículo do autor.

página 01 Uma reprodução menor da capa e uma dedicatória

página 02 Dados sobre editora e informações para biblioteca

páginas 03 e 04 Prefácio

páginas 05, 06, 07 e 08 Sumário com a página e o nome respectivo de cada projeto.

página 09 Apresentação do livro

Esta publicação faz parte do projeto de Mestrado em Artes da Escola de Belas Artes da UFMG, *Inclusão Audiovisual Através da Animação*, onde foram estudados projetos que utilizam o cinema de animação em oficinas de audiovisual ministradas para jovens estudantes de escolas públicas. Nesses projetos, foram identificadas estruturas didáticas inovadoras, que poderiam ser agrupadas e difundidas para outros grupos que queiram trabalhar com cinema de animação.

Esta publicação organiza didaticamente os processos de realização de filmes e exercícios de animação pesquisados na dissertação de mestrado, com o principal propósito auxiliar professores e oficineiros na inclusão audiovisual através do cinema de animação.

Os MAPA trabalhados neste livro foram selecionados levando em conta fatores didáticos e sociais bem sucedidos nas ações em que eles foram experimentados.

O MAPA tem o objetivo de ser um material didático fácil de consultar, pois as informações que acompanham cada modelo são suficientes para o entendimento básico do processo ali exemplificado. Para qualquer estudo mais aprofundado das técnicas trabalhadas, sugestões bibliografias e *sites* sobre o assunto estão indicados no final do exercício. Como nos tradicionais almanaques, no MAPA constam curiosidades sobre o universo da animação, como datas comemorativas, feitos históricos de animadores, situações engraçadas e outros.

Os MAPAS estão divididos em quatro grupos específicos: *Brinquedos Óticos, Animações 2D, Animações em Stop Motion, Equipamentos para Animação*.

Esperamos que esta publicação contribua para que cada vez mais professores e alunos compreendam o quanto é importante nos dias de hoje estarmos incluídos em um mundo cada vez mais audiovisual.

Boas e animadas viagens

Páginas 10 e 11

# **Brinquedos Óticos**

O homem sempre teve a necessidade em representar o movimento. Existem vários registros históricos e arqueológicos que atestam essa necessidade. Em 8000 a.C, no período paleolítico, pinturas rupestres nas grutas de Altamira, na Espanha, demonstravam bisões com oito patas, uma tentativa clara de representação do movimento. Existem relatos que na China, por volta de 1100 anos antes de Cristo, já existia o teatro de sombras, feito com figuras recortadas em papiros e projetadas em um painel de linho com ajuda de uma fonte luminosa. Algumas iluminuras e painéis da Idade Média ilustravam situações religiosas e acontecimentos cotidianos através de quadros narrativos.

Alguns físicos e pensadores da antigüidade e da renascença também estudaram elementos da ótica e do movimento: no século XI o físico árabe Al-Hazen estudou o tempo da persistência das impressões visuais na retina analisando as alterações de cor provocadas pelo movimento de piões de duas cores.

> O olho humano retém a imagem que se forma na retina por alguns décimos de segundo a mais (aproximadamente 1/24 de segundo), mesmo após o clarão que a provocou haver desaparecido. Essa peculiaridade do sistema óptico humano, capaz de reter a imagem por esse pequeno lapso de tempo, é conhecida como persistência da visão ou persistência retiniana. O físico belga Joseph-Antoine Plateau foi o primeiro a medir o tempo da persistência da visão ao concluir que, para uma série de imagens darem a ilusão de movimento, é necessário que se sucedam à razão de dez por segundo. No caso do cinema, para filmar um corpo em movimento, são feitas várias fotos (fotogramas) em intervalos bem curtos. Hoje, a velocidade de filmagem e projeção é padronizada em 24 fotogramas por segundo. Como a imagem na retina persiste no intervalo de tempo compreendido entre duas imagens sucessivas, o fotograma seguinte é projetado no exato instante em que o fotograma anterior está desaparecendo de nossa "memória visual", o que produz a sensação de movimento contínuo, (Rodrigues 2003: 31).

O princípio da câmara escura é apresentado nos estudos de Leonardo da Vinci, no século XV. Quase um século depois o físico napolitano Giambattista Della Porta estudou e experimentou a invenção de Da Vinci, projetando uma caixa fechada, com um pequeno orifício coberto por uma lente. Através dele penetram e se cruzam os raios refletidos pelos objetos exteriores. A imagem, invertida, fica projetada no outro lado da caixa.

O alemão Athanasius Kircher, em 1646, criou a primeira lanterna mágica, uma invenção que projetava imagens em movimento, sombras e desenhos. Era uma espécie de caixa com um jogo de lentes que usava a luz do sol como fonte luminosa para projetar imagens pintadas em chapas de vidro.

No século XVII, *Isaac Newton* fez diversos estudos onde analisava o efeito da persistência retiniana. Ele criou um disco de papelão pintado com todas as cores do arcoíris (que ficou conhecido como o Disco de Newton). Quando esse disco era girado as cores se fundiam em nossos olhos e o disco ficava todo branco, (Pedrosa, 1982:51).

Com a difusão do conhecimento sobre a persistência retiniana, cientistas do mundo todo se debruçaram na criação de experimentos físicos para demonstrarem como o ser humano enxergava o movimento. Esses curiosos instrumentos, que passaram a se chamar brinquedos óticos, ficaram populares pelas mãos de fotógrafos, artistas e mandraques de todo tipo, que viram o potencial que eles podiam ter para o entretenimento. Mais tarde descobriu-se que na verdade o que faz os nossos olhos enxergarem uma imagem contínua em um filme não é o fenômeno da persistência retiniana e sim a conjugação desse fenômeno com um intervalo negro entre a projeção de uma imagem e outra, intervalo esse que permite atenuar a imagem persistente que fica retida nos olhos.

> O fenômeno da persistência da retina explica apenas uma coisa no cinema, que é o fato justamente de não vermos esse intervalo negro. A síntese do movimento se explica por um fenômeno psíquico (e não óptico ou fisiólogico) descoberto em 1912 por Wertheimer e ao qual ele deu o nome de fenômeno *phi:* se dois estímulos são expostos aos olhos em diferentes posições, um após o outro e com pequenos intervalos de tempo, os observadores percebem um único estímulo que se move da posição primeira à segunda, (Machado, 1997: 28).

O que podemos afirmar com certeza é que estas engenhocas foram responsáveis pela criação mais tarde do maior fenômeno cultural e industrial do século XX, chamado cinema.

Páginas 12 ,13, 14

MAPA 01

Fig.01

Taumatoscópio ou Taumatrópio

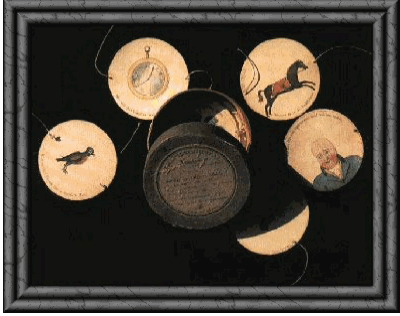

Taumatoscópio de *Paris* (Foto acervo Chronicle)

A referência a este aparelho aparece pela primeira vez 1827 no livro *Philosophy in Sport made Science in Earnest* do médico e físico Inglês John Ayrton Paris. Consiste em um

disco com uma figura de cada lado, sendo uma delas invertida. Por meio de fios torcidos fixados nos extremos do eixo desse disco pode-se fazê-lo girar sobre si rapidamente. O que se vê então é a sobreposição das duas figuras. Por exemplo: se de um lado está desenhado um pássaro e no outro lado do disco figura uma gaiola invertida, fazendo girar o disco rapidamente sobre o seu eixo o que se vê é o pássaro dentro da gaiola.

### **Experiência**

Olhe para uma lâmpada por três segundos, depois fique piscando os olhos olhando para a parede, nota-se que a imagem fica gravada nos olhos por um instante. Esse efeito se chama *persistência retiniana*.

### Curiosidades

Em alguns documentos, o tomautoscópio poderá surgir designado também por *traumatoscópio*, sendo esta a sua denominação original.

Este brinquedo ótico tem sido usado até hoje como suvenir. Um exemplo são os chaveiros cromados, onde giramos uma chapinha, para visualizarmos palavras pequenas como amor, Deus, viver e outras.

Materiais necessários para construção do Taumatoscópio

Tesoura,barbante, cola, cartolina e lápis de cor

# Construção

1.Crie um compasso utilizando um pedaço de barbante. Corte um pedaço de 10 cm de barbante e faça um pequeno nó em cada ponta.

2.Utilizando dois lápis e o pedaço de barbante, risque lado a lado dois círculos na cartolina.

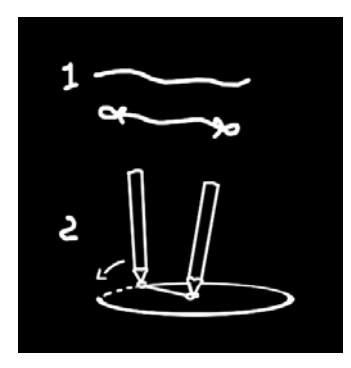

3. Desenhe no primeiro círculo o primeiro objeto. Escolhemos como exemplo, um peixinho. No segundo círculo desenhe um outro objeto que complemente o primeiro de alguma forma. No nosso caso, desenhamos um aquário.

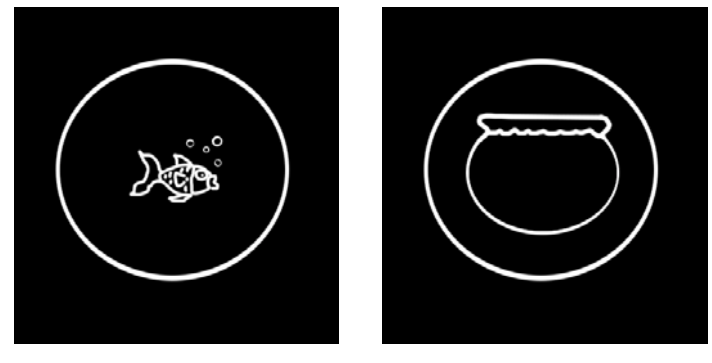

4. Recorte os discos, colando um de costas para o outro, de maneira que os desenhos fiquem invertidos. Corte dois pedaços de barbante de 15 cm, fure as extremidades do discos e amarre os barbantes. Gire o brinquedo. O peixinho ficou dentro do aquário. O fenômeno da persistência retiniana foi testado.

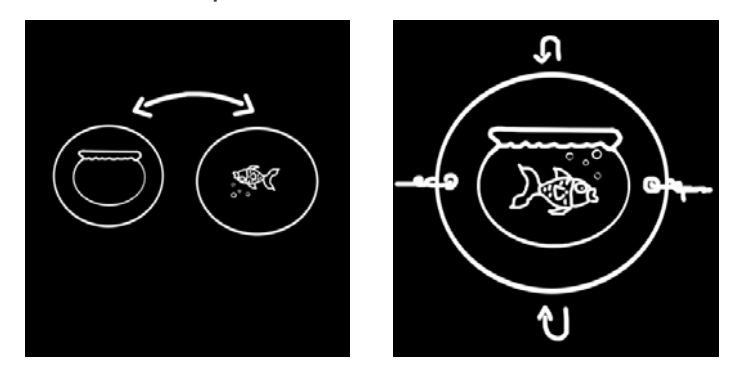

Bibliografia recomendada

O livro *A grande arte da luz e da sombra arqueologia do cinema* de Laurent Mannoni é dedicado ao pré-cinema, ou seja, ao esforço de conquistar a técnica da produção de imagens em movimento. Mostra que também essa fase várias vezes foi rica de acontecimentos. *A grande arte da luz e da sombra* é um livro fácil que esclarece bem a motivação dos cientistas que estudaram a ótica e o movimento. Indispensável aos professores, estudantes e profissionais de fotografia e cinema.

*Site* recomendado

Quadro a Quadro (http://www.eba.ufmg.br/midiaarte/quadroaquadro) Criado por alunos da habilitação Cinema de Animação da Escola de Belas Artes da UFMG, traz preciosas informações sobre a história da animação e grandes autores dessa arte.

Paginas 15, 16,17

MAPA 02 Fig.02 Fenaquitoscópio

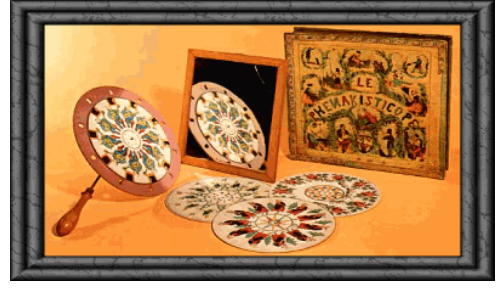

Fenaquistoscópio (Foto acervo Chronicle)

Foi desenvolvido em 1832 pelo físico belga Joseph Antoine Plateau<sup>[17](#page-93-0)</sup>, para medir o tempo da persistência retiniana. Trata-se de dois círculos sobrepostos, um com a seqüência de desenhos e outro acima com orifícios retangulares dispostos regularmente na superfície. Ao girar o conjunto, os desenhos vistos através dos orifícios dão a ilusão de movimento. Laybourne (1998:18)

Materiais necessários para a construção

Tesoura, régua, barbante e tachinhas.

<span id="page-93-0"></span> $\overline{a}$ <sup>17</sup> O físico belga Joseph-Antoine Plateau é o primeiro a medir o tempo da persistência retiniana. Para que uma série de imagens fixas dêem a ilusão de movimento, é necessário que se sucedam à razão de dez por segundo.

Cola, cartolina e papel cartão supremo Lápis preto e lápis de cor

# Construindo

1 . Trace na cartolina uma linha de 15 cm. Usando um pedaço de barbante como compasso, faça uma circunferência a partir das duas extremidades da linha reta.

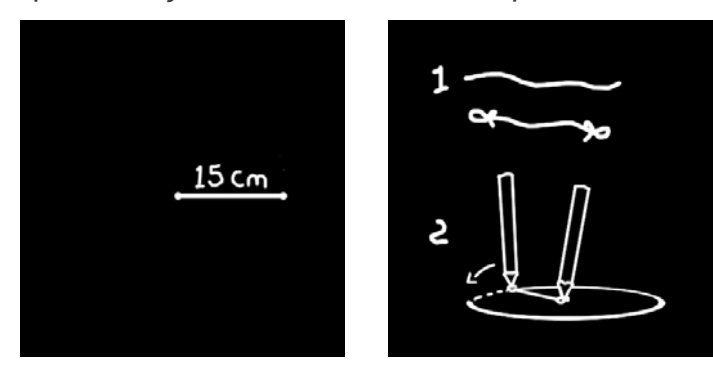

2. Com uma régua trace 16 raios eqüidistantes. Depois faça um círculo menor com o raio de 10cm, exatamente no centro do outro círculo.

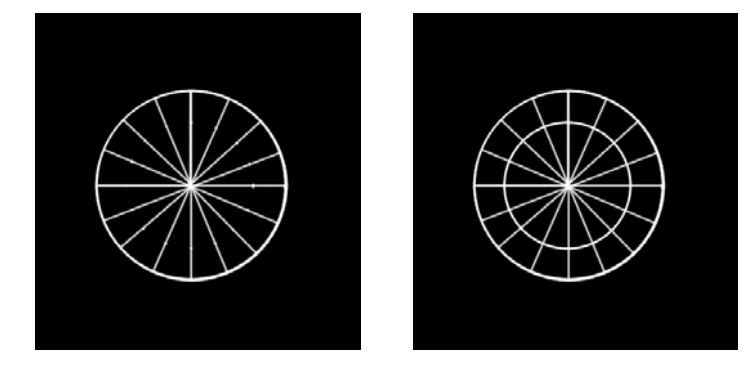

3. Faça uma linha de ½ cm em cada um dos quadrantes da extremidades.

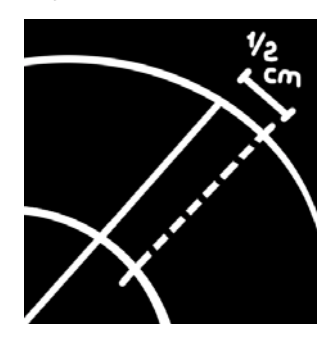

4. Você terá 16 quadrantes para fazer uma animação cíclica, ou seja, o desenho 16 tem que terminar quase na mesma posição que o desenho 1.

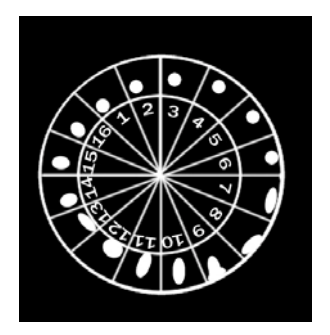

5. recorte a circunferência e cole em uma folha de papel cartão para dar mais rigidez ao seu disco; espere secar, recorte novamente a circunferência. Recorte também os dentes marcados.

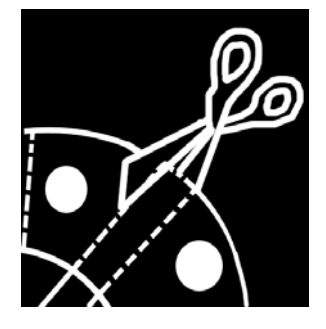

Fixe o centro do disco em um lápis ou haste de madeira, como um cata-vento. Está pronto seu Fenaquistoscópio. Você precisa de um espelho para ver o efeito de animação acontecendo. Gire o disco e olhe através das frestas.

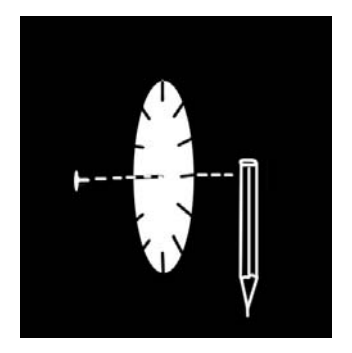

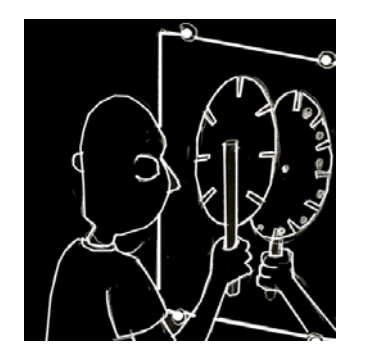

Bibliografia recomendada

*Pré-Cinemas e Pós-Cinemas* de Arlindo Machado é um livro que reflete sobre as polêmicas a respeito da história do cinema: suas origens, antecedentes e momentos fundamentais. "Quanto mais os historiadores se debruçam sobre as origens do cinema, na tentativa de desenterrar o primeiro ancestral do moderno espetáculo audiovisual, mais são remetidos para trás, até os mitos e ritos dos primórdios. Como 'escrita em

movimento', o cinema é dinâmico, mutável, e se transforma conforme os desafios que lhe lança a sociedade." (Machado, 1997:4).

### *Site* recomendado

Grupo Mnemocine (www.mnemocine.com.br)

Lançado em 1999, *Mnemocine* tornou-se um dos mais completos *sites* sobre cinema e fotografia do Brasil. O objetivo de *Mnemocine* é constituir um instrumento de apoio para professores, estudantes e pesquisadores, e para todos aqueles que se interessam pela história do cinema, da fotografia e do audiovisual em seu sentido mais amplo. Busca-se assim estimular práticas de pesquisa, preservação e reflexão sobre documentação deste gênero e divulgar a produção de cineastas e autores brasileiros.

Páginas 18,19,20, 21

MAPA 3 Fig.03 Zootroscópio

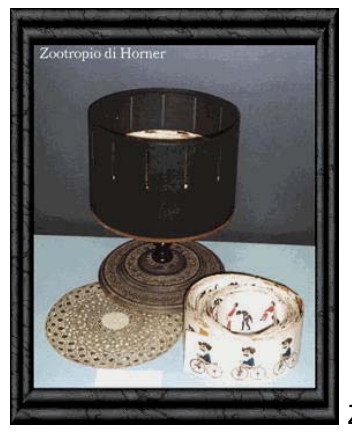

Zootroscópio de *Horner* 

Partindo do mesmo princípio da persistência retiniana, o Inglês Willian George Horner, em 1833, desenvolveu um mecanismo um pouco mais elaborado que o Fenaquistoscópio, que consistia em uma espécie de tambor cilíndrico com ranhuras eqüidistantes. No seu interior eram colocadas tiras com seqüências de desenhos. Esse tambor era fixado em um eixo, que, quando girado, possibilitava ver as imagens em movimento. Esses

aparelhos que simulavam o movimento estavam despertando os interesses de várias comunidades científicas da Europa.

# **Curiosidades**

Horner, em 1834, em uma publicação especializada em filosofia afirmou que não é necessário aproximar o olho o instrumento, simplesmente basta reter o olhar enquanto a máquina gira e ficar observando as imagens totalmente transparentes.

O Zootroscópio também pode ser chamado de *Zootrópio*, Zoetrópio, *Daedalum* ou *Wheel of life.* 

Material para construção de um pequeno zootróscópio com 12 quadros

Pregos, martelo, restos madeira de marcenaria. Cola madeira, cola branca, tesoura, rolha de garrafa. Papel cartão preto, papel branco, caixa de papelão. Lápis preto, lápis de cor.

Construção do aparelho

1. O papel cartão preto ajuda a eliminar reflexos, propiciando uma melhor visualização da animação. Vire o papel e desenhe um círculo de 13 cm de diâmetro. Se for usar o compasso feito de barbante use o comprimento de 6,5 cm. Recorte o círculo, cole-o com a parte preta para cima sobre uma chapa de papelão. Espere secar e recorte novamente.

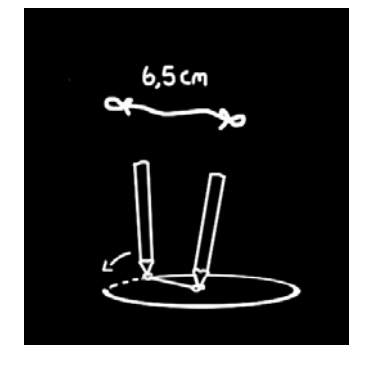

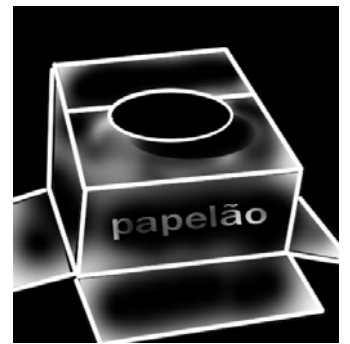

2. Corte uma tira de papel cartão de 41 cm de comprimento por 9 cm e altura. Separe um espaço de ½ cm em cima e um espaço de 1 cm em baixo.

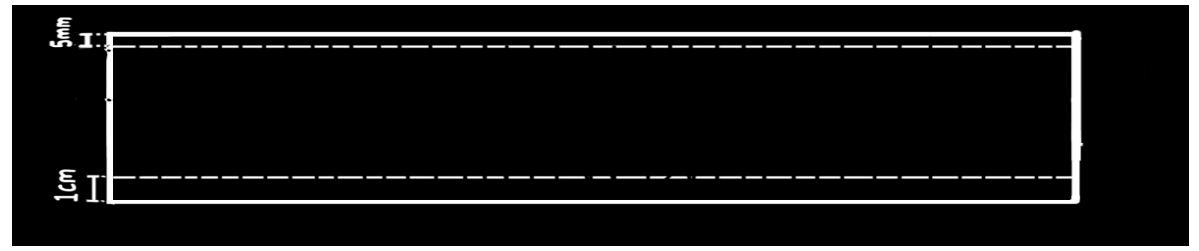

3. Desenhe os espaços onde vão ficar as ranhuras. elas devem ter 2mm de largura por 27mm de altura; o espaço entre uma ranhura e outra é de 31mm. O primeiro espaço marcado é 15,5mm.

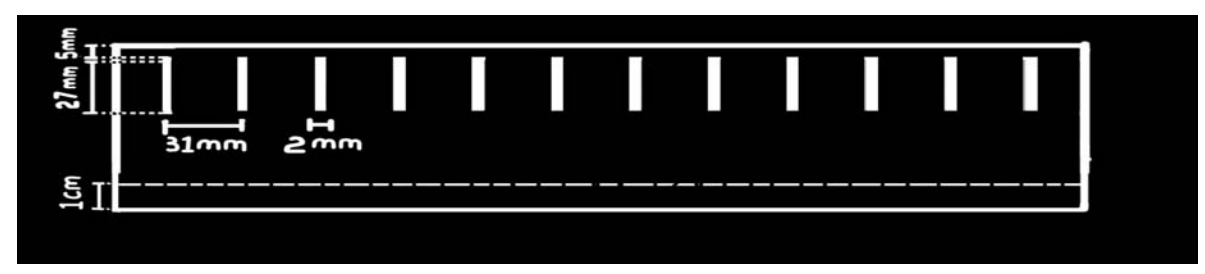

4 . Corte as aberturas com um estilete ou tesoura de ponta fina. Corte também os dentes na área de 1 cm, para fixar a tira no disco. Depois dobre as orelhas e cole o aro no disco, com o lado preto virado para o interior.

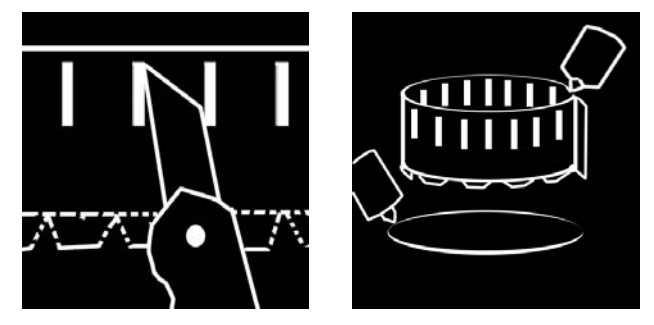

5. Para fazer a fita animada, recorte uma tira de papel branco de 41cm de comprimento, por 4cm de altura. Deixe 1 cm de sobra em um dos lados e faça uma seqüência de 12 desenhos lado a lado, com pequenas modificações entre um e outro, lembre-se que tem que ser uma animação cíclica, ou seja o desenho 12 tem que ser quase igual ao desenho 1.

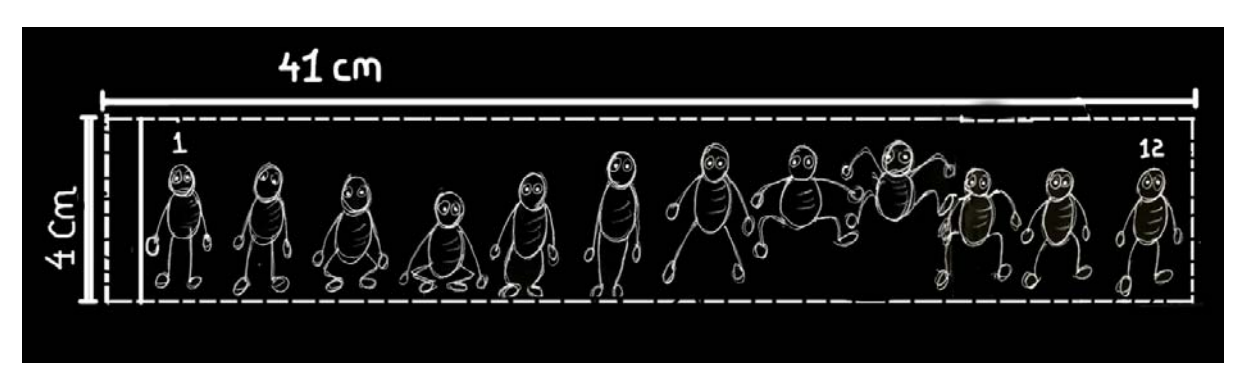

6. O pedestal pode ser feito com restos de marcenaria. Pegue um pequeno retalho de tábua de mais ou menos 15x15cm, um toquinho de mais ou menos 10cm de altura e pregue um no outro, com prego ou cola madeira. Fixe seu Zootroscópio com um prego em cima do toquinho. Caso não tenha madeira pode-se usa uma rolha de garrafa para fixar o aparelho.

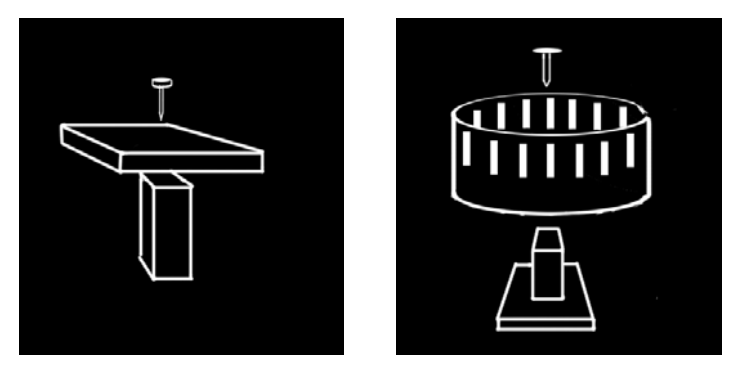

7. Agora é só colocar a fita desenhada no interior aparelho e girá-lo. O efeito fica melhor se colocar o aparelho debaixo de uma fonte luminosa. Olhe a animação através das frestas.

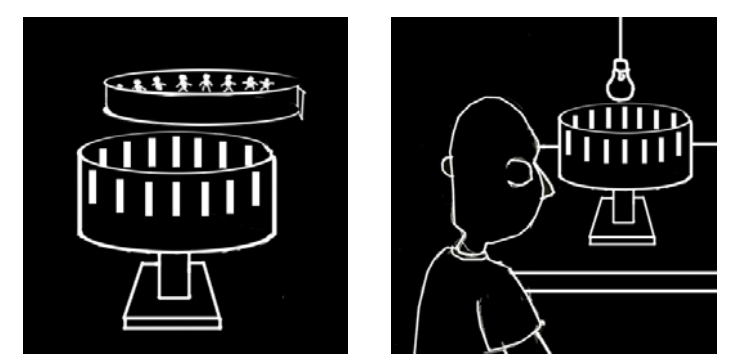

# Bibliografia recomendada

*El Discurso Del Comic* de Ruan Guben "Constitui um excepcional inventário enciclopédico das convenções utilizadas na narrativa desenhada, ilustrado por cerca de duas mil

imagens. Em um apaixonante percurso pelo acervo de símbolos e recursos lingüísticos utilizados pelos quadrinhos, os autores analisam suas convenções iconográficas, seus elementos literários e suas técnicas narrativas. Através deste corpus enciclopédico é demonstrado que algumas convenções semióticas e estéticas dos quadrinhos procedem de outros meios de expressão anteriores (como a pintura, a caricatura ou a novela), enquanto que outras constituem cunhagens específicas, que revelam o gênio dos desenhistas e a sagaz cumplicidade de seus leitores" <sup>[18](#page-100-0)</sup>

# *Site* Recomendado

### Universo HQ

http://www.universohq.com

Portal com notícias atualizadas diariamente , informações sobre animação, quadrinhos e cinema. Possibilidade de interação através de foruns de discussão. Links interessantes paras outros sites sobre temas ligados a animação e quadrinhos.

Páginas 22, 23 e 24

MAPA 04 Fig.04 *Flip Book*

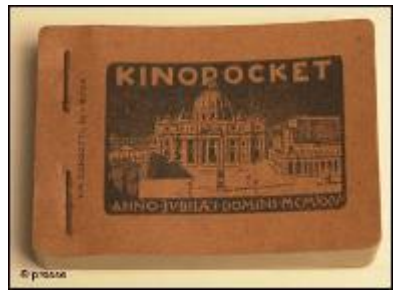

*flip book* antigo anos 20 (Foto acervo jornal *Deutsche Welle*)

Não se sabe que foi o verdadeiro inventor desse brinquedo ótico, mas quem o patenteou foi o inglês John Barnes Linnett por volta de 1830. O *flip book* é o mais popular e atual entre os brinquedos óticos, talvez pelo fato de ser bem simples a sua confecção e manuseio. Hoje ele é muito usado como material promocional de empresas ligadas ao

 $\overline{a}$ 

<span id="page-100-0"></span> $18$  Resenha do editor (pág 3)

meio audiovisual. Existe uma infinidade de técnicas que podem ser utilizadas na construção de um *flip book*, desde desenho simples com lápis, passando pela fotografia, gravura, impressão gráfica até a construção digital através do computador. Todas elas dão um bom resultado se aplicarmos o princípio da animação quadro-a-quadro. Segundo Vilela (2005:01):

> "O flip book é um livro que, por um curto espaço de tempo, se transforma em filme. Uma seqüência de imagens capaz de narrar uma história. A passagem de uma imagem estática (livro) para imagens em movimento (cinema) faz do flip book uma mídia única e transitória. E um meio que sobrevive da ilusão do movimento. Na palma da mão do espectador".

Curiosidades:

Outros nomes dados ao *flip book* são: Livro animado, *cinèma de poche*, *hand cinema*, kineógrafo, cinema de dedo.

Alguns artistas famosos já realizaram pequenas obras de arte usando o *flip book* como suporte. Em 1966, Andy Warhol construiu o *Underground Movie Flip Book* batizado de *Kiss*. Pedro Almodóvar realizou um pequeno filme em de 2002 chamado *Talk to Her.* 

Em Stuttgart na Alemanha existe o Festival do Livro Animado, que acontece anualmente só com filmes feitos em *flip book*.

Em 1995 foi realizada uma grande exposição na Kunsthalle de Düsseldorf na Alemanha, tendo como tema o *flip book.* Além da história desse objeto ter sido resgatada desde a sua criação no século XIX, várias obras contemporâneas utilizando o *flip book* como meio de expressão foram expostas. Inclusive obras de artistas brasileiros.

Fig.05 Fig.06

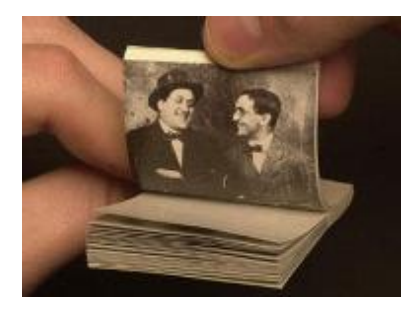

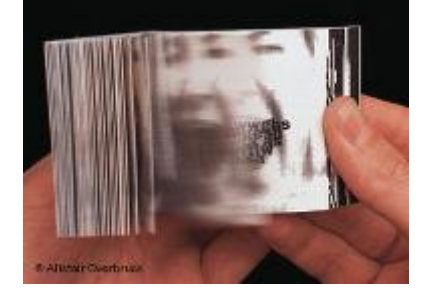

*Flip book* dos anos 30'Kanzumichhörn', de Tim Ulrich, 1995 (Fotos acervo jornal *Deutsche Welle*)

Material para Construção:

folhas de papel sulfite branco Lápis preto, lápis de cor Grampeador de papel, cola. Placa de acrílico ou vidro temperado.

1. Corte as folhas de papel nas medidas de 12 x 7 Cm. A quantidade ideal é de 25 ou mais, pois quanto mais volume no bloquinho, mais fácil fica a flipagem.

2. Para ter uma melhor visibilidade na hora de desenhar, sugerimos a montagem de uma mesa de luz. Pegue uma chapa de vidro temperado ou acrílico, coloque sobre duas carteiras ou mesas formando uma ponte. Por baixo coloque uma fonte de luz, como um abajour sem a campânula. Agora é só desenhar. Numere as folhas no lado oposto ao que vai desenhar. Faça um desenho na primeira folha, coloque sobre a mesa de luz, sobreponha outra folha exatamente na mesma posição, faça um segundo desenho com pequenas alterações, tire a folha de baixo coloque uma terceira folha, faça outro desenho e assim sucessivamente.

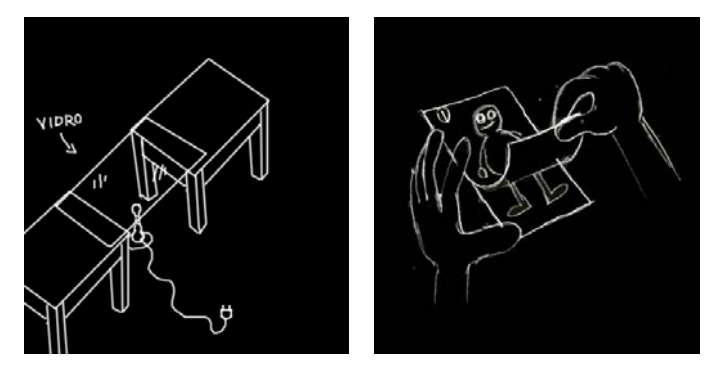

É bom planejar a animação antes de começar a desenhar. Por exemplo, se você quer que uma bola quique três vezes e depois saia do quadro, planeje em quais folhas vão estar os desenhos chaves. na folha 1 a bola vai estar no chão, na 7 ela vai estar no ar, na 10 de novo no chão, na 15 no ar, na 18 no chão novamente e na 24 ela sai do quadro. Por isso é importante a numeração. Após terminada a seqüência de desenhos grampeie o bloco

com os desenhos em ordem crescente ou decrescente, do jeito que ficar melhor para flipar.

# Bibliografia sugerida

Jean-Claude Bernadet nos apresenta no livro *O Que é Cinema* a história do cinema desde seus primórdios. Ele faz uma análise crítica das diversas fases técnicas e estilísticas do cinema mundial.

*Site* sugerido

Daniel Poeira

http://www.danielpoeira.org

*Site* de um ex-aluno da Escola de Belas Artes da UFMG, com muitas informações sobre animação e artes plásticas em geral, inclusive um capítulo sobre os brinquedos óticos.

Página 25 , 26 e 27

 $\overline{a}$ 

# **Um salto para a modernidade**:

Muito tempo se passou entre a invenção dos primeiros brinquedos óticos e a hegemonia do digital no século XXI.

Da invenção do cinematógrafo<sup>[19](#page-103-0)</sup>, passando pelo cinema sonoro, o cinema colorido, o surgimento da televisão, a popularização do VHS, até a internet foram mais de cem anos de transformações técnicas e de linguagem para o audiovisual se adaptar as novas realidades culturais, sociais e de mercado que o mundo vem passando.

<span id="page-103-0"></span><sup>&</sup>lt;sup>19</sup> Os irmãos Louis e Auguste Lumière, franceses, conseguiram projetar imagens ampliadas numa tela graças ao cinematógrafo, invento equipado com um mecanismo de arrasto para a película. Na apresentação pública de 28 de dezembro de 1895 no Grand Café do boulevard des Capucines, em Paris, o público viu, pela primeira vez, filmes como La Sortie des ouvriers de l'usine Lumière (A saída dos operários da fábrica Lumière) e L'Arrivée d'un train en gare (Chegada de um trem à estação), breves testemunhos da vida cotidiana.

As pessoas que vivem no mundo contemporâneo dependem cada dia mais da tecnologia para se comunicarem, se divertirem, se educarem e produzirem conhecimento e arte. Todas os setores da sociedade estão se modificando, devido ao processo acelerado de absorção tecnológica. A área da educação formal, por exemplo, vem sofrendo transformações importantes em todos os seus setores. As secretarias de Educação estão implantando reformulações curriculares que contemplam áreas da tecnologia, incluindo aí o ensino do audiovisual. Cada vez mais o ensino à distância está sendo viabilizado através da internet. As escolas públicas estão aos poucos passando por uma remodelação dos seus espaços físicos, com a implantação de redes de computadores em salas de aula e laboratórios.

A tecnologia hoje também é indispensável para um ensino de cinema de animação contemporâneo e com mais qualidade. Propomos então, a partir dos próximos MAPA, criar uma interação com essa nova tecnologia..

Até agora, conhecermos a nossa história e a revivemos através dos MAPA Brinquedos Óticos, bisavós do cinema moderno. A seguir vamos apresentar alguns MAPA moldados na nova tecnologia, o digital.

Ilha de edição $^{20}$  $^{20}$  $^{20}$  e câmera

 $\overline{a}$ 

A tecnologia pode se transformar em um gargalo para o prosseguimento nos MAPA de animações 2D e *stop-motion*, se não buscarmos alternativas para a fase de digitalização, edição e masterização da produção. Depois de animarmos os desenhos precisamos gravá-los em algum lugar, editá-los em seqüência, colocarmos uma música ou diálogos e darmos saída em algum suporte. Esses dois equipamentos são essenciais para a execução desses projetos de animação.

A abertura do mercado brasileiro para a globalização, por um lado foi vantajosa, pois demos um salto tecnológico aproveitando o *know-how* em alta tecnologia desenvolvido em países como os Estados Unidos e Japão. A concorrência entre as várias empresas do setor para atender o gigantesco mercado brasileiro fez com que equipamentos de alta

<span id="page-104-0"></span> $^{20}$  Computador onde é possível montar as animações em seqüência, colorir, colocar música, inserir créditos e exportar o filme para uma fita ou DVD.

tecnologia como câmeras e computadores ficassem mais baratos e acessíveis. Hoje é perfeitamente possível com três mil reais montar um *kit* de produção audiovisual com câmera MiniDV, computador e refletores. Bom, e quem não tem três mil reais? A proposta do livro é propor modelos alternativos de produção e então buscamos algumas alternativas para conseguir esses equipamentos.

Câmeras:

O ideal seria uma câmera MiniDV com entrada *fire were* de um CCD.

# Alternativas:

Utilizar uma câmera Hi8 ou S-vídeo com saída digital (*fire were* ou USB). Estas câmeras custam menos que as MiniDV, pois o seu sistema de gravação é analógico. O único problema é que poderia perder um pouco de qualidade nas imagens.

Utilizar uma câmera fotográfica digital. Essas câmeras estão cada vez mais populares por dispensarem o uso de filmes e facilitarem a "revelação". As próprias pessoas são quem amplia e imprime suas fotos. Encontramos facilmente no mercado câmeras com preço muito bom.

Para as animações em papel ou recorte, poderíamos utilizar um *scanner* para digitalizar as artes, ao em vez da câmera.

# Computadores:

O ideal seria um computador equipado com: processador *Pentium* 4 de 2 GHz com pelo menos 512 MB de memória, HD com velocidade de 7.200 rpm de 100 *gigabytes* e uma placa de vídeo de pelo menos 64 MB.

Alternativas para viabilizar equipamentos:

Adaptar um PC comum para uma ilha de edição $^{21}$  $^{21}$  $^{21}$ , desde que ele comporte a instalação de uma placa de vídeo com entrada e saída digital e tenha espaço suficiente no disco rígido para armazenar as animações.

Pode-se, também, alugar uma ilha de edição. No mercado existem ilhas para serem alugadas por dia ou por semana. Se fizermos o planejamento de edição antecipadamente, economizamos bastante tempo na edição.

As produtoras de vídeo podem vir a ser parceiras nos projetos de animação; podemos tentar negociar horários de edição em contrapartida a utilização da logomarca nos créditos ou a distribuição do filme que vier a ser produzido.

### *Softwares*

Não adianta ter um computador se não tivermos os programas adequados para edição e editoração de DVD. Com a popularização dos equipamentos fotográficos e videográficos digitais, as pessoas criaram a necessidade delas próprias editarem seus vídeos de família, viagem ou festas. A indústria de *softwares* vem procurando atingir esse segmento de mercado e desenvolveu programas de edição muito fáceis de serem trabalhados por leigos no assunto. Hoje conseguimos encontrar no mercado *softwares* relativamente baratos para esse tipo de público. Existem programas com interface amigável adequados para qualquer sistema operacional. Os melhores e mais em conta são os da linha *Adobe e Pinnacle.*

Alternativas para viabilizar *softwares*:

 $\overline{a}$ 

<span id="page-106-0"></span><sup>21</sup> Tem que ser no mínimo um *Pentium* 3 ou equivalente e ter pelo menos um HD de 20 *gigabytes* livre.

O *software* é um dos elementos que mais oneram a montagem de uma ilha de edição, uma maneira de fugir desse gasto é utilizar os softwares livres<sup>[22](#page-107-0)</sup> ou os gratuitos. Atualmente existem tanto sistemas operacionais livres, como o *Linux*, como programas para todo tipo de atividade inclusive tratamento e edição de imagens como o *Gimp* e o *Jahshaka* . Para que tem o *Windows* XP, pode utilizar o *Windows Movie Maker* que faz parte do pacote de atualizações. Um programa gratuito e de código aberto muito elogiado é o *[VirtualDub](http://www.virtualdub.org/)*, que tem apenas 970 KB de tamanho. Com este programa é possível fazer muitas coisas no seu filme como: editar, cortar cenas, inserir música, adicionar efeitos especiais e outros. Para todos esses programas, existem tutoriais para quem não conhece o processo de edição no computador. No início dá um pouco de trabalho, mas com um pouco de prática descobre-se que é simples o processo.

Página 28

 $\overline{a}$ 

### **ANIMAÇÃO 2D**

Estamos passando por uma evolução tecnológica, onde toda construção imagética pode ser forjada ou maquiada em um computador. Muitas vezes há uma busca pela estética que se aproxime dos formatos usados no passado, deixando uma sensação de *dejavu* em algumas imagens que vemos. É difícil afirmar hoje que a animação 2D é sinônimo de desenho animado feito em suportes como papel e acetato. Existem animações que são totalmente produzidas em programas de computador que simulam o efeito 2D. Algumas lembram as antológicas séries animadas como *Tom e Jerry* e *Papaléguas*. Outras remetem aos meticulosos e clássicos filmes em acetato da *Disney*. Talvez seria coerente afirmar, que a animação 2D visualmente diferencia-se da sensação ótica tridimensional e

<span id="page-107-0"></span><sup>&</sup>lt;sup>22</sup> Software livre" se refere à liberdade dos usuários executarem, copiarem, distribuírem, estudarem, modificarem e aperfeiçoarem o software. Mais precisamente, ele se refere a quatro tipos de liberdade, para os usuários do software:

<sup>•</sup> A liberdade de executar o programa, para qualquer propósito (liberdade no. 0)

<sup>•</sup> A liberdade de estudar como o programa funciona, e adaptá-lo para as suas necessidades (liberdade no. 1). Acesso ao código-fonte é um pré-requisito para esta liberdade.

<sup>•</sup> A liberdade de redistribuir cópias de modo que você possa ajudar ao seu próximo (liberdade no. 2).

<sup>•</sup> A liberdade de aperfeiçoar o programa, e liberar os seus aperfeiçoamentos, de modo que toda a comunidade se beneficie (liberdade no. 3). Acesso ao código-fonte é um pré-requisito para esta liberdade. (Informações Fundação do *Software* Livre FSL/GNU)
hiperrealista que a animação 3D passa. Hoje não importa muito essa distinção técnica; os animadores estão cada vez mais utilizando técnicas mistas na produção de suas obras. O que devemos ressaltar é que a tecnologia é um importante instrumento para agilizar e ousar na produção de animações.

Para facilitar o entendimento, vamos convencionar que nos MAPA, o termo animação 2D se refere somente aquela produzida com desenhos em papel, técnica conhecida como *cell animation.* 

Embora o mundo esteja passando por essa evolução tecnológica, não quer dizer que não possamos continuar a produzir de forma tradicional nossos filmes em animação. De qualquer forma, conhecendo os princípios tradicionais e básicos da animação, podemos tirar bom proveito dessa tecnologia, utilizando-a como uma ferramenta facilitadora em certos processos árduos, como o de colorir os milhares de desenhos com lápis de cor ou tinta.

Paginas 29,30,31,32 e33

MAPA 5

Animação 2D sobre trilha sonora

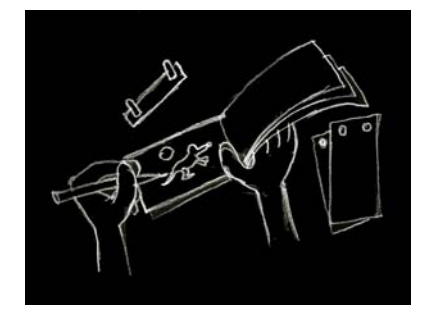

Normalmente quando vamos realizar um filme 2D, imaginamos uma série de parafernálias como mesas de luz, papéis especiais e outros equipamentos. Este MAPA apresenta uma alternativa que dispensa grande parte desses equipamentos. Esta técnica pode ser trabalhada com alunos de qualquer idade, pois não requer destreza com o desenho.

Equipamentos e materiais necessários:

Furador de papel, normalmente usados em escritórios.

Régua de dois pinos (veja MAPA 13 página xx)

Aparelho de som com CD

Computador para edição, câmera ou *scanner.*

Papel vegetal, para cada segundo 300 folhas tamanho A4

Papel sulfite ou reciclado para rascunho, *storyboard* e mapa de filmagem.

Papel cartão, fita adesiva, tesoura, cola, estilete.

Lápis preto e lápis de cor

Escolhendo a música.

Nessa construção propõe-se trabalhar a partir de uma música pronta. O ideal é que seja uma música instrumental, só com a melodia, sem a letra. É importante lembrar da questão dos direitos autorais. Quando escolher a música, providenciar a autorização de uso junto ao autor ou detentor dos diretos autorais e patrimoniais da música. Você pode procurar obras que já se encontram sob domínio público. A música clássica do século XVIII e XIX, por exemplo, tem ótimas peças.

Lembre que para cada segundo você precisa de 15 desenhos. Então não escolha uma música muito grande; o ideal que ela tenha no máximo 4 minutos. Como primeiro exercício você pode escolher um trecho de 30 segundos para experimentar a técnica.

Preparando a equipe

Para dividir igualmente as tarefas entre a turma é preciso conhecer as seguintes razões:

No cinema feito em película, para vermos uma imagem com movimento realista é preciso usar a razão 24/1, ou seja, para cada segundo de filme são necessários 24 fotogramas.

No processo em vídeo essa razão é um pouco maior, 30/1, trinta quadros para cada segundo. Digamos que escolha uma música de 3 minutos para trabalhar, ou seja, 180 segundos, na lógica você teria que fazer 5400 desenhos. Os animadores descobriram uma maneira para acelerar o processo de realização fazendo o seguinte: para cada segundo desenhamos 15 folhas e não 30. Quando for montar os desenhos na edição repetimos mais uma vez cada desenho. Os quinze desenhos se transformarão em 30 quadros por segundo. No exemplo acima você na verdade desenharia 2700 desenhos e não 5400. Isso porque nosso olho consegue perceber a sensação do movimento com a velocidade de até 12 quadros por segundo.

Sabendo dessas razões, reparta a música de 3 minutos (180 segundos) em 36 trechos de 5 segundos. Esse recorte da música pode ser feito com exatidão no mesmo programa de edição com o qual você vai trabalhar. Recorte os trechos e grave separadamente 6 trechos de cinco segundos em 6 CD diferentes. Numere os CD na ordem da música. Grave também um CD com a música inteira.

Divida a turma em grupo de seis pessoas, cada grupo receberá um CD com 6 trechos de música. Para qualquer tamanho de música o princípio é o mesmo; trechos de 5 segundos.

3. Preparando o material

Cada aluno vai construir sua régua de dois pinos (ver MAPA 13 pág xx).

Distribua o papel vegetal para o grupo cortar. Se o papel vegetal estiver em folhas tamanho A4, divida-as em três pedaços de 10x21. Se o vegetal estiver em rolo, corte em pedaços de 10x15. Cada aluno terá que ter 90 células. Depois de cortado o papel, fure as células em uma das extremidades com o furador de escritório.

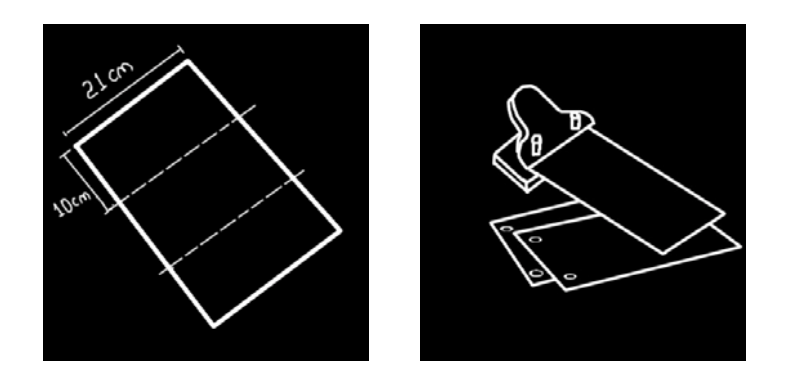

# 3. Exercício de abstração

Com os grupos definidos, coloque a música inteira pra tocar três ou quatro vezes, peça os alunos para prestarem atenção nas nuanças entre os altos e baixos, entre os graves e agudos da música. Peça que tentem identificar os instrumentos de corda, de percussão e metais.

# 4. Divisão dos trechos

No grupo de seis alunos, cada um deverá animar um trecho de cinco segundos, ou seja, fará 90 desenhos. Peça para que cada aluno selecione um dos trechos da música entregue ao grupo, observando as sensações descritas no parágrafo anterior. Eles devem escolher um tipo de desenho, em que sintam segurança para trabalhar. Quem não tiver muita destreza com o figurativo, é melhor partir para uma animação mais abstrata, onde as cores e linhas se destacam como expressão.

# 5. Animação

O primeiro passo é desenhar uma janela que servirá de referência para o enquadramento dos desenhos. Vamos optar pela proporção quatro por três, formato padrão da tela de TV. Recorte um papel cartão do tamanho exato das suas células, 21x10 ou 15x10 cm. Deixando uma margem de 2 cm de cada lado, desenhe um quadro com as medidas 8x6 cm. Passe uma caneta preta para ressaltar o traço.

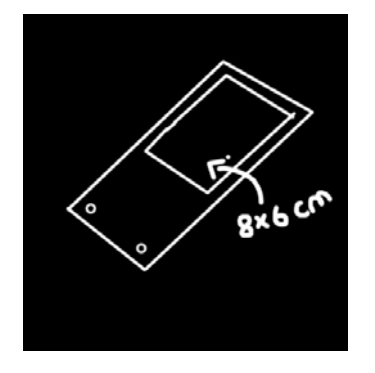

Para que o visual fique linear no filme, cada trecho animado deve encaixar com o outro sem mudanças muito bruscas na animação. Como fazer isso: Dê um número para cada aluno do grupo e uma letra para cada grupo. Se tiver cinco grupos com seis alunos, terá

os grupos A,B,C,D e E. Dê um número de 1 a 30 para cada aluno. Os alunos de 1 a 6 são do grupo A, os de 7 a 12 do grupo B e assim por diante. O aluno A1 que fará o primeiro trecho do filme irá desenhar e colorir o primeiro e o último desenho do seu trecho de noventa artes. O seu último desenho ele passará para o aluno A2, o aluno A2 pegará esse desenho e começará seu trecho a partir dele, feito isso, ele criará seu último desenho, passando-o logo em seguida para o aluno A3, que repetirá a ação do aluno A2, assim sucessivamente até o aluno A6, que passará seu último desenho para o aluno B7 do outro grupo, que fará o mesmo processo.

 Todos podem começar ao mesmo tempo o trabalho, é só desenharem o primeiro e o último desenho primeiro. O primeiro desenho ele precisa da referência do colega. O último desenho é sempre criado por ele, não precisando esperar o desenho do companheiro chegar.

Se for possível conseguir um aparelho de som para cada grupo é o ideal, assim cada grupo pode repetir os trechos quando for conveniente.

Quanto mais coloridos ficarem os desenhos, mais interessante o resultado da animação.

Fotografando as lâminas

À medida que os alunos forem terminando suas seqüências de noventa desenhos, comece a digitalizar as lâminas. Use uma câmera de vídeo ou fotográfica com tripé. Se não tiver a câmera, use um *scanner*. Com câmeras o processo é mais rápido.

Câmera de vídeo

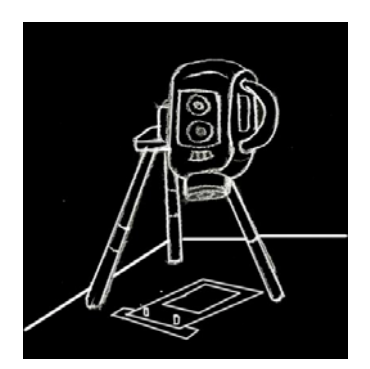

Coloque a câmera no tripé fixando o conjunto em uma mesa com fitas adesivas, para ela não sair do lugar. Cole uma régua de dois pinos abaixo da objetiva da câmera, usando o *zoom*, enquadre a janela padrão 8x6. Verifique se no *software* que você for usar para editar, tem a opção *stop motion.* Se tiver, ligue um cabo *fire wire* conectando a câmera no computador, o software vai identificar a câmera. A partir daí é só você ir fotografando quadro a quadro, um por um dos desenhos, guardando-os em uma pasta no disco rígido.

Lembre-se de salvar as imagens com o mesmo nome do aluno, por exemplo. O aluno A1 terminou sua série, dê o nome para os seus arquivos digitalizados de 01A1, 02A1, 03A1...90A1 etc. (01A1=Desenho 01 do aluno A1)

Caso seu *software* não tenha a opção *stop motion*, você deverá gravar sua animação na própria fita da câmera, para depois transferir os arquivos para o computador. Pelo fato das câmeras digitais mais comuns não gravarem quadro a quadro, e sim entre cinco e dez quadros por disparo, na edição você terá que cortar os quadros excedentes de cada arte capturada.

# Câmera Fotográfica

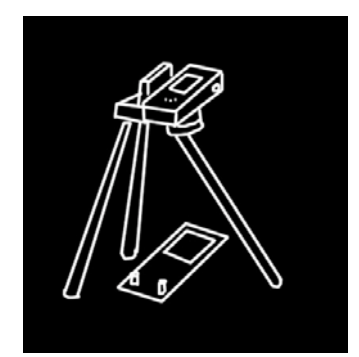

Seguir as mesmas orientações iniciais sobre a fixação da câmera de vídeo.

As artes fotografadas são armazenadas no cartão de memória da câmera. A quantidade de artes que cabem em cada cartão varia de câmera para câmera. Como você vai trabalhar com vídeo, não precisa de fotos muito grandes, pode regular a máquina para fotos de 640x480 *pixels.* Quando esgotar a memória do cartão, descarregue as imagem no computador com um cabo USB. Lembre-se de salvar as artes com os números dos alunos e as letras dos grupos, como no exemplo anterior.

#### *Scanner*

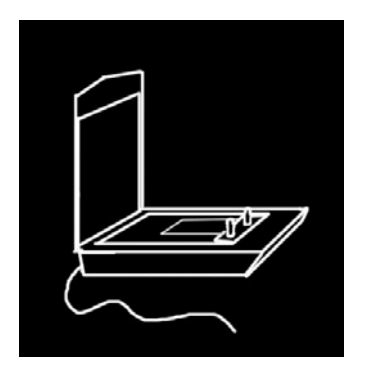

O processo de digitalização através do *scanner* é um pouco mais demorado, mas tem a vantagem de podermos digitalizar as artes diretamente no computador, podendo já ir salvando-as no tamanho exato em que vamos trabalhar. Cole uma régua de dois pinos em uma das extremidades do vidro do scanner, coloque um desenho da janela padrão 8x6, pressione o comando visualizar do scanner, após visualizada a imagem, selecione somente o quadro 8x6 (todo scanner tem essa ferramenta onde você seleciona a área que quer digitalizar). Agora digitalize as artes. Se usar um *software* de tratamento de imagem como o *Adobe Photoshop* ou *Gimp*, você pode criar uma ação que salva os arquivos automaticamente com o tamanho recomendado para o vídeo que é 720x486 *pixels*. Recomendamos digitalizar e salvar no máximo 20 artes de cada vez. Salve-as como no exemplo citado acima.

Editando

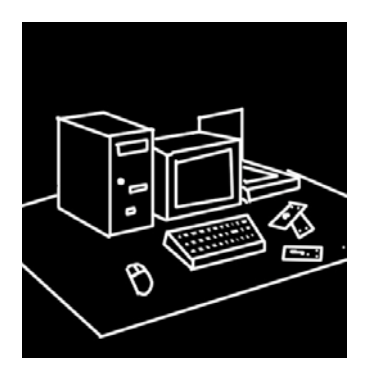

No *software* de edição, importe a música inteira e todas as artes digitalizadas, sobreponha a música com as artes na mesma ordem criada para os grupos e alunos. Agora e só exportar o filme para um DVD ou fita de vídeo.

# Curiosidades

 Sobre o efeito da persistência retiniana, alguns pesquisadores do século XIX, desenvolveram os brinquedos óticos para experimentá-lo, outros usaram meios mais literais para testar esse efeito.

> A ilusão do movimento já pode ser percebida mesmo com 16 quadros consecutivos por segundo, conforme descobriu Joseph Plateau a duras custas. O físico belga do século XIX realizou um experimento no qual olhou diretamente para o sol por 25 segundos, para investigar os efeitos da luz sobre a retina. Plateau queria descobrir quantas vezes por segundo as imagens do mundo são captadas por nossos olhos. Acabou chegando ao número 16, mas ficou cego ao fim do experimento, (Lopes, 2005: 01)

Pesquisadores do século XX comprovam que a visão é mais complexa do que isso. Atualmente, a explicação da ilusão de óptica provocada pela exibição de imagens em sequência se divide entre duas experiências o [movimento beta](http://pt.wikipedia.org/wiki/Movimento_beta) e o [movimento phi](http://pt.wikipedia.org/wiki/Movimento_phi)<sup>[23](#page-115-0)</sup>.

#### Bibliografia sugerida

 $\overline{a}$ 

Raquel Coelho escreveu em 2000 o livro infanto-juvenil *A Arte da Animação,* indicado para leitores a partir de nove anos. Uma maneira divertida de aprender os conceitos da

<span id="page-115-0"></span><sup>&</sup>lt;sup>23</sup> Movimento Beta e Movimento Phi foram abordados pelo psicólogo e filósofo Tcheco [Max Wertheimer,](http://pt.wikipedia.org/wiki/Max_Wertheimer) em seus estudos experimentais sobre o Movimento em [1912](http://pt.wikipedia.org/wiki/1912). Segundo a teoria do Movimento Beta, duas ou mais imagens paradas são combinadas pelo [cérebro](http://pt.wikipedia.org/wiki/C%C3%A9rebro) em uma forma de movimento. O Movimento Phi é uma ilusão de optica na qual ele desmistifica que a sensação de [movimento](http://pt.wikipedia.org/wiki/Movimento) seja causada por uma sucessão de imagens paradas*.* Wertheimer (1971: 38).

animação através de uma história infantil acompanhada de belas ilustrações. Um caderno de atividades acompanha o livro.

*Site* sugerido:

Animar [\(http://www.animar.com.br](http://www.animar.com.br/))

Informações atuais sobre a produção independente de animação, dicas importantes, textos e exercícios de animação. O site também abre espaço para exibição de animações dos internautas.

Páginas 34,35,36,37,38,39, 40,41

MAPA 6

Animação 2D com mesa de luz

Este MAPA é indicado para projetos de animação que têm como objetivo trabalhar uma narrativa mais figurativa. Diferente do MAPA anterior, este requer a utilização de equipamentos mais específicos e exigência de um comprometimento maior da turma para realização do filme, pois trabalha com um sistema de produção semelhante aos estúdios profissionais de animação. Esse tipo de projeto é indicado para escolas ou instituições que queiram investir em uma oficina de animação mais permanente.

Para esse MAPA ser bem sucedido é importante que entenda alguns conceitos básicos da animação 2D.

Animadores tradicionais na produção em série de animações e filmes de longa metragem como: Walt Disney, Chuck Jones, Ken Harris, Frank Thomas, Milt Kahl, Preston Blair e outros desenvolveram alguns princípios fundamentais para animar personagens. Os princípios de achatamento e alongamento, aceleração e desacelerarão e *timing,* são os mais utilizados até hoje, inclusive nas produções de animações em 3D. Alguns desses princípios foram absorvidos das principais Leis da Física estudadas por Isaac Newton.<sup>[24](#page-116-0)</sup>

 $\overline{\phantom{a}}$ 

<span id="page-116-0"></span><sup>&</sup>lt;sup>24</sup>Primeira lei de Newton ou princípio da [inércia](http://pt.wikipedia.org/wiki/In%C3%A9rcia):

Um corpo que esteja em movimento ou em repouso, tende a manter seu estado inicial.

Vamos demonstrar alguns desses princípios, os essenciais para a iniciação na animação figurativa.

Achatamento e alongamento ( *squash e stretch*) .

Do *cartoon* produzido em série à animação mais realista, praticamente todo tipo de animação 2D utiliza este princípio. O conceito de ação e reação estudado por Newton se faz presente nesse tipo expressão. Quando o personagem se prepara para saltar ele se encolhe = ação. O personagem salta esticando o corpo para pegar velocidade = reação. Você pode verificar no exemplo, que a massa do personagem se deforma, mas o volume se mantém.

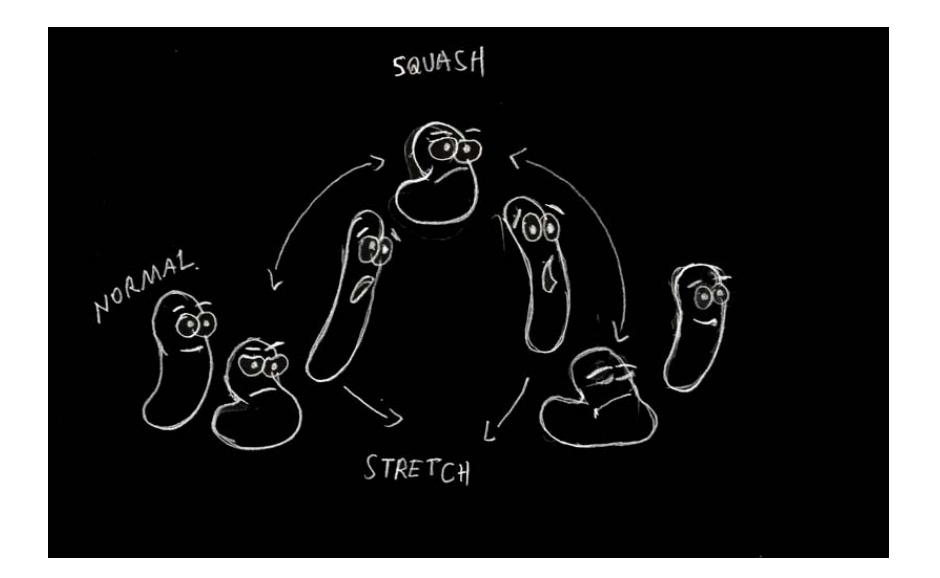

Aceleração e desaceleração

 $\overline{a}$ 

Um personagem quando está em repouso e começa a se deslocar gradativamente faz aceleração. Quando ele está em movimento e começa a reduzir a velocidade chegando ao repouso é desaceleração. Quanto mais próximos estiverem os desenhos, mais lento ficará o movimento. Quanto mais afastados, mais rápido o movimento. Digamos que uma

Terceira Lei de Newton ou lei de ação e reação:

Para toda força aplicada, existe outra de mesmo módulo, mesma direção e sentido oposto.

[Segunda lei de Newton](http://pt.wikipedia.org/wiki/Segunda_lei_de_Newton) ou princípio fundamental da [mecânica](http://pt.wikipedia.org/wiki/Mec%C3%A2nica_cl%C3%A1ssica):

A resultante das forças de agem num corpo é igual ao produto de sua massa pela aceleração adquirida.

bola vai do ponto A ao ponto B em 1 segundo. 1 segundo no vídeo é igual a 30 quadros, como fotografamos cada arte duas vezes, teremos então 15 desenhos para cobrir 1 segundo. O personagem sai mais lento do ponto A e vai acelerando até atingir uma velocidade uniforme, depois vai diminuindo a velocidade até chegar ao ponto B e parar.

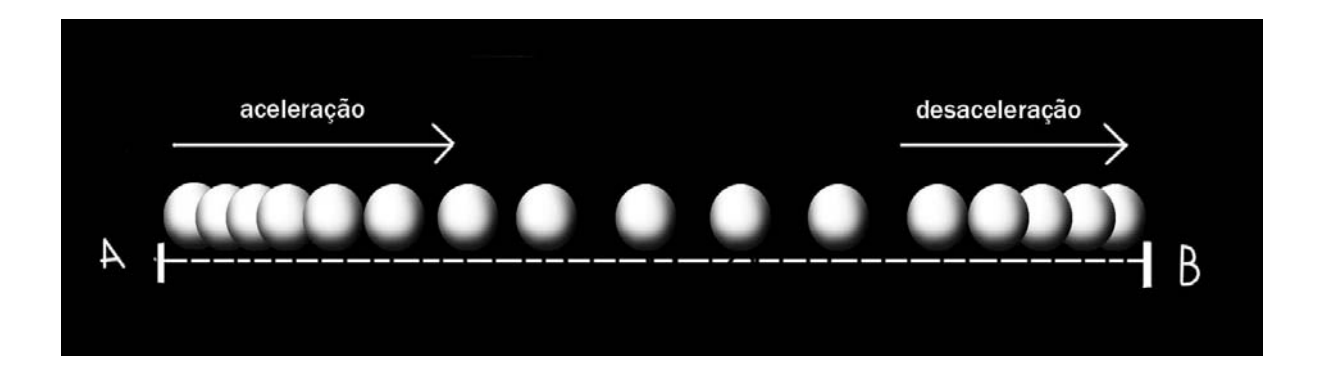

#### *Timing*

O *Timing* é o que dá ritmo e personalidade a animação. Você pode projetar o *timing* de uma ação, descrevendo previamente as características físicas e psicológicas de um personagem. Assim fica mais fácil definir o *timing* de cada cena da animação. Suponhamos que nosso personagem seja um homem gordinho, baixinho e glutão, mas não pode demonstrar isso, pois é um frade. Essas características físicas e de comportamento, poderiam nos orientar no *timing.* Se fossemos animá-lo, o personagem andaria com um pouco de dificuldade devido ao seu peso, sua barriga poderia se movimentar exageradamente pra cima e pra baixo quando caminhasse e seu olhar seria sorrateiro, como se estivesse tramando o tempo todo roubar comida.

Acerte o *timing* de cada personagem, trabalhado com a variação de velocidade, a quebra ou não do equilíbrio, a aceleração ou desaceleração dos seus movimentos, o exagero ou não na deformação de seu corpo.

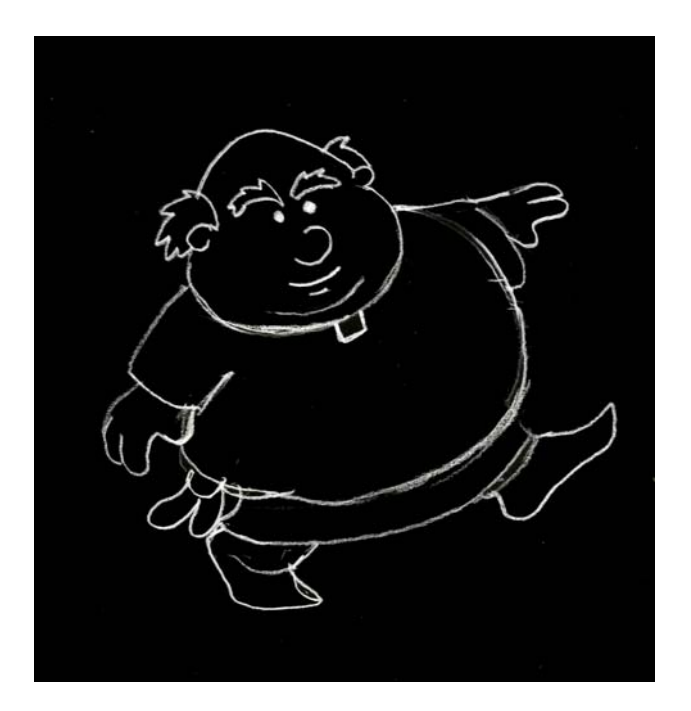

# Caminhada

Para se fazer um personagem caminhar ou correr, temos oito posições básicas. Partindo desse esquema, você pode modificar a distância dos passos, a abertura das pernas ou a velocidade, bastando seguir os princípios do *timing* em relação às características físicas e psicológicas de cada personagem.

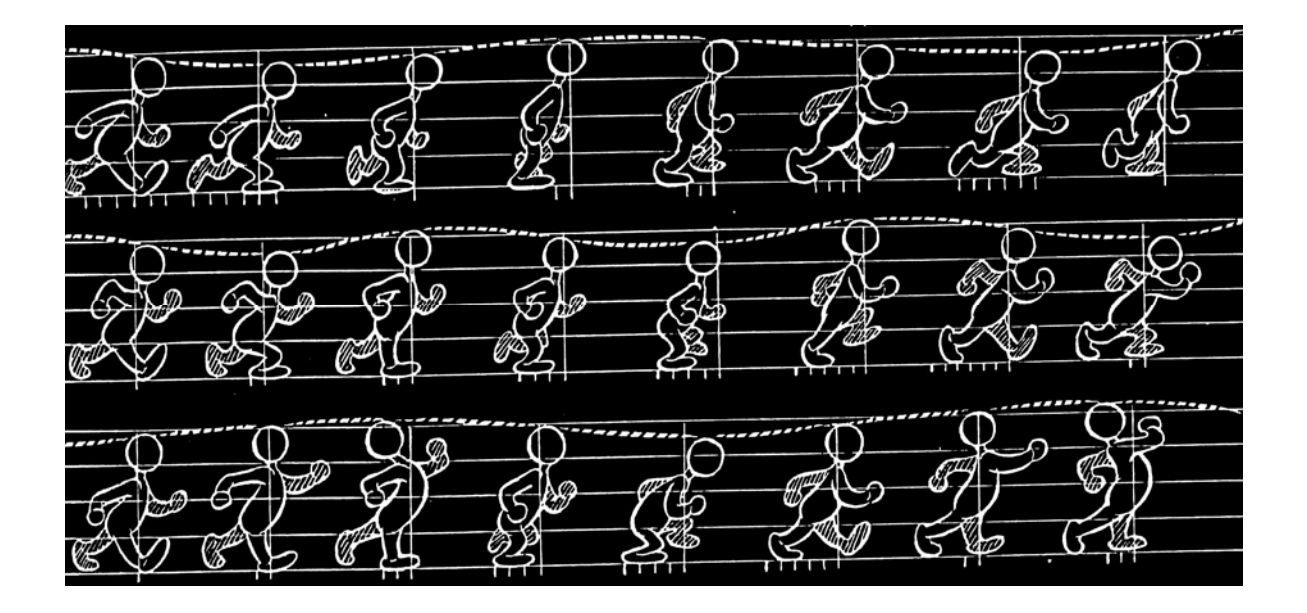

Com esses conceitos básicos você pode começar a praticar a animação. Existem vários outros exemplos de movimento em nossas sugestões de publicação e de *site*.

Equipamentos e materiais necessários:

Furador de papel de escritório

Régua de dois pinos ( veja MAPA 13, página xx)

Mesa de luz (veja MAPA 14, pág xx)

Computador para edição com *scanner ou* câmera*.*

Papel sulfite tamanho A4 para animação (para cada minuto de filme 450 folhas)

Papel para rascunho e *storyboard* 

Papel cartão, fita adesiva, tesoura, cola, estilete.

Lápis preto e lápis de cor

#### Definindo o roteiro

A primeira coisa a fazer é definir qual história contar. Comece a trabalhar com temas mais gerais e abrangentes. Escolha algum assunto com o qual os alunos se identifiquem. Uma maneira interessante de se trabalhar de forma democrática a escolha de um tema é fazendo uma dinâmica de grupo onde todos sugerem idéias. Anote-as no quadro e coloque-as em votação. O tema mais votado será o assunto a ser trabalhado no roteiro como idéia inicial.

Peça para que eles desenvolvam argumentos a partir dessa idéia tema, levando em consideração as especificidades do universo da animação. Essa parte pode ser feita individualmente.

Para selecionar o argumento ou os argumentos a serem trabalhados, deixe cada um defender sua idéia, depois coloque de novo em votação.

Antes de partir para a escrita do roteiro, defina qual será o nível de detalhamento e dificuldade que o projeto terá. Leve em conta o perfil dos alunos; se forem iniciantes nos processos de animação, procure narrativas mais simples, sem falas e movimentos muito elaborados. Prefira personagens mais simplificados sem muitos detalhes como roupas e acessórios. Use enquadramentos mais fechados, pois isso facilita muito a animação.

Desenvolva junto com a turma um roteiro literário descrevendo separadamente cada seqüência da animação.

Após a definição do roteiro, construam os *model sheet* [25](#page-121-0) dos personagens e o *lay out* dos cenários. Nessa etapa também pode ser feita uma concorrência entre os alunos para escolha do *design* dos personagens. Criem um *storyboard*<sup>[26](#page-121-1)</sup> (veja também MAPA 12, pág xx) detalhado, com enquadramentos definidos e o tempo de cada cena. Esses processos podem ser desenvolvidos pelos alunos que têm maior habilidade com o desenho.

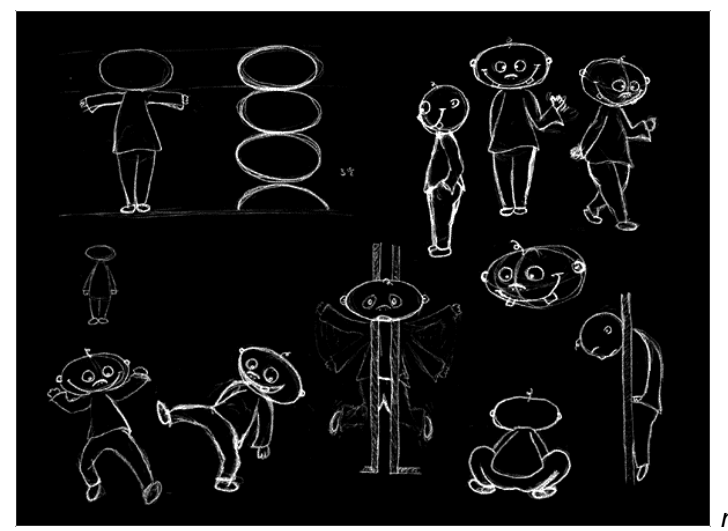

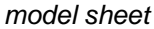

#### 2. Dividindo a Equipe:

 $\overline{a}$ 

<span id="page-121-0"></span>*<sup>25</sup>* O *Model Sheet* é uma série de estudos de personagens, uma referência onde temos as proporções, reações e posições principais. Após a definição de todo o universo criado para uma história e dos tipos que compõe esse universo a ser animado, passamos para o estudo de todas as suas características, tanto físicas quanto psicológicas. Se não existir um *Model Sheet* de cada personagem, os animadores não conseguirão manter a unidade e coerência do projeto.

<span id="page-121-1"></span><sup>26</sup>"Visualizar um filme através de um roteiro é muito difícil, e passar a idéia para o cliente é ainda mais problemático, e por este motivo que surgiu o *storyboard*, que é o roteiro desenhado em quadros, semelhante aos quadrinhos, porém não possuem balões de fala. Traduzindo, "*story*" significa história e "*board*" que pode ser quadro, tábua, placa. Esta tradução justifica-se pelo fato dos artistas esboçarem o roteiro e os fixarem em uma placa com tachinhas. Os artistas substituirão os desenhos e re-editarão o *storyboard* conforme visualizam e os alteram para adicionar suspense, humor, etc". (Souza Herick, em *Animações, storyboard e personagens*, artigo para o site [www.imaster.com](http://www.imaster.com/).br, publicado Segunda-feira, 19 de dezembro de 2005, acessado dia 23 de julho de 2006 as 10:00.

Os alunos podem desempenhar diversas funções dentro da produção de uma animação, dependendo da sua habilidade.

Animadores de pontas (*key frames*).

Os desenhistas mais habilidosos devem ser os animadores de pontas. Os seja, serão os responsáveis pelos desenhos chave de cada cena. Esses animadores precisam dominar o conceito sobre a relação quadros por segundo e os princípios básicos da animação.

# Animadores intervaladores (*in-betweening*)

São responsáveis pelo preenchimento dos espaços entre os desenhos chaves feitos pelos animadores de pontas. Também precisam dominar o conceito sobre a relação quadros por segundo e os princípios básicos da animação.

Animadores de copiagem (*Clean-up*)

Estes farão à limpeza dos desenhos aprovados no *pencil test<sup>[27](#page-122-0)</sup>*, copiando as artes animadas em uma nova célula. Os alunos candidatos a essa tarefa tem que ter a mão firme para desenhar, pois o traço tem que ser linear e limpo.

#### **Cenaristas**

Responsáveis pelo desenho dos cenários. O perfil ideal são aqueles alunos que desenham bem, mas são lentos para compor algum trabalho.

#### Coloristas

 $\overline{a}$ 

Responsáveis pelo acabamento do filme, tanto o sombreamento, quanto o colorido das artes passam pelas mãos desses indivíduos. Essa função pode ser executada por alunos com pouca habilidade no desenho. Normalmente as meninas têm mais paciência e capricho com essa parte.

<span id="page-122-0"></span><sup>27</sup> Teste feito antes da fase do *clean-up*, para verificar se a animação está coerente e fluida. As artes são digitalizadas em baixa resolução, se a animação for aprovada pelo professor, este teste é apagado do computador.

Assistentes de edição

Indicado para alunos com pouca habilidade no desenho. Estes serão responsáveis pela digitalização das artes tanto para o *pencil test*, quando para a montagem final do filme.

# Edição

Alunos que dominam a informática aprendem mais facilmente o processo de edição.

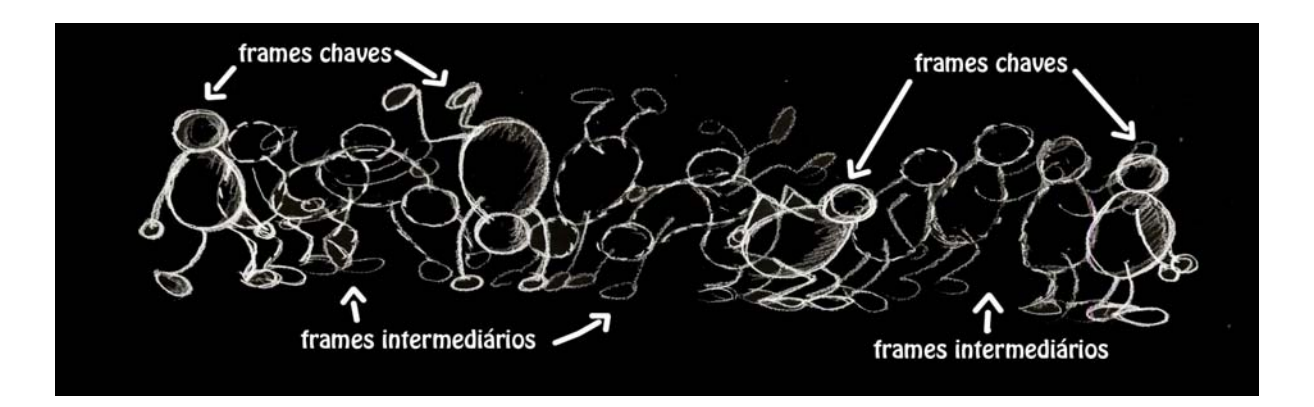

# 3. Animando

Prepare as células para a animação. Se for usar papel A4 divida-as ao meio (21x15), fureas no lado mais largo.

Crie uma janela padrão para servir de referência para toda a animação. Vamos optar pela proporção quatro por três, formato da tela de TV. Divida uma folha de papel A4 ao meio, desenhe um quadro com as medidas 12x9 cm. Passe uma caneta preta para ressaltar o traço. Copie uma janela para cada aluno. Essa referência deve ser utilizada sob as seqüências animadas.

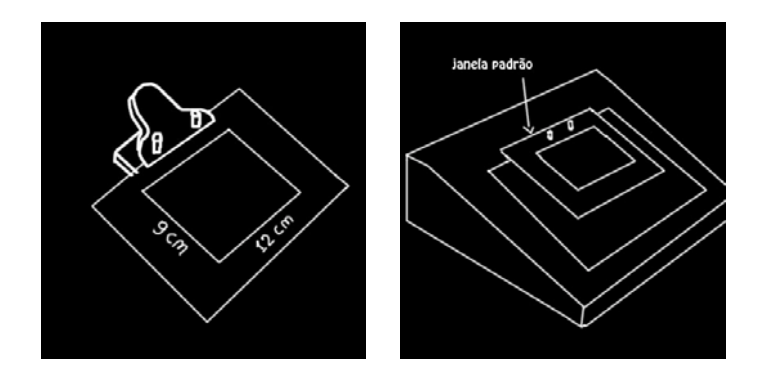

Comece distribuindo as seqüências mais fáceis. O trabalho deve começar com os animadores de pontas, que produzirão os desenhos-chaves. A animação dos personagens deve ser feita separadamente dos cenários.

Os cenaristas podem ir desenhando os cenários de acordo com o *lay out* definido no *storyboard.* Os cenários que não tiverem movimento podem ser desenhados somente uma vez, pois quando for editar o filme você pode duplicá-lo várias vezes e montá-los com as artes dos personagens.

Os desenhos chaves devem ser repassados para os intercaladores, que farão os desenhos intermediários.

Depois de terminada a animação de cada cena, o conjunto deve ser passado para o *pencil test.* Se aprovado o teste, os desenhos vão para os animadores de copiagem. Se não aprovado, os erros devem ser corrigidos e repassados para um novo teste.

Depois de passado a limpo o traço, as artes da animação e dos cenários vão para os coloristas fazerem a arte final.

#### 4. Finalizando a animação

As animações e os cenários devem ser digitalizados depois de serem coloridos. Lembrese de salvar as artes com o nome correspondente a cena digitalizada, para evitar erros na hora de editar.

Você pode optar por colorir as artes em um programa de edição de imagens como o *Adobe photoshop* ou *Gimp.*

Monte as seqüências de animação com os cenários em um programa de edição de imagens (servem os citados acima). Este processo é simples: duplique os cenários cole um por um em cada arte, a camada de animação sempre deve estar por cima. Selecione a área de sobra da animação e a exclua.

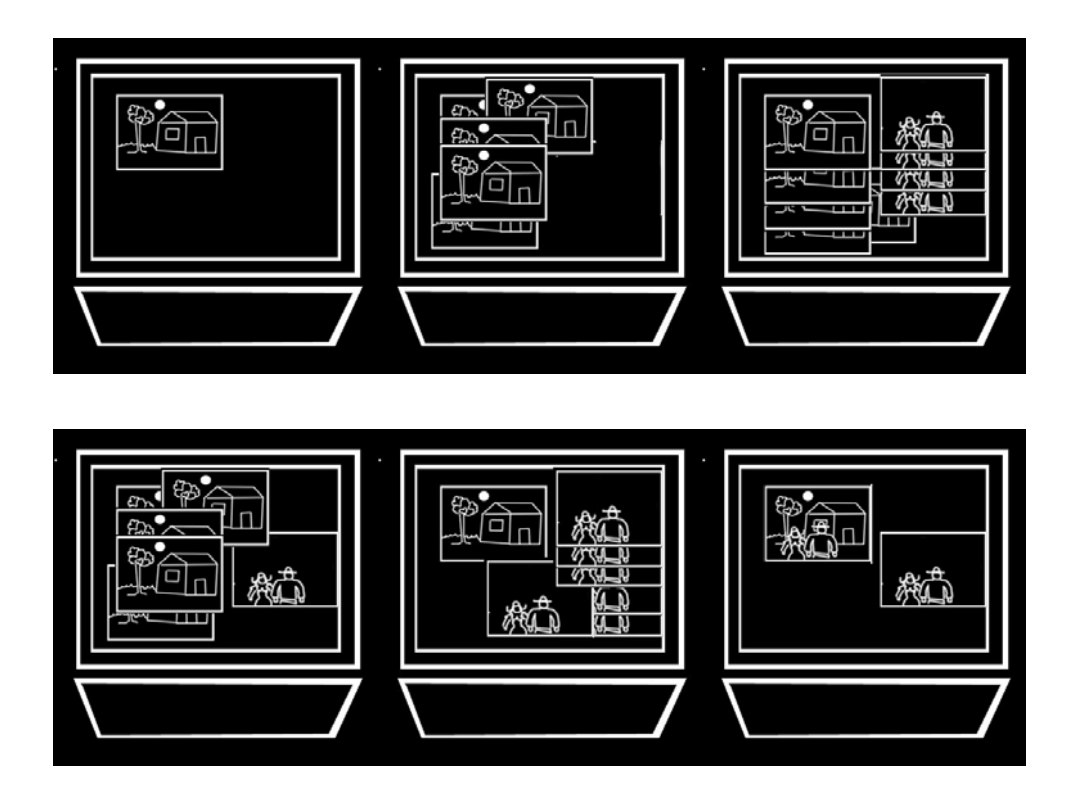

Após colar os cenário nas animações, monte o filme na ordem definida no roteiro, insira uma trilha sonora, insira eventuais ruídos. Faça os créditos e exporte seu vídeo para um DVD ou K7.

Bibliografia sugerida:

*Um Caminho para a Animação* de Sílvio Toledo é um importante livro para auxiliar o candidato a animador no aprofundamento das técnicas de animação 2D e outras. Totalmente ilustrado com colaboração de diversos profissionais do Brasil e do exterior, é um guia prático de animação que preenche uma lacuna importante na bibliografia em língua portuguesa das artes visuais, notadamente o cinema de animação.

É uma ferramenta imprescindível que pode ser utilizada de forma didática na formação de futuros animadores, que irão atuar no mercado de entretenimento, filmes, vídeos educativos, comerciais de TV etc. É um livro obrigatório para os que pretendem se profissionalizar nesta área.

*Sites* Sugeridos:

# ([http://tooninstitute.awn.com\)](http://tooninstitute.awn.com/)

Site desenvolvido pelo animador americano Larry Lauria, com demonstrações das aplicações dos princípios básicos da animação. *Links* para sites sobre o gênero 2D.

# Daniel Messias [\(http://www.danmess.com](http://www.danmess.com/))

Um dos maiores estúdios de animação do Brasil, responsável por produções para o mercado publicitário, séries para televisão e filmes autorais. Informações sobre o mercado de animação.

# Curiosidades:

A palavra desenho animado vem do italiano *cartone*, devido os primeiros desenhos animados serem feitos em cartões. Nos Estados Unidos o nome dado aos desenhos animados é *cartoon*.

O primeiro desenho animado foi realizado pelo Francês [Émile Reynaud](http://pt.wikipedia.org/w/index.php?title=%C3%89mile_Reynaud&action=edit) onde desenhou e fotografou aproximadamente 500 imagens e as projetou no seu próprio [théatre optique](http://pt.wikipedia.org/w/index.php?title=Th%C3%A9atre_optique&action=edit), sistema próximo do moderno projetor de filme, no [Musée Grévin](http://pt.wikipedia.org/w/index.php?title=Mus%C3%A9e_Gr%C3%A9vin&action=edit) em [Paris](http://pt.wikipedia.org/wiki/Paris), [França,](http://pt.wikipedia.org/wiki/Fran%C3%A7a) em [28](http://pt.wikipedia.org/wiki/28_de_Outubro)  [de outubro](http://pt.wikipedia.org/wiki/28_de_Outubro) de [1892.](http://pt.wikipedia.org/wiki/1892)

O primeiro desenho animado feito para ser exibido em um projetor de filmes moderno foi o [Fantasmagorie,](http://pt.wikipedia.org/w/index.php?title=Fantasmagorie&action=edit) realizado pelo diretor Francês [Émile Courtet](http://pt.wikipedia.org/w/index.php?title=%C3%89mile_Courtet&action=edit) (também chamado de Émile Cohl), projetado pela primeira vez em [17 de agosto](http://pt.wikipedia.org/wiki/17_de_Agosto) de [1908](http://pt.wikipedia.org/wiki/1908) no '[Théâtre du Gymnase](http://pt.wikipedia.org/w/index.php?title=Th%C3%A9%C3%A2tre_du_Gymnase&action=edit)', em Paris.

O primeiro filme de longa-metragem animado foi [El Apóstol](http://pt.wikipedia.org/w/index.php?title=El_Ap%C3%B3stol&action=edit) ([1917](http://pt.wikipedia.org/wiki/1917)) do Argentino [Quirino](http://pt.wikipedia.org/w/index.php?title=Quirino_Cristiani&action=edit)  [Cristiani,](http://pt.wikipedia.org/w/index.php?title=Quirino_Cristiani&action=edit) mostrado na [Argentina](http://pt.wikipedia.org/wiki/Argentina).

Página 42

*STOP MOTION* 

*Stop Motion* é uma das técnicas do universo da animação que não utiliza células de papel como suporte. O animador nessa técnica trabalha geralmente com objetos inanimados. A imagem é captada utilizando a fotografia quadro a quadro. Ou seja, posiciona-se algum objeto na frente de uma câmera e dispara-se uma foto, movimenta-se o objeto um pouco e o fotografa novamente, movimenta-o de novo e fotografa, e assim sucessivamente. Quando projetarmos esse filme em um velocidade de 24 ou 30 quadros por segundo, veremos o efeito da animação.

Esta técnica se aproxima bastante do cinema em *live action*, pois trabalhamos com o universo tridimensional. Podemos ver o volume das figuras e cenários, distinguir as sombras e os contrastes na *mise en scène*. Podemos também explorar a iluminação, os enquadramentos e os movimentos de câmera, como no *live action*.

Página 43,44,45,46,47

# MAPA 8

Animação *Stop Motion* com massinha de modelar.

Animadores já experimentaram animar todo tipo de objeto, toquinhos, cadeiras, pedra, argila, recortes de papel, areia, massinha e muitos outros. Vamos trabalhar nesse mapa com a massinha de modelar. Esse material além de ser barato e atóxico, nos dá bom resultados expressivos, pois é totalmente moldável.

Este MAPA pode ser trabalhado com turmas a partir de seis anos pois não exige muito planejamento por parte dos animadores.

É preciso orientá-los sobre a questão da proporção: fotogramas versus segundos. Ou seja para cada segundo são necessários 30 fotogramas. Na animação é aconselhável usar a proporção de 15 fotogramas por segundo. Esses 15 se tornarão 30 no processo de edição, pois cada fotograma será repedido uma vez. Isso economiza tempo na hora de animar.

Material para produção

Massinha de modelar de várias cores (procure massinhas de boa qualidade, pois essas não correm o risco de ressecar ou esfarelar)

Ferramentas de modelagem (veja MAPA 45 pág xx ,como confeccioná-las)

Chapas de madeira (1,5m x 1m aproximadamente) para servirem de base para os cenários.

Placas de isopor, tesoura, estilete, tinta guache e pincéis para os cenários.

Papel de rascunho

Câmera de vídeo digital ou câmera fotográfica digital

Computador para edição

Refletores (veja MAPA 16 pág xx, refletor bacia)

1. Moldando os personagens

Este MAPA deve ser trabalhado com pequenas narrativas de um a dois minutos. Uma maneira interessante de envolver toda a turma é começar pela criação dos personagens, para depois elaborar os roteiros ou as situações dramáticas.

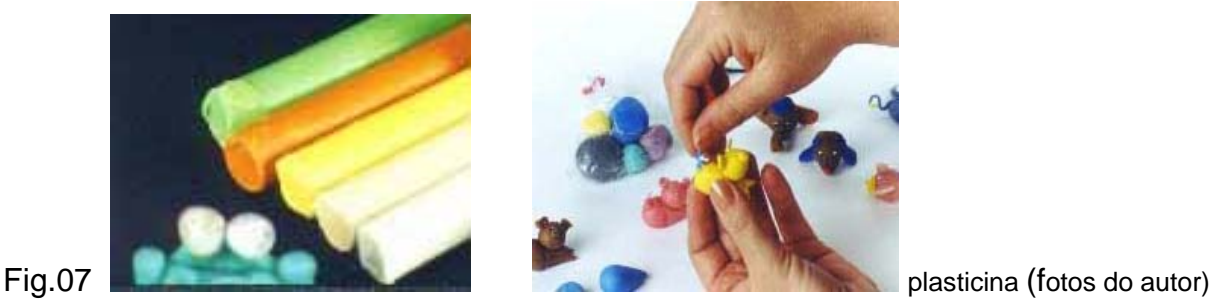

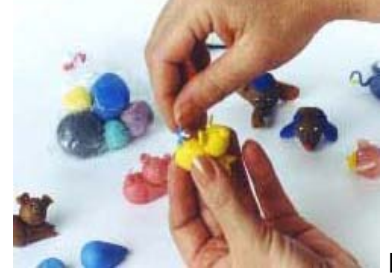

Peça para que os alunos moldem seus personagens na massinha. Deixe-os criar livremente. Os que tiverem dificuldades na modelagem orientem-os a elaborar figuras mais simples e compactas, como esferas e cubos com olhos e bocas.

2. Roteiro

Separe a turma em grupos de cinco ou seis pessoas. Oriente-os a pensar em uma situação dramática de um a dois minutos, tendo suas criaturas como personagens dessa narrativa. Peça que elaborem um *storyboard* com a história.

#### 3. Cenários

Oriente os alunos a trazerem de suas casas objetos diversos que possam servir de elementos para criação de cenários. Material reciclável como embalagens plásticas, caixas de papelão de todos os tamanhos, restos de marcenaria, pedras de aquário e outros objetos podem se transformar em cenários fantásticos. Monte os cenários sobre as placas de madeira, utilizando duas mesas como apoio.

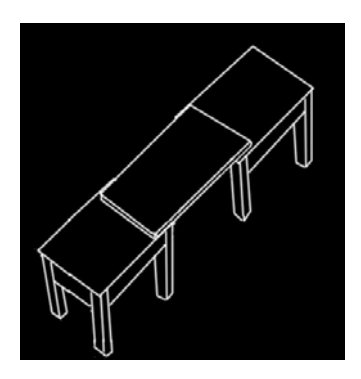

#### Animação

Antes de começar a animar, observe as orientações sobre a utilização de câmeras feitas no capítulo anterior.

Após montados os cenários, parta para a animação seguindo os planos definidos no *storyboard.* Como em um filme em *live action,* na animação em *stop motion* você pode usar vários enquadramentos e movimentos de câmera. Explore os contrastes entre claro e escuro, sombras e reflexos, utilizando os refletores para iluminar os cenários. Eleja um dos alunos para operar a câmera. É importante que cada um anime seu personagem, assim a turma não perde o interesse pelo processo.

Descarregue as imagens no computador e edite a animação com a trilha sonora e ruídos escolhidos.

# Bibliografia Sugerida:

O livro *Entre o Olhar e o Gesto*: *Elementos para uma Poética da Imagem Animada* é um livro voltado para a crítica do cinema de animação. Segundo Graça (2006:04)

> É um estudo que constrói uma estrutura conceitual para a interpretação do filme animado. Discussão que chega a tempo, numa época em que a indústria da animação, na opinião de muitos, se oferece como uma aposta promissora para o cinema brasileiro. Mantida geralmente à margem do cinema fotográfico, a arte da animação é tratada aqui como uma linguagem fílmica genuína, com capacidades expressivas próprias e que merece, portanto, a atenção dos estudos acadêmicos.

# *Site* Sugerido:

*Stop Motion Works*. [www.stopmotionwors.com](http://www.stopmotionwors.com/)

Portal idealizado pelo animador e projetista Lionel Ivan Orozco. Traz informações atualizadas sobre a produção mundial em *stop motion,* história do *stop motion, liks* interessantes e sugestões de livros e filmes sobre essa técnica.

Curiosidades:

Antes de se transformar em uma das técnicas mais expressivas do universo da animação, o *stop motion* foi utilizado pelos cineastas do início do século XX, como artifício para construir cenas fantásticas de filmes em *live action*. Um dos cineastas que mais utilizou esta técnica foi [George Meliès](http://www.eba.ufmg.br/midiaarte/quadroaquadro/genese/melies.htm), um famoso ilusionista francês que adaptou essa técnica para criar filmes fantásticos, onde pessoas literalmente perdiam as cabeças ou se transformavam em miniaturas. Uma de suas obras mais conhecidas é o clássico "Viagem à Lua" de 1902. Outros cineastas que utilizaram magistralmente o *stop motion* em seus filmes foram: o espanhol, Segundo de Chomón, com "El Hotel Elátrico" realizado em 1905 e o inglês radicado nos Estados Unidos James Stuart Blackton com o "Hotel Mal Assombrado", realizado em 1906.

Páginas 48,49,50, 51,52,53

#### MAPA 9

*Stop Motion* com bonecos articulados.

Este MAPA segue as mesmas características do MAPA 8 em relação a dinâmica de trabalho para a criação da animação. O que difere do exercício anterior é que nesse projeto vamos construir os personagens com uma técnica mais elaborada.

Ensinaremos um processo de construção, que utiliza uma estrutura de arame flexível para dar maior mobilidade e sustentação as partes do corpo do boneco. Com essa técnica, você pode trabalhar melhor os movimentos dos personagens dentro do cenário. Caminhadas mais realistas e movimentos mais livres dos membros serão possíveis de serem realizados.

Material para produção:

Para cobertura do esqueleto use:

Massinha de modelar de várias cores (procure massinhas de boa qualidade, pois essas não correm o risco de ressecar ou esfarelar)

Material alternativo a massinha de modelar. (ver MAPA 17 pág xx, Massa de *bisquit*).

Ferramentas de modelagem (veja MAPA 15 pág xx, como confeccioná-las)

Arame de alumínio de 1mm de espessura (um rolo de 50 metros para construção de 20 esqueletos)

Massa epóxi ( uma caixa de 100 gramas para cada cinco esqueletos)

Parafusos sextavados com porcas ( 20mm x 5mm espessura)

Máquina de furar, com broca para madeira de 6mm.

Chapas de madeira (1,5 x 1m aproximadamente) para servirem de base para os cenários.

Placas de isopor, tesoura, estilete, tinta guache e pincéis para os cenários.

Papel de rascunho

Materiais reciclados e sucatas diversas para confeccionar os cenários

Refletores (veja MAPA16 pág xx, refletor bacia)

Alicates pequenos

Câmera de vídeo digital ou câmera fotográfica digital

Computador para edição

1. Criando o personagem:

A primeira parte é desenhar um *model sheet* do personagem com as proporções do corpo bem definidas. Tamanho da cabeça em relação ao tronco, o tamanho dos braços e das pernas. Essas definições serão importantes para a construção do esqueleto.

# 2. O esqueleto

A primeira parte é preparar o arame para construir o esqueleto. Corte dois pedaços de 5 metros do arame, junte as duas pontas e prenda-as na tarraxa da máquina de furar. Peça para uma pessoa esticar os dois fios segurando as pontas com um alicate. Dispare a máquina de forma que os dois arames se enrosquem um no outro. O arame trançado serve para aderir melhor ao material da cobertura.

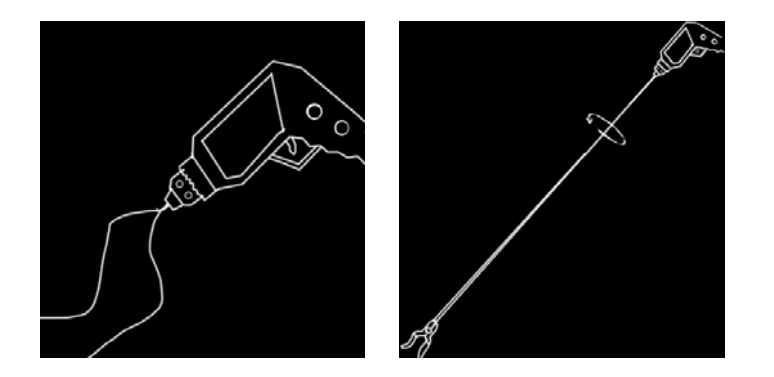

Para essa bitola de arame, os bonecos devem ter entre 12 e 17 centímetros. Corte três pedaços de arame, dois com 20 cm, para o tronco braços e um com 25 cm para as pernas.

A. Faça uma argola em uma das pontas do arame onde ficará a cabeça. O tamanho da argola vai variar dependendo do tamanho da cabeça do personagem.

B. Crie duas argolas menores, de forma que dê para passar um arame. Nessas argolas você vai passar os arames para os braços e as pernas. A distância entre uma argola e outra dependerá do tamanho do tronco do seu personagem. Se ele for baixinho, o espaço é menor. Se ele for mais alto, o espaço é maior. Deixe entre a cabeça e a primeira argola um espaço para o pescoço.

C. Corte a sobra do arame.

D. Passe os dois pedaços de arame pelas argolas e prenda-os. Apertando as argolas com um alicate.

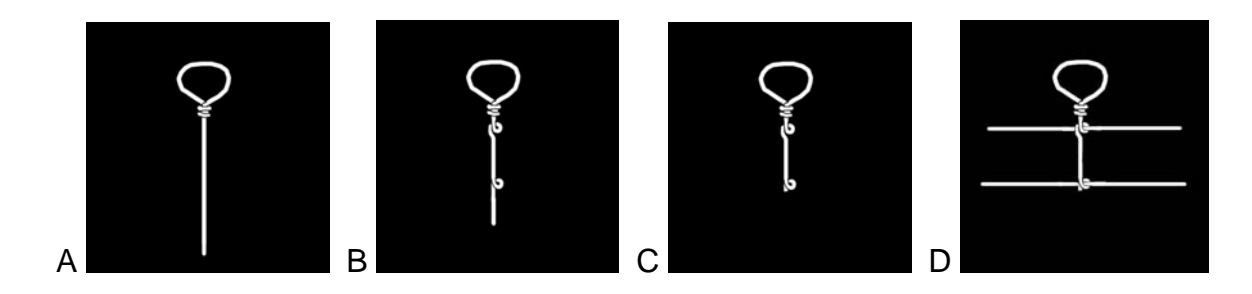

E. Dobre os arames marcando as articulações dos ombros, cotovelos, bacia e joelhos. Faça duas pequenas argolas, onde ficarão as mãos. Dobre uma meia argola marcando os pés.

F. Prepare a massa epóxi, solde as duas juntas do boneco.

G. Prenda uma porca em cada uma das meias argolas onde ficarão os pés. Essa porca servirá para a sustentação do personagem quando for animá-lo.

H. Enrosque os parafusos nas porcas e solde-as com a massa epóxi. Tenha cuidado para não cobrir com solda a parte de baixo, onde os parafusos estão enroscados. Você terá que soltá-los depois da solda seca. Tente já moldar os pés já no formato esboçado no *model sheet*.

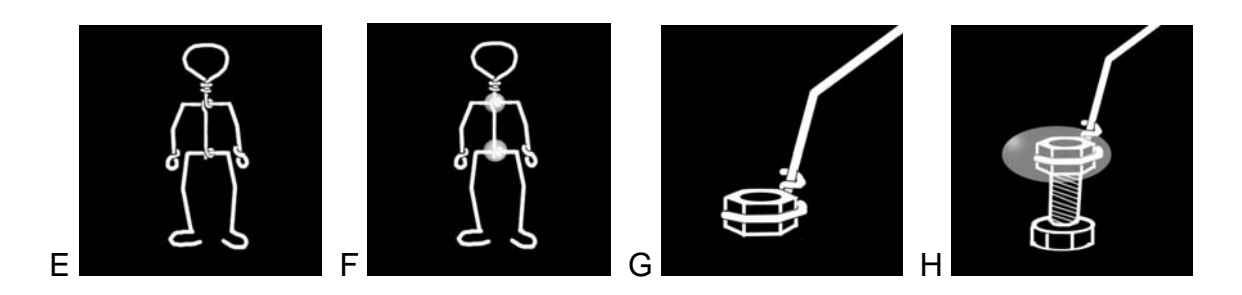

# Modelando

Modele o personagem com massinha de modelar ou massa de *bisquit.* 

Se optar pela massinha de modelar, você pode cobrir todo o esqueleto, pois ela não seca. A animação feita com bonecos cobertos com massinha de modelar proporciona um resultado mais amorfo, pois os bonecos deformam bastante durante os trabalhos.

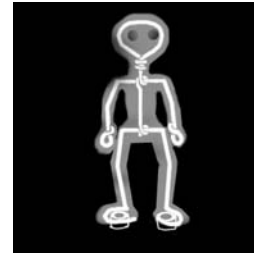

com massinha

Se optar pelo *bisquit*, você deve enrolar o esqueleto com um fio de arame fino, para segurar melhor a massa. Deixe os espaços das articulações livres, pois esse tipo de massa endurece. Antes de começas a animar, você tem que deixar os bonecos secarem por 24 horas.

A animação feita com bonecos cobertos com *bisquit* dá um resultado mais uniforme, pois os bonecos são rígidos. Ao contrário dá massinha de modelar esse material dificulta a animação de expressões faciais, pois a massa não deforma.

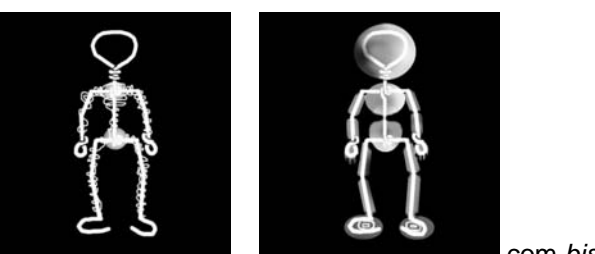

com *bisquit*

#### 3. Cenários

Caso sua escola não tenha um sucatário, oriente os alunos a trazerem de suas casas objetos diversos que possam servir de elementos para criação de cenários. Material reciclável como embalagens plásticas, caixas de papelão de todos os tamanhos, restos de marcenaria, pedras de aquário e outros objetos podem se transformar em cenários fantásticos.

Monte os cenários sobre as placas de madeira, utilizando duas mesas como apoio. Os movimentos de cada personagem devem ser planejados antes de começar a animar, pois vamos ter que preparar o piso do cenário para eles se movimentarem.

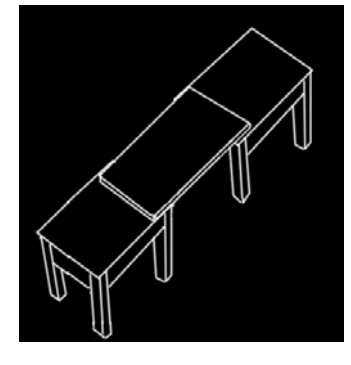

Digamos que vamos animar uma determinada cena com dois personagens. O personagem A, estará sentado em um banco. O personagem B, vai dar 12 passos até o personagem A e se sentará ao seu lado.

A. Fure um buraco próximo ao banco. Fixe o boneco por baixo da placa de madeira usando um parafuso.

B. Marque com um lápis os passos que o personagem B dará até o banco, e marque a posição na qual ele ficará sentado. Fure todos os buracos marcados. Faça o boneco caminhar utilizando os parafusos para prender o boneco por baixo, a cada passo dado.

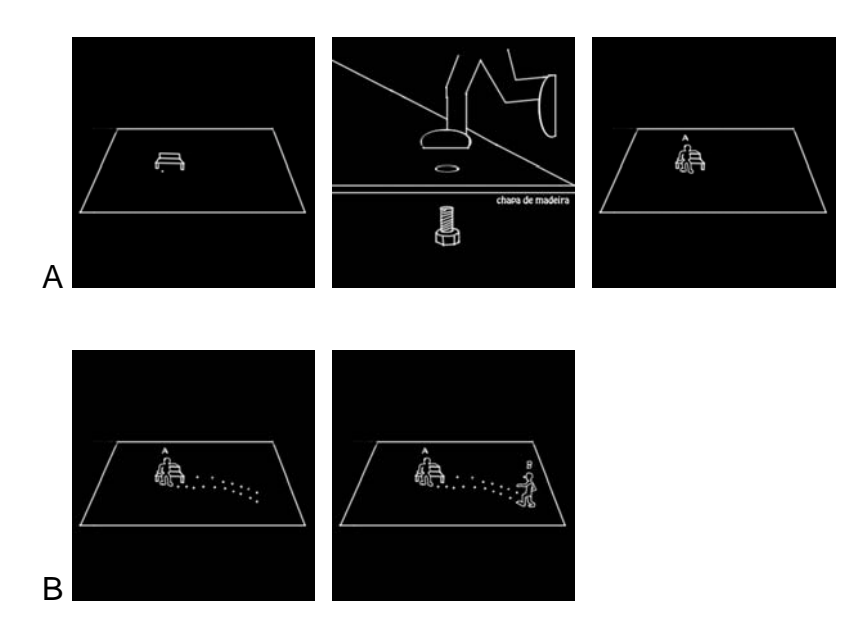

# Animação

Antes de começar a animar, observe as orientações sobre a utilização de câmeras feitas no capítulo anterior.

Após preparados os cenários, parta para a animação seguindo os planos definidos no *storyboard.* Como em um filme em *live action,* na animação em *stop motion*, você pode usar vários enquadramentos e movimentos de câmera. Explore os contrastes entre claro e escuro, sombras e reflexos, utilizando os refletores para iluminar os cenários. Eleja um dos alunos para operar a câmera. É importante que cada um anime seu personagem, assim a turma não perde o interesse pelo processo.

Descarregue as imagens no computador e edite a animação com a trilha sonora e ruídos escolhidos.

Bibliografia recomendada:

*Stop-Motion Armature Machining : A Construction Manual (Paperback)* de Brierton Tom, mostra didaticamente a maneira como os animadores profissionais constroem os esqueletos dos mais importantes filmes em stop motion do mundo. Modelos avançados de construção de armaduras de bonecos 3D. (Livro em inglês).

Site sugerido:

Escola de Belas Artes da UFMG ([www.eba.ufmg.br](http://www.eba.ufmg.br/)).

Uma das melhores escolas de arte do Brasil segundo critérios de avaliação do MEC. Na Escola de Belas Artes da UFMG, existe o único curso de graduação em cinema de animação do país. Para o público em geral, a escola abre semestralmente cursos de extensão em diversas áreas das artes visuais e audiovisuais. Visite o link Quadro a Quadro, com informações consistentes e atualizadas sobre a história da animação, animadores e bibliografias sobre o gênero.

# Curiosidades:

A primeira produção utilizando a técnica do *Stop Motion* de que se tem documentação, foi o filme The Humpty Dumpty Circus, do animador americano Smith e Blackton, realizado em 1898, executado com bonecos de madeira articulados.

Criador em destaque:

#### Cao Hambúrguer

Dirigiu vários curtas na técnica *stop motion*, séries de TV premiadas, como Castelo Rá-Tim-Bum e os Urbanóides, além de filmes de longa metragem para o cinema. Seus filmes de animação em *stop motion*, possuem uma característica narrativa peculiar. Eles lidam com a metalinguagem no cinema de maneira muito divertida, fazendo referências e releituras dos grandes clássicos do cinema e da televisão. Seus principais filmes em *stop motion* são Frankenstein Punk, de 1986 e Garota das Telas de 1988.

Páginas 54,55,56,57

#### MAPA 10

#### Animação de grãos

Com a técnica de gravação quadro a quadro, pode-se animar qualquer coisa. Alguns animadores já experimentaram animar materiais no mínimo inusitados, como graxa, areia, cera, cabelos e muitos outros. Os filmes feitos com grãos se destacam pelas narrativas em metamorfose e pelas figuras anamórficaque aparecem na animação. A gama de texturas varia de acordo com o tamanho dos grãos utilizados para animar. Se usar areia, terá uma textura mais uniforme, com as bordas das figuras suaves. Se usar arroz, terá uma textura mais rígida, com figuras mais recortadas. Se usar feijão ou milho terá uma textura mais volumosa.

Materiais para produção:

Placa de vidro ou acrílico

Câmera digital (filmadora ou fotográfica)

Refletores (Veja MAPA 16 pág xx, Refletor Bacia)

Grãos (arroz, areia, feijão, milho, soja, ração de galinha, contas, alpiste etc.)

Ferramentas para animação (palitos de picolé, fósforos, pente)

1. Narrativas

Pode-se projetar um *storyboard* dividido em planos, para se trabalhar esta técnica, mas o ideal é deixar a animação fluir de acordo com a imagem que aparecer na mesa de animação. Esta técnica funciona melhor com narrativas em metamorfose, onde uma figura vai se transformando em outra na medida em que movimeta-se os grãos.

2. Animação em negativo

A. Monte a placa de vidro ou acrílico sobre duas mesas ou carteiras. B. Despeje os grãos até cobrir toda a superfície da placa. C. Coloque a câmera enquadrando a parte superior da mesa. D. Para animar, abra os espaços entre os grãos para formar as figuras. Fotografe a imagem. Modifique um pouco a figura e fotografe novamente. Repita o processo a cada mexida.

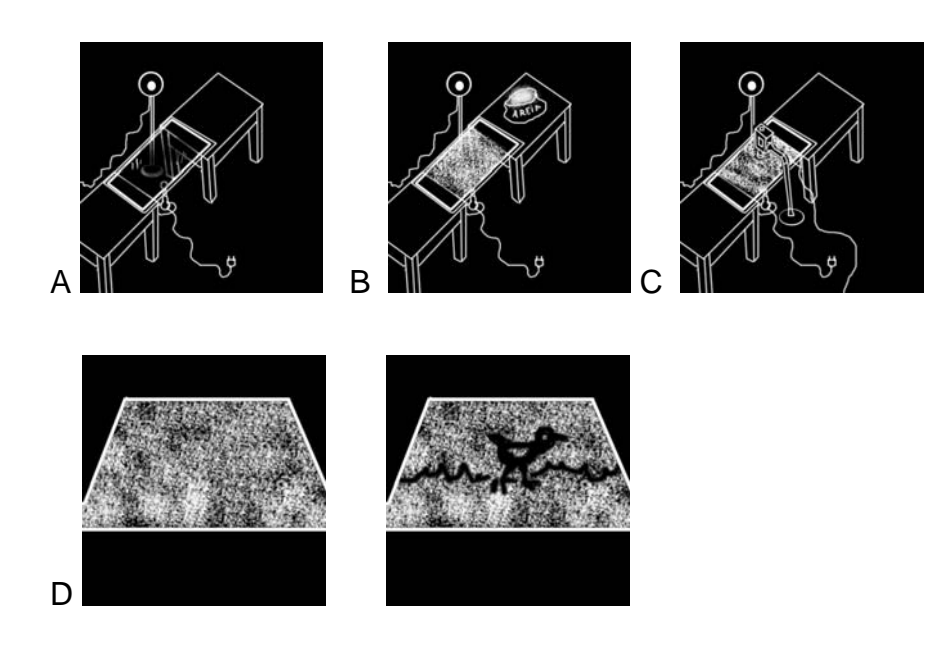

# 3. Animação em positivo

A. Monte a placa sobre as mesas. B. Coloque a câmera enquadrando a parte superior da mesa. C. Despeje os grãos desenhando as figuras escolhidas. D. Para animar, movimente a figura fotografando a imagem quadro a quadro.

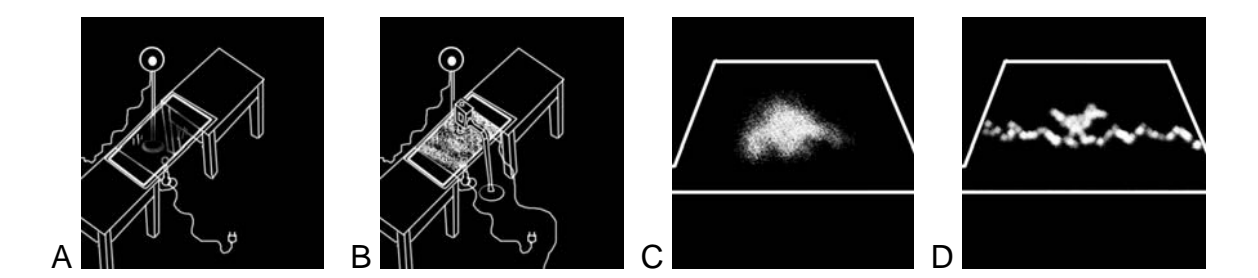

Você pode usar os refletores por baixo da placa. Nesta posição a iluminação ressaltará os contrastes entre claros e escuros. Se usá-los por cima, terá um resultado que valorizará a textura e a cor dos grãos.

Descarregue as imagens no computador e edite a animação com a trilha sonora e ruídos escolhidos.

#### Bibliografia sugerida

Marcello Giacomantonio, no seu livro *Ensino Através dos Audiovisuais*, escreve em linguagem bem clara sobre os aspectos fundamentais da técnica audiovisual, utilizando várias ilustrações para explicar o funcionamento de equipamentos de captação e tratamento de imagens. Ótimo para aporte nos exercícios de animação com uso de câmera.

#### *Site* recomendado

#### Animamundi ([www.animamundi.com.br](http://www.animamundi.com.br/))

Portal de um dos maiores festivais de animação do mundo. Acontece todos os anos nas cidades do Rio de Janeiro e São Paulo. No *site* encontram-se informações sobre o universo da animação, filmes para assistir e *links* para outros *sites* de animação. No site também pode-se obter informações sobre o Anima Escola, projeto direcionado para introdução da animação em escolas públicas.

#### Criadores em destaque:

#### Wilson Lazaretti e Maurício Squarisi

Dois dos importantes animadores brasileiros que trabalham com a inclusão audiovisual em várias regiões brasileiras. Wilson Lazaretti fundou em 1975 o Núcleo de Cinema de Animação de Campinas onde desenvolvia cursos de cinema a animação. Com o passar do Tempo, outros artistas de Campinas foram se interessando pelo cinema de animação e se juntaram a Lazaretti no Núcleo, dentre esses Maurício Squarisi.

O Núcleo desenvolveu uma didática de ensinar e produzir filmes de animação experimentada com todo tipo de público, sobretudo crianças. De povos indígenas na Amazônia, passando por alunos de escolas particulares, até moradores de áreas de risco social, como favelas, realizaram animações promovidas pelo Núcleo de Animação. Atualmente as oficinas acontecem em qualquer região do Brasil, sempre patrocinadas por alguma instituição ou empresa. A principal técnica trabalhada nas oficinas é animação 2D, mas também já tiveram experiências com o *stop motion* e brinquedos óticos*.*

A preocupação em divulgar a animação e torná-la uma linguagem acessível à população é a principal característica desses animadores. "Squarisi compreende a função da animação como algo que deve ser ampliado para além do entretenimento. Há uma forte preocupação com as questões sociais, e uma compreensão clara da possibilidade e potencialidade da animação de tocar em temas pertinentes à realidade cotidiana. Justamente por isso se dá sua participação em diversos projetos de cunho social."<sup>[28](#page-141-0)</sup>

Além de trabalharem com oficinas para crianças, existem projetos no Núcleo de Campinas direcionados para capacitação de professores de escolas públicas na linguagem da animação.

Páginas 58, 59,60,61

MAPA 11

 $\overline{a}$ 

*Pixilation* – Animando pessoas

O nome *pixilation* tem origem na palavra pixie, que são seres fantásticos, parentes próximos dos mitológicos elfos. Essa referência se deve ao fato que nos primeiros filmes realizados nessa técnica, os personagens pareciam estar brincando com a lei da gravidade, literalmente afetados pelos pixies. Existe a palavra *pixellacion* com dois "l" que se refere a um efeito de retoque de imagem, essa tem origem na palavra *pixel*, a menor fração de uma imagem computadorizada.

Uma compreensão mais ampla da linguagem cinematográfica pode ser absorvida utilizando a técnica *pixilation*, pois os processos de produção se assemelham muito com os de um filme em *live action*. O *pixilation* utiliza os principais elementos do *live action*, como atores em locações em reais, movimentos de câmera, enquadramentos e a

<span id="page-141-0"></span><sup>28</sup> Depoimento dado ao *site* Quadro a Quadro da Escola de Belas Artes da UFMG.

fotografia. A única diferença é que usamos o quadro a quadro no *pixilation*, para registrar ação.

Esse MAPA propõe a criação de um filme curto que explore as potencialidades dessa técnica. O ideal que as narrativas escolhidas para serem trabalhadas sejam simples e com poucos personagens.

Material para produção:

Câmera digital (Filmadora ou fotográfica)

Tripé para câmera

Computador para edição

Papel de rascunho

Materiais reciclados

Rebatedores ( Placas de isopor )

Refletores (veja MAPA16 pág xx, refletor bacia)

#### 1. Roteiro

 $\overline{a}$ 

Após passar alguns filmes ilustrativos<sup>[29](#page-142-0)</sup>, peça aos alunos para pensarem em algumas idéias onde os personagens realizem ações impossíveis para o ser humano, como voar, deslizar, rastejar, correr em alta velocidade ou saltar grandes obstáculos. Oriente-os a pensar histórias que interajam com os espaços arquitetônicos e geográficos na região da escola. Deixe que cada um defenda sua idéia. Peça para a turma eleger as melhores idéias.

<span id="page-142-0"></span><sup>29</sup> Você pode encontrar vários exemplos de curtas em *pixilation* na internet e baixá-los. os *sites* [www.portacurtas.com.br](http://www.portacurtas.com.br/) e www.curtagora.com.br hospedam alguns exemplos.

Após escolhidas as idéias, é hora de escrever o roteiro e desenhar o *storyboard[30](#page-143-0).* Cada cena deve ser detalhada, descrevendo os enquadramentos, movimentos de personagens e de câmera, além do tempo de cada ação.

# 2. Equipe

Diferente dos MAPA anteriores, nesse você pode separar a equipe em funções, como em uma produção em *live action*. Além dos atores, é preciso de diretores, cinegrafistas, produtores, continuistas, figurinistas e assistentes de produção. Os produtores e assistentes ficarão responsáveis por conseguir os elementos de cena e preparar as locações, conseguindo autorizações para filmagem e ajudando na organização do espaço. Os figurinistas ficarão responsáveis pela criação do visual dos atores, viabilizando o empréstimo de roupas ou as criando (roupas feitas com papel dão um resultado interessante na animação *pixilation*). O continuísta ficará a cargo de anotar os fotogramas filmados e observar a continuidade das cenas. O cinegrafista irá enquadrar e fotografar as cenas. O diretor vai orientar a animação dos atores.

# 3. Animação

Para animar, selecione as cenas mais fáceis primeiro, a medida que a turma for pegando o ritmo, passe para as mais elaboradas. O princípio é o mesmo do *stop motion*, a cada quadro, movimente o ator, peça-o para ficar estático e fotografe-o.

Lembre-se da orientação fotogramas versus segundos. Ou seja, para cada segundo são necessários 30 fotogramas. Na animação é aconselhável usar a proporção de 15 fotogramas por segundo. Esses 15 se tornarão 30 no processo de edição, pois cada fotograma será repedido uma vez. Isso economiza tempo na hora de animar. Se por exemplo a cena tiver cinco segundos, você precisará de 75 fotogramas, que duplicados se transformarão em 150.

# 4. Dicas de movimentos

<span id="page-143-0"></span> $\overline{a}$ 30 Veja criação de *storyboard* MAPA 12
# Voar

A. Enquadre a cena. B. O ator deve pular dobrando as pernas o máximo possível. Fotografe quando ele estiver no alto. C. Na edição selecione somente os fotogramas em que o ator está com as pernas no alto. Quando for exibir o filme, o ator ficará flutuando.

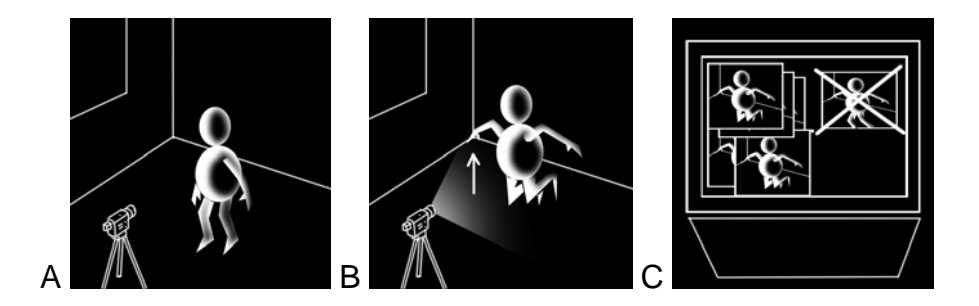

Deslizar

A. Enquadre a cena. Posicione o ator com as pernas paralelas e fotografe. B. Desloque o ator mantendo as pernas na mesma posição e fotografe.

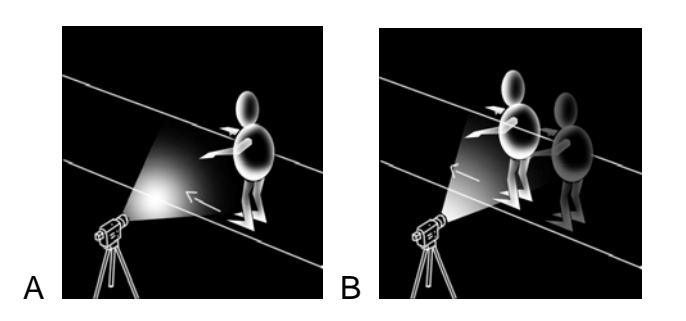

O efeito de deslizamento pode ser feito em várias outras posições.

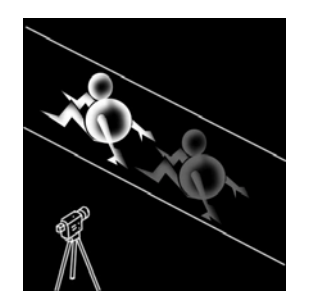

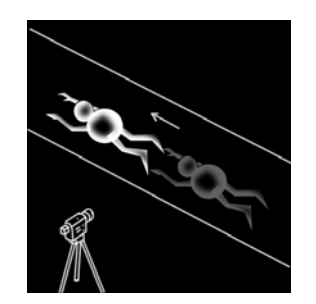

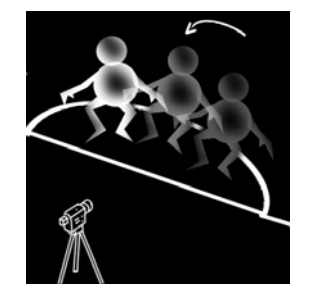

5. Edição

Descarregue as imagens no computador e edite a animação com a trilha sonora e ruídos escolhidos. Caso utilize uma câmera de vídeo, verifique a quantidade de fotogramas que ela faz em sua função *frame rec* ou *stop motion*. A maioria delas faz no mínimo 5 fotogramas por disparo. É necessário então cortar os fotogramas excedentes na edição.

### Bibliografia Sugerida

*A Imagem* de Gallimard Jeunesse. Proporciona uma leitura fácil e agradável. Recheado com ilustrações e textos explicando para o leitor como são reproduzidas as imagens, como se revela um filme e quais são os tipos de máquinas fotográficas Trata de temas gerais da fotografia, cinema e animação.

### *Site* Sugerido

### [www.aardman.com](http://www.aardman.com/)

Site de um dos mais importantes estúdios de animação em *stop motion* do mundo. Os a A série Wallace e Gromit e o Longa metragem Fuga das Galinhas são um dos projetos mais conhecidos dos estúdios Aadman. Imagens dos processos de construção e animação dos filmes.

### Criador em destaque

### Norman McLaren

Conhecido como "poeta da animação", Norman McLaren começou a trabalhar com animação nos anos 30. Ficou mais conhecido pelos seus trabalhos no *National Film Board of Canadá*, chefiando o departamento de animação. MacLarem trabalhou intensamente na investigação de técnicas alternativas em animação. Criou filmes sem a utilização de câmeras, desenhando diretamente nos fotogramas de películas 35 milímetros. Criou belos filmes utilizando uma técnica de decomposição de movimentos em rastros. Realizou em 1952 o filme *Neighbors*, utilizando primorosamente a técnica *Pixilation*.

Página 62

# **EQUIPAMENTOS**

Acreditamos que o processo de construir suas próprias ferramentas é tão importante e divertido quanto fazer a animação. Nos MAPA a seguir, ensinaremos como criar seus próprios equipamentos e instrumentos de animador.

Para quem se interessar em adquirir os equipamentos de animação prontos, existem lojas especializadas no Brasil. Nelas pode-se encontrar todo tipo de ferramenta para modelar e desenhar como: mesas de luz, esqueletos para bonecos, refletores, massas especiais, grafites coloridas, lápis para animação e outros. Informaremos alguns endereços dessas lojas.

Página 63,64,65

# Mapa 12

# *Storyboard*

Embora o *storyboard* não seja propriamente um equipamento, ele é uma ferramenta muito importante para o planejamento de qualquer tipo de filme. Na produção em animação ele é indispensável, pois diferentemente do *live action*, em um filme de animação não existe o termo "corta que essa tomada não valeu!". O filme tem que ser planejado cena a cena ou quadro a quadro, não há desperdício, aí entra a função do *storyboard.* Depois do roteiro escrito e dos personagens e *lay outs* dos cenários criados é hora de planejar a animação no *storyboard.* 

# Estrutura padrão

Utilize uma folha A4 para fazer seu *storyboard* padrão, pois fica mais fácil duplicá-lo em uma copiadora. Se fizer os quadros na proporção 9x7 cabem 6 quadros em uma folha com sobra para descrição de detalhes da cena.

Campos básicos de um *storyboard:*

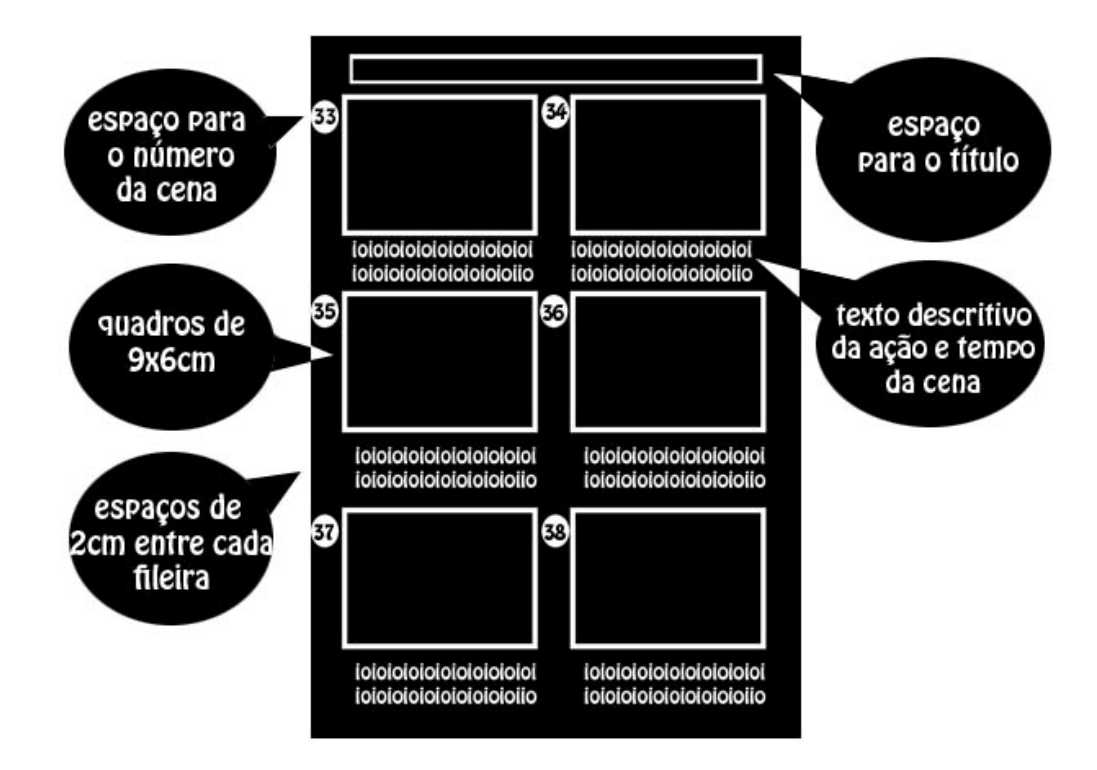

Desenhe em cada quadro a ação de estará acontecendo naquela cena. Mude de quadro quando mudar o enquadramento. É importante colocar o tempo e a quantidade de disparos que fará em cada cena, assim você pode calcular exatamente o tempo do filme.

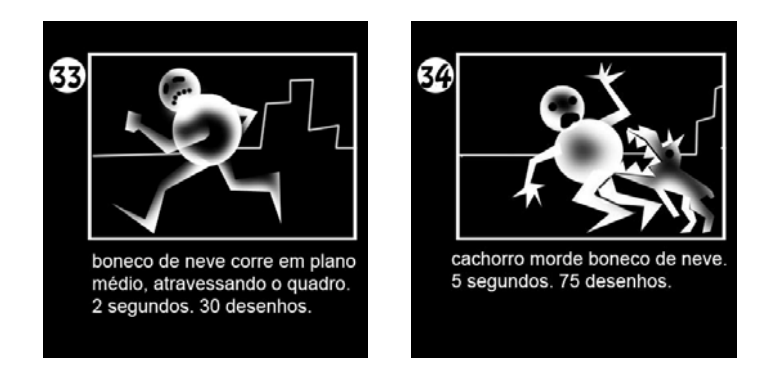

Os desenhos no *storyboard* de trabalho não precisam necessariamente de ser iguais aos personagens do seu filme. O objetivo dele é indicar o enquadramento, a posição, a ação e o tempo de determinada cena. Caso queira fazer um *storyboard* de apresentação do seu trabalho, aí é necessário um tratamento que remeta ao *design* do filme pronto.

# Bibliografia sugerida

Os criadores de Anima Mundi: Aida Queiroz, Cesar Coelho, Léa Zagury e Marcos Magalhães elaboraram uma brilhante coletânea dos melhores autores e estúdios de animação do mundo para o livro *Animation Now* de Julius Wiedemann. A obra trás informações e belas fotos de trabalhos realizados por mais de 80 autores. Um DVD com animações acompanha a publicação.

*Site* sugerido:

Animation ToolWorks [\(www.animationtoolworks.com](http://www.animationtoolworks.com/))

Apresenta vários equipamentos específicos para animação como a maletinha *Lunch Box*, especial para fotografar quadro a quadro as animações.

Página 66,67

Mapa 13

Régua de dois pinos

Para a animação 2D é necessário esse equipamento para não deixar os desenhos saírem da referência durante a animação. Os dois pinos devem encaixar perfeitamente nos furos feitos pelo furador de papel de escritório. Você pode construí-lo usando os seguintes

materiais:

papel cartão

fita adesiva

## furador de papel de escritório

Rebites ou pinos de alumínio de 20mm de altura x 5mm de espessura encontrados em casas de ferragens ou depósitos de material de construção. Quando for comprar, leve consigo um cartão furado com o furador de escritório, para checar a espessura.

A) Corte uma régua de papel cartão de 10 x 15 cm. B) Fure-a ao centro C) Introduza os pinos e fixe-os por baixo com a fita adesiva. D) Sua régua está pronta.

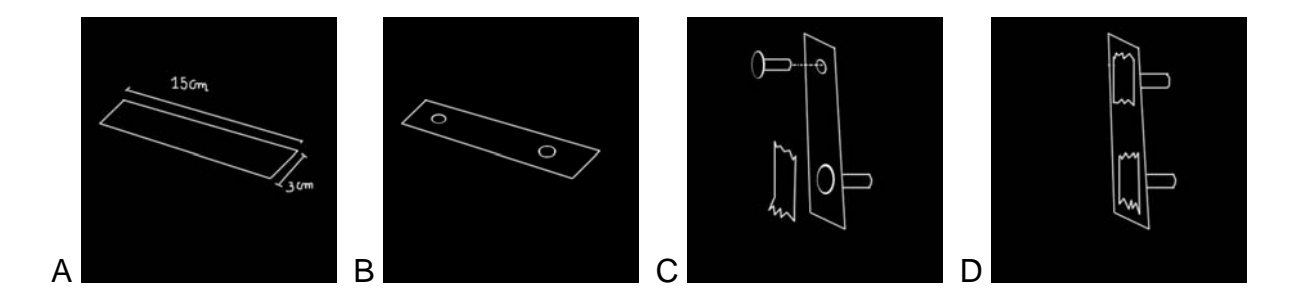

# Página 68,69

MAPA 14

## Mesa de luz

Para trabalhar com animação 2D, desenhando em folhas mais grossas, como o papel sulfite, é necessário utilizar a mesa de luz. Com uma luz por baixo da animação, o papel fica mais transparente ressaltando o traço preto do lápis. Assim fica mais fácil e seguro mexer o desenho.

**Materiais** 

Serra tico-tico

Serrote

Martelo, pregos

Cola madeira, fita adesiva

Vidro ou acrílico transparente de 34 x 27 cm

Régua, trena.

Uma placa de 1m x 1m de aglomerado ou MDF de 10 mm

Boquilha, lâmpada de 60w, 2 metros de fio paralelo, interruptor e plugue.

parafusos para boquilha

tinta branca para madeira.

Desenhado as partes

Desenhe com uma régua as partes da mesa na chapa de madeira. Depois corte os pedaços

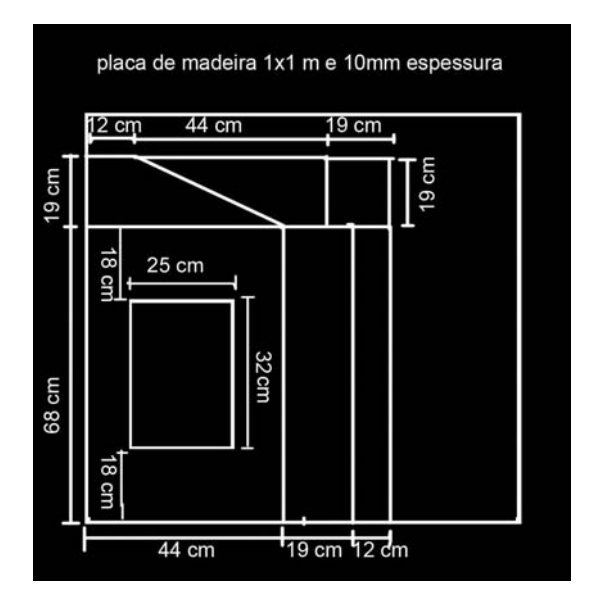

A) Monte a mesa pregando as partes com cola madeira e pregos. B) Pregue o vidro com a fita adesiva C) Monte a parte elétrica D) Fixe a régua de três pinos com a fita adesiva e pinte a mesa.

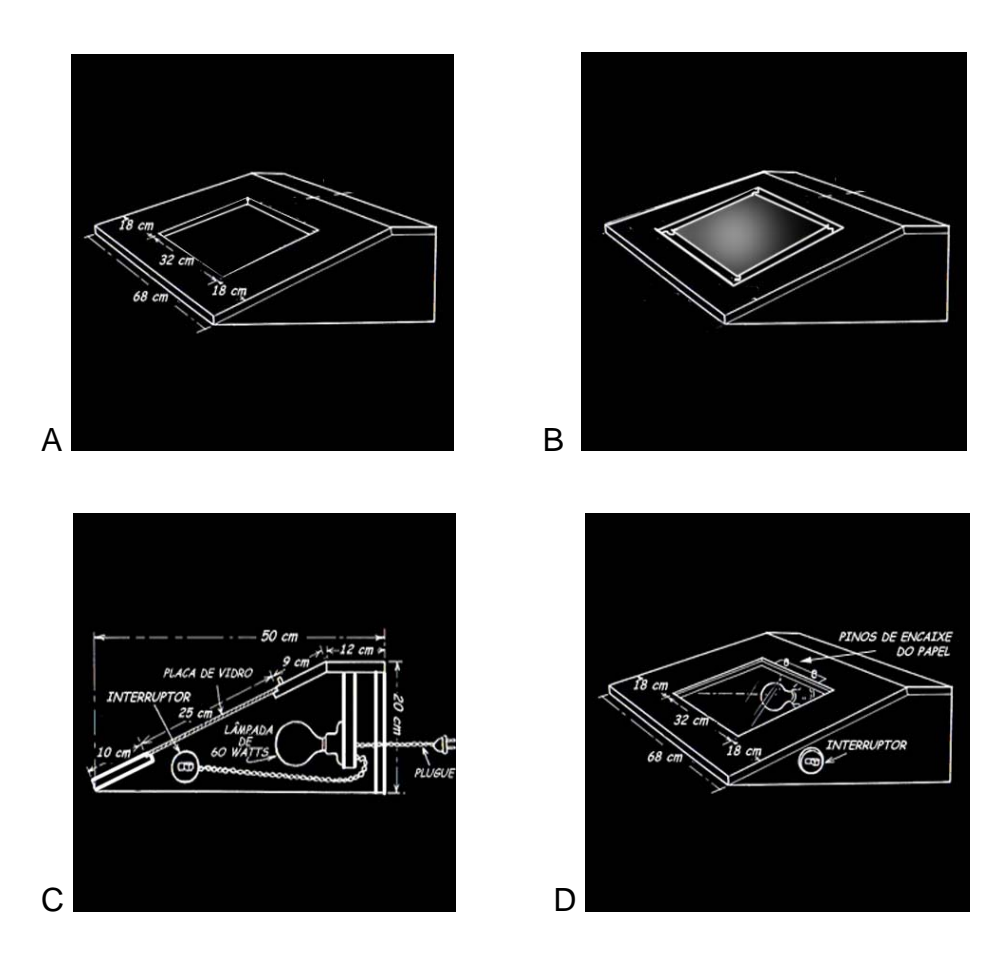

Sua mesa está pronta para ser usada.

 "Há algum tempo todo o universo da animação passou por uma gigantesca e positiva transformação, e tudo graças à tecnologia e seus quase infinitos recursos. Hoje em dia é cada vez mais fácil e menos custoso desenvolver produções com grande qualidade e em curto espaço de tempo. Mas há um problema: você não sabe nada de desenho. De olho no público que tem em mãos as ferramentas tecnológicas essenciais mas que ainda não possui o conhecimento e nem o treinamento necessários para que seu traço "decole", é lançada a obra *Aprenda a Desenhar Cartoons Para Produção Com Animação & Computadores*, de autoria dos irmãos Ricardo e Rodrigo Piologo. De maneira irreverente, a obra fornece toda a experiência da dupla e contribui para que o leitor veja suas produções saindo do papel e indo para o computador de forma extremamente simples.

Entre os tópicos presentes no livro, destacam-se: a construção completa de personagens; o desenho de cenários e objetos; o movimento dos personagens; a perspectiva e a perspectiva forçada; a construção de mesa de luz para animação; a digitalização e a conversão para o formato vetorial; e muito mais!". [31](#page-152-0)

*Site* sugerido: Cinema Animadores [\(www.cinema-animadores.com.br](http://www.cinema-animadores.com.br/))

Cinema Animadores é uma produtora de animação brasileira voltada para o mercado publicitário. Possui um *know-how* técnico primoroso. Grande parte dos animadores dessa produtora têm filmes premiados no Brasil e no exterior. Dentre os artistas estão [Flávio Del](http://www.cinema-animadores.com.br/port/quemsomos.htm##)  [Carlo](http://www.cinema-animadores.com.br/port/quemsomos.htm##), [Tyron Montgomery](http://www.cinema-animadores.com.br/port/a_tyron.htm) (Oscar de melhor curta metragem em animação de 1997), [Tomas Welss](http://www.cinema-animadores.com.br/port/a_tomaswells.htm) (premiado animador chileno), Angeli, [Quiá Rodrigues](http://www.cinema-animadores.com.br/port/a_quia.htm), dentre outros.

Páginas 70,71

MAPA 15

Ferramentas para Modelagem e Animação com Grãos

Para moldar pequenos detalhes nos bonecos de plasticina ou de massa *biscuit,* você pode comprar instrumentos específicos, vendidos em lojas de artesanato, ou simplesmente adaptar objetos diversos, transformando-os em ferramentas de modelagem.

Segue uma relação de objetos fáceis de encontrar e serem adaptados.

Canetas velhas e lápis com pontas diversas: fazer furos e sulcos.

Palitos de fósforo: Fazer furos, sulcos ou servirem de sustentação entre as partes dos bonecos de massinha (plasticina).

Palitos de picolés: Você pode fazer pontas de diferentes espessuras e tamanhos. Pode adaptá-los tanto para modelagem quanto para animação com grãos.

Canudinhos: Criar aros

<span id="page-152-0"></span> $\overline{a}$  $31$  Resenha dos autores (páginas 3 e 4)

Estiletes: Servem para cortar a massa, fazer vincos e pequenas fissuras na massa.

Palitos de manicuro: Eles possuem uma ponta cônica de um lado e uma ponta achatada do outro. Ideais para fazer furos e fendas.

Instrumentos de Odontologia: Muitos dentistas descartam os instrumentos desgastados ou enferrujados. Eles são de aço ideais para fazer pequenos detalhes na massa.

Pedaços de arame: podem servir de sustentação entre as partes dos bonecos e fazer pequenos detalhes usando suas pontas.

Lixas e outros materiais com texturas: Servem para criar efeitos de textura na massa.

Pentes de cabelo: Pode criar frisos na massa ou na animação com grãos.

Contas de colares: Servem como olhos dos bonecos.

## Bibliografia Sugerida

No livro 300 propostas de artes visuais de Ana Tatit e Maria Sílvia M. Machado, encontramos várias sugestões de projetos para se trabalhar com as artes visuais. De uma forma bem didática, as autoras demonstram como trabalhar processos de construção artística em várias técnicas, utilizando na maioria das vezes materiais alternativos.

### Site Sugerido

Casa da Arte [\(www.casadaarte.com.br\)](http://www.casadaarte.com.br/)

Portal de uma das lojas mais tradicionais do ramo de arte e artesanato do país. Traz informações e dicas sobre técnicas diversas de pintura, modelagem e desenho. Entrega materiais de arte e artesanato em todo Brasil.

Páginas 72,73,74,75

MAPA 16

Refletor Bacia

A fotografia é uma área importante do cinema, o profissional que ilumina uma cena e prepara a câmera para filmar se chama fotógrafo. Ele é responsável também por todo o design da luz do filme, ou seja, ele concebe as características estéticas dos tipos de iluminação para cada plano, bem como eventuais efeitos de filtragem na luz ( gelatinas nos refletores ou filtros na câmera). Suas principais ferramentas de trabalho são os refletores, gelatinas e filtros.

Os refletores servem para iluminar as cenas dos filmes; na animação podemos usá-los nas técnicas de *stop motion* e *pixilation*. Com eles você pode criar vários climas, dependendo da situação dramática da cena. Se por exemplo for filmar uma cena de terror, use uma iluminação mais contrastada, carregadas de sombras. Se for uma cena de comédia ou romance, usa-se uma luz mais clara com poucas sombras. Existe uma infinidade de outras situações que você pode criar uma iluminação específica usando a combinação de refletores e gelatinas coloridas.

Com três refletores você pode criar vários climas para sua animação. Use sempre um refletor com uma luz mais forte para ser sua luz principal, um outro com uma luz um pouco mais fraca para servir de luz de preenchimento e um terceiro para servir de contraluz.

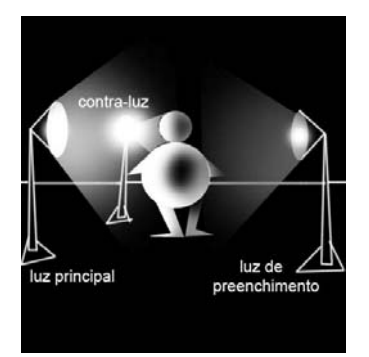

Materiais para construir um refletor bacia:

Bacia de alumínio

Cabo de vassoura e retalho de tábua de madeira de mais ou menos 10x15cm.

Lata vazia de tinta, cimento, brita e areia.

Boquilha, 4 metros de fio paralelo, plugue, interruptor de fio, Lâmpada de 100w.

Pregos e martelo.

Construção do refletor

A) Pregue o retalho de tábua em uma das pontas do cabo de vassoura B) Fure um buraco na bacia, passe o fio C) Monte a boquilha na ponta do fio. D) Pregue a boquilha junto com a bacia sobre a tábua. E) Prepare o cimento junto com a areia e a brita. Bata alguns pregos na outra ponta do cabo de vassoura e prenda-o na lata de tinta com a massa de cimento. F) Instale o interruptor próximo a bacia e o plugue na outra ponta do fio. G) Espere secar o cimento, enrosque a lâmpada.

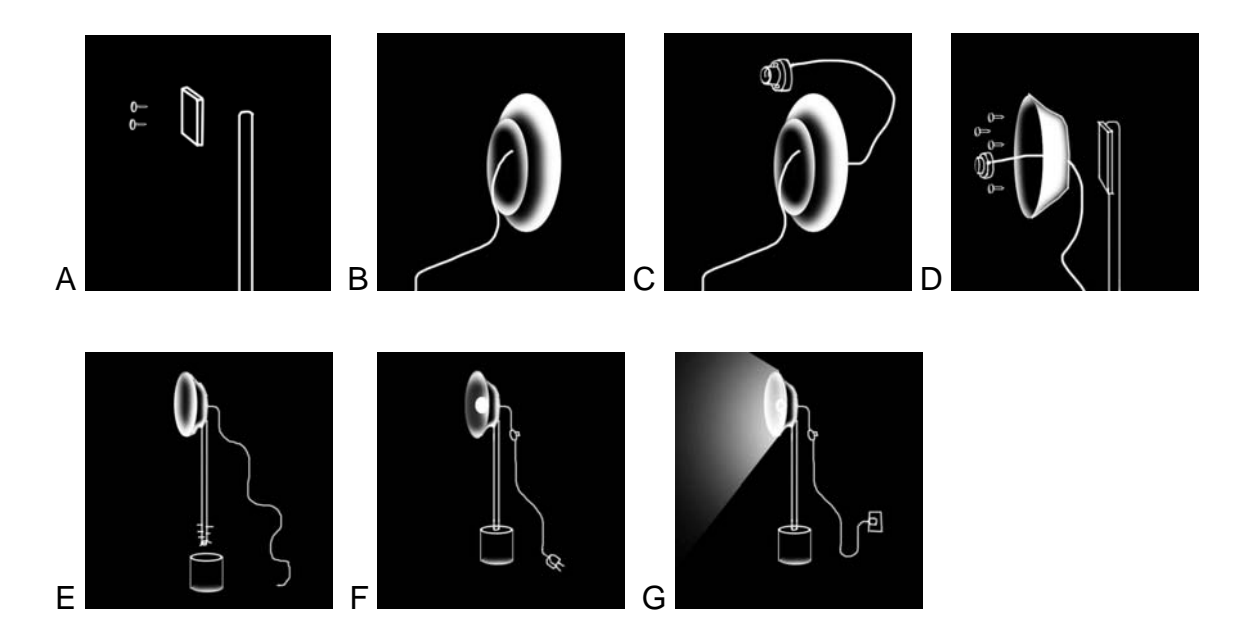

Seu refletor está pronto para ser usado

Se quiser pode criar uma articulação no seu refletor. Serre o cabo de vassoura perto da bacia e fixe duas talas de madeira usando parafusos borboleta para ajustar a inclinação.

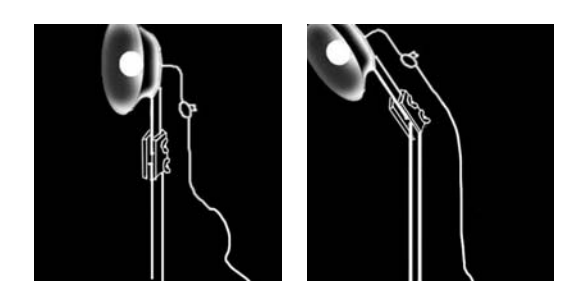

### Bibliografia Sugerida

A obra *Direção de Câmera - Um manual de técnica de vídeo e cinema* de Harris Watts traz explicações fáceis e dicas importantes de iluminação e câmera, todas as informações servem para fotografia em *stop motion*. "Inicialmente um guia utilizado nos cursos de direção da BBC, foi aperfeiçoado com explicações mais detalhadas. Hoje constitui um excelente manual para qualquer profissional ou estudante que queira realizar trabalhos com câmera para emissoras, produtoras independentes ou instituições. É proveitoso também para amadores desejosos de realizar trabalhos de qualidade."<sup>[32](#page-156-0)</sup>

*Site* sugerido: Lux Studium ([www.luxstudium.com.br](http://www.luxstudium.com.br/))

Portal especializado em fotografia e design. Tem *links* para biografias de grandes fotógrafos do cinema. Coleções de artigos sobre o tema fotografia. Uma parte dedicada aos equipamentos.

Páginas 76,77,78,79

MAPA 17

Massa *Biscuit* 

Essa massa é ideal para se trabalhar com muitos alunos, pois seu custo é bem menor que a massa de plasticina (Massinha de modelar). Outra vantagem é que os alunos podem participar do processo de feitura da massa.

Materiais para fazer a massa

2 xícaras de chá de Maizena

2 xícaras de chá de cola Cascorez Extra (rótulo azul)

1 colher de sopa de suco de limão  $33$ 

 $\overline{a}$ 

<span id="page-156-1"></span>Algumas receitas de massa para biscuit recomendam o uso do formol como conservante. Este produto, além de ser de

<span id="page-156-0"></span> $32$  Resenha da editora (página 3)  $33$ 

2 colheres de sopa de vaselina líquida

1 colher de sopa de creme para mãos (não gorduroso) $34$ 

Tigela de vidro (para microondas) ou panela com revestimento anti-aderente (para fogão)

Colher de pau

Pedaço de cano PVC

Sacos plásticos pequenos, filme PVC

Tinta a óleo ou tinta para tecido ou pigmento xadrez nas cores primárias além de branco e preto.

Como fazer

# Usando Fogão

A) Misture bem todos os ingredientes (com exceção do creme para mãos não gorduroso) na panela com revestimento anti-aderente B) Leve ao fogo brando, mexendo sem parar com a colher de pau, até que a massa forme uma bola e se solte do fundo e das laterais. C) Depois de pronta, espalhe o creme de mãos sobre uma pia e sove a massa por vários minutos, ainda quente com o cano PVC. D) Acondicione-a num saquinho plástico bem fechado, para não ressecar, ou envolva-a em filme PVC para cozinha.

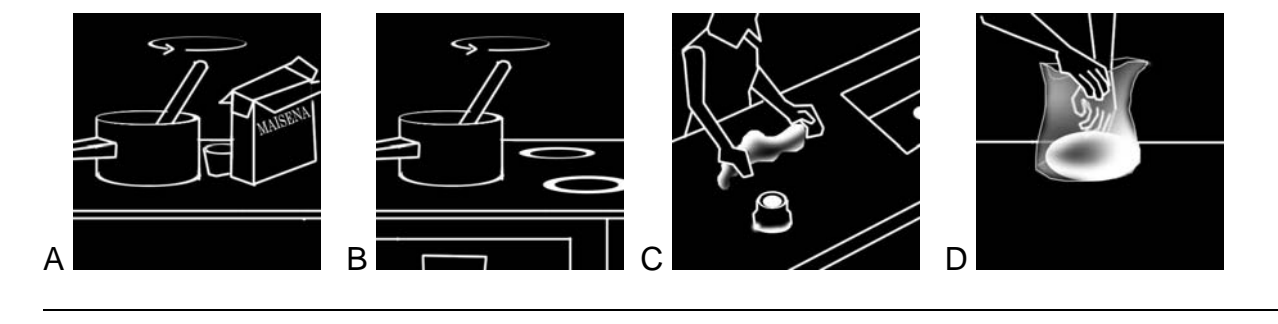

difícil aquisição, comprovadamente causa danos à pele e à saúde. Nossa receita o substitui pelo limão, fácil de ser encontrado e inócuo à saúde, possui o mesmo poder de conservar a massa após os trabalhos prontos. (página 3)

 $34$ 

<span id="page-157-0"></span>O creme para mãos, deve der usado somente no momento de sovar a massa e apenas 1 colher de sopa. Deve necessariamente ser não gorduroso, pois o creme com gordura deixa a massa esfarelada.

## Usando micro ondas

A) Use uma tigela refratária para misturar os ingredientes B) Coloque a tigela no micro ondas e ligue-o durante 3 minutos em potência máxima. Abra o forno a cada minuto e mexa a massa com a colher de pau, para que cozinhe toda por igual. Se em três minutos a massa não tiver no ponto, deixe-a por mais um ou dois minutos no micro ondas, sempre mexendo a cada minuto. C) Depois de pronta, espalhe o creme de mãos sobre uma pia sove-a por vários minutos, ainda quente. D) Acondicione-a num saquinho plástico bem fechado, para não ressecar, ou envolva-a em filme plástico para cozinha.

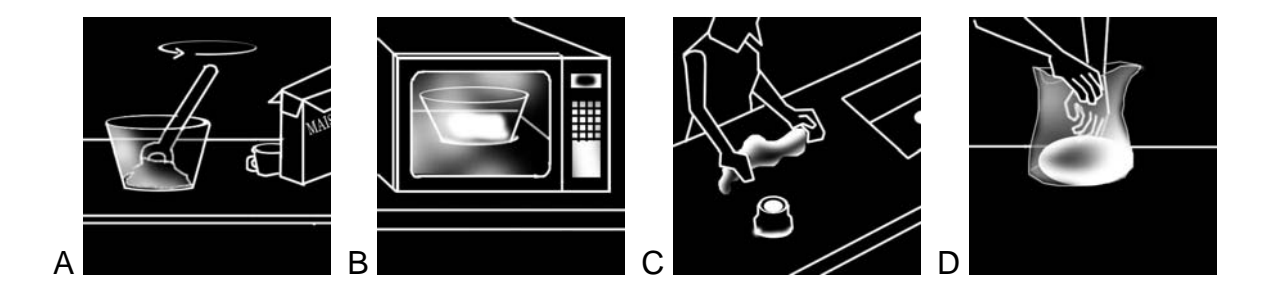

### Para pigmentar a massa

Faça um rolinho de massa com as mãos e adicione um pouquinho de tinta na cor desejada. Manuseie bem a massa até que fique colorida por igual. Se necessário, acrescente mais tinta, até alcançar a tonalidade desejada. Para obter massa vermelha, indicamos o uso de corante universal, vendido em bisnagas em todas as lojas de tintas do País. A tinta a óleo vermelha tem um pigmento que modifica a consistência da massa, prejudicando o resultado do trabalho.

# Bibliografia Sugerida

*O livro Biscuit Criativo: Técnica de Modelagem Passo a Passo.* Mostra como confeccionar vários objetos artesanais com a massa de *bisquit* como galinha-paliteiro, a famosa vaquinha, cestinha com miosótis ou pérola, saquinhos de pirulitos, porta-jóias, caixinhas decoradas e outros.

### Site Sugerido

Artesanato na Rede ([www.artesanatonarede.com.br](http://www.artesanatonarede.com.br/))

Portal com informações sobre técnica, produtos e cursos de artesanato. Muitas receitas passo a passo para criação de peças. *Forum* de discussão sobre o assunto. Dúvidas através de e-mail e *links* para outros sites sobre o assunto.

# Página 80

# Despedida Animada

Esperamos que esses MAPA despertem em vocês a vontade de conhecer mais o universo da animação. Que os motivem a explorar outros gêneros do cinema, como a ficção, o documentário e a vídeo arte. A linguagem audiovisual é universal e democrática, precisa ser absorvida nos meios de educação de base, quem sabe daqui a algum tempo não precisaremos mais de Modelos Alternativos de Projetos de Animação, pois todo mundo terá acesso aos meios oficiais de produção audiovisual, seja na escola, na comunidade ou em casa.

Página 81, 82

Bibliografia completa, outras dicas de sites.

Página 83, 84

Página final com dados da editora

# **5. CONCLUSÃO**

O projeto de inclusão audiovisual *Vilanimada* serviu de extrato para as principais questões levantadas e confrontadas nessa pesquisa, como a inclusão digital, a escola pública e sua adaptação aos processos de atualização da comunicação de massa, a animação como processo de inclusão audiovisual e a proposta de recursos didáticos alternativos.

Com o processo de modernização tecnológica de todos os setores da sociedade, tornouse inevitável a revisão dos paradigmas educacionais tradicionais. A urgência da adaptação da Escola Pública a essa nova ordem social e cultural amalgamada na tecnologia é positiva, mas deve ser feita com cuidado para não minimizar a importância da preservação da história e das tradições culturais.

O professor da escola pública precisa se adaptar a esse novo mundo; a informação plural ampliará a sua base didática. Quanto mais diversificadas forem suas fontes de informação, mais bem preparados vão estar para encarar os desafios da interação com a educação formal dos seus educandos.

Este estudo buscou também mapear ações e iniciativas não-formais de educação através de uma seleção de projetos gerenciados por instituições e artistas que utilizaram o gênero animação como base para seus processos de inclusão audiovisual.

Nesses projetos pesquisados foram destacados modelos e práticas inovadoras e criativas usadas no ensino de técnicas e práticas específicas do universo da animação. Parte desses procedimentos foi reunida em uma sugestão de publicação direcionada a professores de escolas públicas, instrutores de projetos de inclusão audiovisual e para qualquer pessoa que queira conhecer melhor as técnicas de animação. As ações mapeadas por essa pesquisa vêm firmar a eficiência do processo de inclusão audiovisual na educação; mais ações desse tipo julgam-se necessárias para a educação e para o fomento da arte no processo educacional que quando democratizado passam a ser de interesse de todos.

A inclusão audiovisual, para obter sucesso quanto aos seus objetivos de formação do olhar, deve utilizar ferramentas atualizadas para sua prática, mas também deve buscar

uma sólida referência cultural e histórica do passado. Para desenvolver um trabalho com imagens, como utilizando a linguagem da animação*,* é preciso estar em constante busca interativa com a sociedade em que vivemos. É ter consciência de que a comunicação não se esgota no verbal e que, a cada dia, temos os nossos sentidos estimulados para captar novos códigos e novas mensagens. Precisamos considerar a riqueza receptiva para que possamos enriquecer o ensino. Deve haver um momento na sala de aula em que o professor, ao utilizar o cinema, no caso, a animação, incentive a participação do aluno, fazendo com que ele expresse suas impressões e saiba acolher de forma positiva as impressões dos colegas, para, num trabalho conjunto, chegarem a uma leitura ampla e rica do material visto por eles.

Esperamos que num futuro bem próximo, não haja mais necessidade de projetos de inclusão de qualquer tipo voltados para a escola, pois elas serão auto-suficientes nas suas ações educativas. Que a escola ainda prepare os indivíduos para que entrem na fase adulta com capacidade de escolher o que é bom e o que ruim para a formação de seu caráter.

# **6. REFERÊNCIAS BIBLIOGRÁFICAS**

#### **LIVROS:**

ADORNO, T. *Teoria estética*. São Paulo: Martins Fontes, s.d. *Textos escolhidos*. São Paulo: Nova Cultural, 1996.

ALMEIDA, C. J. *Uma nova ordem audiovisual*: novas tecnologias de comunicação. São Paulo: Summus, 1988.

ALMEIDA, J. C. *Cinema Contra Cinema*. São Paulo: Editora: 1931

ALMEIDA, F. J. *Educação e informática*: os computadores na escola. São Paulo: Cortez, 1988.

ALMEIDA, J. *Cinema contra cinema*. São Paulo: Companhia Editora Nacional, 1931.

AUMONT, J. *A imagem*. Campinas: Papirus, 1993.

BARBERO, J. M. *Dos Meios às Mediações*. Rio de Janeiro: Editora UFRJ, 1997.

BAUDRILLARD, J. *Tela Total,* Mito-Ironias da Era do Virtual e da Imagem*.* Porto Alegre: Sulina, 1997.

BAXES, G. A*. Digital Image Processing: Principles and Applications*. John Wiley, 1994.

BEACQUE, A., DELAGE, C. *De l´histoire au cinéma*. Paris: IHTP / CNRS, 1998.

BENJAMIN, Adorno, Horkheimer, Habermas. São Paulo: Abril, 1984.

BENJAMIN, W. *Magia e técnica, arte e política*. São Paulo: Brasiliense, 1987.

BETTELHEIM, B. *A Psicanálise dos Contos de Fadas.* Rio de Janeiro: Paz e terra, 1978.

BERNADET, J. C. *O que é Cinema*. São Paulo: Brasiliense, 1980.

BITTENCOURT, C. (Org.). *O saber histórico na sala de aula*. São Paulo: Contexto, 1997.

BORGAT, L. As Histórias em Quadrinhos e seus leitores. In ROSEMBERG, Bernard & MANNING WHITE, D.(org.). *Cultura de Massa*. São Paulo, Cultrix,1973.

BOSI, A. *O ser e o tempo da poesia*. São Paulo: Cultrix, 1973.

BRIERTON, T. *Stop-Motion Armature Machining: A Construction Manual* (Paperback). Los Angeles: McFarland & Company, 2002.

CARVALHO, M. I. *Fim de século*: a escola e a geografia. Porto Alegre: UNIJUÍ, 1998.

CASCUDO, L. C. *Contos Tradicionais no Brasil.* Rio de Janeiro: Ediouro, 2001.

CITELLI, A. *Outras linguagens na escola*: *publicidade cinema e TV rádio jogos informática*. São Paulo: Cortez. 2000.

COELHO, R. *A Arte da Animação*. Rio de Janeiro: Formato, 2000.

DEBORD, G. *A sociedade do espetáculo*. Rio de Janeiro: Contraponto, 1997.

DEBRAY, R. *Vida e morte da imagem*: uma história do olhar no Ocidente. Petrópolis: Vozes, 1992.

ESPERON, T. M. Educação para Mídia*.* Pedagogia da Comunicação: Caminhos e desafios*.* In: PENTEADO, H.D.(org) *Pedagogia da Comunicação*. São Paulo: Cortez,1998.

FERRÉS, J. *Televisão e Educação*. Porto Alegre: Artmed, 1996.

FILHO, A. B**.** *Mídias Digitais: Convergência Tecnológica e Inclusão Social.* São Paulo: Paulinas*, 2005.*

FISCHER, E. *A necessidade da arte*. Rio de Janeiro: Zahar, 1981.

FREIRE, P. *Educação como prática da liberdade*. Rio de Janeiro: Paz e Terra, 1980.

FREIRE, P. e GUIMARÃES, S. *Sobre Educação (Diálogos).* Rio de Janeiro:Paz e Terra, 1984.

FUNARTE, *Imagem & Educação*. Rio de Janeiro: Funarte, 1978.

GADOTTI, M. *História das idéias pedagógicas.* São Paulo: Ática, 1993.

GADOTTI, M. *Pedagogia da práxis*. São Paulo. Cortez: 1994.

GADOTTI, M. *Pensamento pedagógico brasileiro*. São Paulo: Ática, 1994.

GADOTTI, M. *Perspectivas atuais da educação.* São Paulo: Artes Médicas, 2000.

GALLIMARD, J. *A Imagem*. São Paulo: Melhoramentos, 2001.

GIACOMANTONIO, M. *O ensino através dos audiovisuais*. São Paulo: Summus, 1981.

GÓMEZ, O. *Recepción Televisiva*: três aproximaciones y uma razón para su estúdio. Lomas de Santa Fé: Cuadernos de Comunicacion e práticas sociales, número 2, 1991.

GRAÇA, M. E. *Entre o olhar e o gesto:* elementos para uma poética da imagem animada. São Paulo: Senac, 2006.

GUBEN, R. *El Discurso Del Comic.* Madri: Cátedra, 2001.

GUTIERREZ, F. *Linguagem total*: *uma pedagogia dos meios de comunicação*. São Paulo: Summus, 1978.

HALAS, J. *A técnica da animação cinematográfica*. Rio de Janeiro: Civilização, 1976. HALAS, J. *Masters of Animation*. Londres: BBC Books, 1987.

HARMANN, F. P. *Juro que Vi, lendas brasileiras. Adultos e crianças na criação de desenhos animados.* Rio de Janeiro: Imprinta Express, 2004.

WERTHEIMER, M. O *fenômeno Phi como um exemplo de nativismo na percepção*. In HERRNSTEIN, R. J. e BORING, E. G. (Org.) *Textos básicos de História da Psicologia*. São Paulo: Herder e EDUSP, 1971.

HERNÁNDEZ, F. *Cultura visual*, *mudança educativa e projeto de trabalho*. Porto Alegre: Artmed, 2000.

HERNÁNDEZ, F. *Transgressão e mudança na educação*: *os projetos de trabalho*. Porto Alegre: Artmed, 1998.

JUNIOR, A. L. *Arte da animação*. São Paulo: Senac, 2005.

LAYBOURNE, K. *The Animation Book*. New York: Three Rivers Press, 1998.

LÉVY, P. *As tecnologias da inteligência*. Rio de Janeiro: Ed. 34, 1993.

KUNSCH, M (org.). *Comunicação e educação: caminhos cruzados*. Rio de Janeiro: Loyola, 2002.

LIMA, L. *Mutações em educação segundo McLuhan*. Petrópolis: Vozes, 1987.

MACHADO, A. *A arte do vídeo*. São Paulo: Brasiliense, 1988.

MACHADO, A. *Pré-cinemas e pós-cinemas.* Campinas: Papirus, 1997.

MACHADO, Arlindo. Máquina e Imaginário. São Paulo: EDUSP, 1993.

MANONNI, L. P *A grande arte da luz e da sombra arqueologia do cinema.* São Paulo: Unesp, 2003.

MASSETO, M. *Novas tecnologias e mediação pedagógica*. Campinas: Papirus, 2000.

MENDES FILHO, C. *Uma nova ordem audiovisual*. São Paulo: Summus, 1988.

MELHORAMENTOS *Biscuit Criativo: Técnica de Modelagem Passo a Passo*. Coleção Nova Casa e Família. Rio de Janeiro: Melhoramentos, 2001.

MORAN, J. M. *Mudanças na comunicação pessoal*. São Paulo: Paulinas, 1998.

PEDROSA, I. *Da Cor à Cor Inexistente*. Brasília: Editora Universidade de Brasília, 1982.

PENTEADO, H. D. *Televisão e escola*: conflito ou cooperação. São Paulo: Cortez, 1991.

PERISIC, Z. *Guia prático do cinema de animação*. Lisboa: Presença, 1979.

PIAGET, J. *A imagem mental da criança.* Porto: Civilização, 1977.

PIAGET, J. *Para onde vai a educação?* Rio de Janeiro: José Olympio, 1984.

PIOLOGO, R. *Aprenda a Desenhar Cartoons para Produção com Animação e Computadores*. São Paulo: Axcel Books, 2004.

RIBEIRO, J. A. *O Cinema em Belo Horizonte*: *do cineclubismo à produção cinematográfica na década de 60*. Belo Horizonte: Editora UFMG,1997.

SANCHO, J. (Org.). *Para uma tecnologia educacional*. Porto Alegre: Artmed, 1998.

SILVA, S.T.A. *Desenho Animado e Educação.* São Paulo: Cortez, 2004.

SILVA. D.O.S. *O cinema Popular dos Trapalhões.* São Paulo: Artes e Ofícios,1996.

TATIT, A. *300 propostas de Artes Visuais*. São Paulo: Loyola, 2004.

TOLEDO, S. *Um caminho para animação.* São Paulo: Petrópolis, 2002*.* 

TURNER, G. *Cinema como prática social*. São Paulo: Summus, 1993.

VYGOTSKY, L*. A formação social da mente*. São Paulo: Martins Fontes, 1991.

WATTS, H. Direção de Câmera - *Um manual de técnica de vídeo e cinema*. São Paulo: Summus, 1999.

WIEDEMANN, J. *Animation Now*. Taschen: Paris, 2004.

WERTHEIMER, M. O fenômeno Phi como um exemplo de nativismo na percepção. In HERRNSTEIN, R. J. e BORING, E. G. (Org.) *Textos básicos de História da Psicologia. São Paulo: EDUSP, 1971.* 

## **ARTIGOS**

BARRETO, A. L. V. *O currículo do curso de pedagogia e a formação de professores*: (re)pensando a prática para aprender com a própria prática. *Revista de Educação CEAP*, n.19, 1997.

BAUDRILLARD, J. *Televisão / Revolução: o Caso Romênia*. PARENTE, A. (Org.). *Imagem-máquina*: a era das tecnologias do virtual. Rio de Janeiro: Ed. 34, 1993. BECKSTEIN, A. *Produção de vídeos de animação já atrai cerca de 60 escolas no Rio.* Rio de Janeiro. 2005. [www.radiobras.gov.br](http://www.radiobras.gov.br/). Acessado dia 21/07/06 às 18:23. BENTES, I. *Do modelo industrial ao biotecnológico*. São Paulo. 2001.

[http://bocc.ubi.pt/pag/bentes-ivana-industrial-biotecnologico.html. Pesquisado em](http://bocc.ubi.pt/pag/bentes-ivana-industrial-biotecnologico.html.%20Pesquisado%20em%2021/07/06%20%C3%A0s%2015:00)  [21/07/06 às 15:00](http://bocc.ubi.pt/pag/bentes-ivana-industrial-biotecnologico.html.%20Pesquisado%20em%2021/07/06%20%C3%A0s%2015:00).

BERNARDES, R. *Ainda tem muita história para contar e muita estrada para andar.*  Rio de Janeiro 2004. [www.tvebrasil.com.br/salto/boletins. Acessado dia](http://www.tvebrasil.com.br/salto/boletins.%20Acessado%20dia%2004/06/2006%20%C3%A0s%2022:00)  [04/06/2006 às 22:00.](http://www.tvebrasil.com.br/salto/boletins.%20Acessado%20dia%2004/06/2006%20%C3%A0s%2022:00)

BITTENCOURT, C. *Livros didáticos entre textos e imagens*. (Org.). O saber histórico na sala de aula. São Paulo: Contexto, 1997.

CANO, C. A. Os recursos da informática e os contextos de ensino e aprendizagem. SANCHO, J. M. (Org.). Para uma tecnologia educacional. Porto Alegre: ArtMed, 1998.

CASTRO, C. *Tempos de Convergência Tecnológica.* 2005.

[www.comunicacao.pro.br/setepontos/27/convtec.htm](http://www.comunicacao.pro.br/setepontos/27/convtec.htm). Consultado dia 10/05/06 às 16:20.

CATAPAN, A. H. *O conhecimento escolar e o computador*. Perspectiva, n.24, p.173-81, 1995.

GADOTTI, M. *A Questão da Educação Formal/não-formal*.

2005.www.paulofreire.org/moacirgadotti

Acessado dia 14/04/05 às 18:30.

RODRIGUES P. T. *Física: Persistência da visão.* 2003. São Paulo: Folha de São Paulo Caderno Educação.

SOUZA, H. *Animações, storyboard e personagens.* 2005. [www.imaster.com](http://www.imaster.com/).br acessado dia 23 de julho de 2006 às 10:00.

LOPES, M. *Rodada de Testes: Placas de Vídeo PCI Express.* 2005*.* [http://www.forumpcs.com.br](http://www.forumpcs.com.br/). Acessado dia 14/02/06 às 18:40.

MALAVOLTA, A. *Programa Resgate lança filmes de animação*. 2005 www.campinas.sp.gov.br/noticias. Portal da Prefeitura de Campinas. Acessado dia 23/07/06 às 13:45.

MURACHOVSKY, F. *Desenho Animado Resgata Cidadania.* 2003. Seção Mídia & Educação. *Site* [www.aprendiz.uol.com.br](http://www.aprendiz.uol.com.br/) acessado dia 23/05/06 às 15:00.

MONTEIRO, M. *Cinema na Escola: a vocação educativa dos filmes.* Rio de Janeiro: 2003. [www.tvebrasil.com.br/SALTO/cronograma2003/dce/dcetxt4.htm. Consultado dia 12/07/06](http://www.tvebrasil.com.br/SALTO/cronograma2003/dce/dcetxt4.htm.%20Consultado%20dia%2012/07/06) às 15:30.

ROSA, P. A. *Impacto da Tecnologia da Informação na Educação.* São Paulo: 2001. www.ime.usp.br . Consultado dia 08/03/06 às 19:40.

SANCHO, J. A tecnologia: um modo de transformar o mundo carregado de ambivalência. (Org.). Para uma tecnologia educacional. Porto Alegre: Artes Médicas, 1998.

SENNA, O.*Secretário Orlando Senna fala sobre regionalização em Vitória.*Brasília: 2005. [www.cultura.gov.br/noticias. Consultado dia 23/06/06](http://www.cultura.gov.br/noticias.%20Consultado%20dia%2023/06/06) às 18:40.

SILVEIRA, A. *Inclusão Digital*, Software Livre e Globalização *Contra-hegemônica*. 2004.[http://www.cgee.org.br/cncti3/Documentos/Seminariosartigos/Inclusaosocial/](http://www.cgee.org.br/cncti3/Documentos/Seminariosartigos/Inclusaosocial/DrSergioAmadeudaSilveira.pdf.%20pesquisado%20em%2004/06/2006) [DrSergioAmadeudaSilveira.pdf. pesquisado em 04/06/2006](http://www.cgee.org.br/cncti3/Documentos/Seminariosartigos/Inclusaosocial/DrSergioAmadeudaSilveira.pdf.%20pesquisado%20em%2004/06/2006) às 16:47.

VILELA, S*. Ilusão do Movimento na Palma da Mão*. 2005. [www.dw-world.de.](http://www.dw-world.de/) Acessado em 24/02/06 às 15:30.

# **DISSERTAÇÕES**

GINO, M. S. *A Expressão e recepção do pensamento analógico/metafórico através da animação cinematográfica*. Belo Horizonte, 2003. 148p. Dissertação (Mestrado m Educação Tecnológica) Centro Federal de Educação Tecnológica de Minas Gerais CEFET/MG.

GUINLE, Maria Helena de Melo Flores. *O cotidiano educativo e o vínculo infantil com os mídia eletrônicos*. Campinas, SP, 1988. 114p. Dissertação (Mestrado em Educação na Área de Ciências Sociais Aplicadas à Educação) - Faculdade de Educação, UNICAMP.

NOVA, C. *Novas lentes para a história:* uma viagem pelo universo da construção da História e pelos discursos audio-imagéticos. Salvador, 1999. 289p. Dissertação (Mestrado em educação) – Universidade Federal da Bahia.

PALHARES, M. A. *Cinema de Animação: uma releitura do filme A velha a Fiar* Belo Horizonte, 1997. 94p. Dissertação (Mestrado em Artes) –Escola de Belas Artes, Universidade Federal de Minas Gerais.

PRINZENDT, B. *Projeto telescola: recurso ou controle do professor*. Campinas, SP, 1984. 242p. Dissertação (Mestrado em Educação na Área de Metodologia de Ensino) - Faculdade de Educação, UNICAMP.

REZENDE e FUSARI, M. F. *Meios de comunicação na formação de professores*: televisão e vídeo em questão. São Paulo, 1990. 218p. Tese (Doutorado em Ciências / Psicologia) – Instituto de Psicologia, Universidade de São Paulo.

# *SITES*

### *Sites* **sobre educação e novas mídias**

[www.cineduc.org.br/](http://www.cineduc.org.br/)

Cinema e Educação

[www.animaescola.com.br/](http://www.animaescola.com.br/)

Informações sobre o projeto realizado pelo Animamundi.

[www.aic.org.br/aic](http://www.aic.org.br/aic)

Associação Imagem Comunitária de Belo Horizonte. Realiza projetos de inclusão social através das mídias.

www.campinas.sp.gov.br

Universidade Estadual de Campinas

[www.educacaoglobal.hpg.ig.com.br](http://www.educacaoglobal.hpg.ig.com.br/filosofia_da_educacao/Democratizacao_da_escola_publica.htm)

Crítica, artigos e informações sobre a educação e novas mídias.

[www.comunicacao.pro.br](http://www.comunicacao.pro.br/)

Com informações e artigos sobre a comunicação e a educação.

[www.mnemocine.com.br](http://www.mnemocine.com.br/)

Grupo Mnemocine, pesquisa e ensino na área audiovisual

[www.educarede.org.br](http://www.educarede.org.br/)

É um portal educativo, dirigido a educadores e alunos do Ensino Fundamental e Ensino Médio da rede pública e a outras instituições educativas.

[www.eca.usp.br](http://www.eca.usp.br/)

Escola de Comunicação e Artes da USP.

[www.estacaovirtual.com/](http://www.estacaovirtual.com/)

Grupo Estação de cinema responsável por projetos de inclusão audiovisual para escolas públicas.

### *Sites* **sobre cinema, animação e arte**

[www.artesanatonarede.com.br](http://www.artesanatonarede.com.br/)

Sobre o mundo do artesanato, materiais e técnicas diversas

www.eba.ufmg.br/midiaarte/quadroaquadro

Sobre a história da animação e grandes autores Quadro a Quadro

[www.universohq.com](http://www.universohq.com/)

Cursos, informações e técnicas de animação e quadrinhos

[www.danielpoeira.org](http://www.danielpoeira.org/)

Animação e história da animação

[www.animar.com.br](http://www.animar.com.br/)

Informações gerais sobre o universo da animação. Animações para *web* e *links* para outros sites temáticos

[www. tooninstitute.awn.com](http://tooninstitute.awn.com/)

Site desenvolvido pelo animador americano Larry Lauria, com demonstrações das aplicações dos princípios básicos da animação.

[www.danmess.com](http://www.danmess.com/)

Daniel Messias, um dos maiores estúdios de animação do Brasil.

[www.stopmotionwors.com](http://www.stopmotionwors.com/)

Sobre a técnica da animação *Stop Motion.* 

[www.animamundi.com.br](http://www.animamundi.com.br/)

O mais importante festival de animação do país.

[www.aardman.com](http://www.aardman.com/)

Um dos estúdios mais inventivos na técnica *stop motion*.

[www.animationtoolworks.com](http://www.animationtoolworks.com/) 

Técnicas diversas de animação, com notícias e *links* interessantes.

[www.cinema-animadores.com.br](http://www.cinema-animadores.com.br/)

Direcionado para artistas brasileiros, com várias notícias e artigos sobre animação.

[www.luxstudium.com.br](http://www.luxstudium.com.br/)

Informação sobre design e iluminação.

[www.animatoons.com.br](http://www.animatoons.com.br/)

Notícias, artigos e fóruns sobre o tema animação.

[www.curtaocurta.com.br](http://www.curtaocurta.com.br/)

Portal com curtas e informações de diretores brasileiros.

[www.quadrochave.blogspot.com](http://www.quadrochave.blogspot.com/)

Informações e dicas sobre animação

[www.fazendomedia.com](http://www.fazendomedia.com/)

Desenvolvido por estudantes de jornalismo, com críticas e artigos sobre a comunicação de massa.

[www.oppi.org.br](http://www.oppi.org.br/)

Observatório de políticas públicas de infoinclusão, debates artigos e notícias sobre novas mídias e inclusão digital.

[www.dragaodomar.org.br](http://www.dragaodomar.org.br/)

O Centro Dragão do Mar de Arte e Cultura é uma infra-estrutura completa para o exercício do lazer e da arte, com projetos voltados para o audiovisual.

[www.softwarelivre.gov.br](http://www.softwarelivre.gov.br/)

Discussão e artigos sobre o software livre.

[www.tvebrasil.com.br](http://www.tvebrasil.com.br/)

Rede de TV Educativa do Rio de Janeiro com programas e divulgação do audiovisual alternativo

www.visaoeducacional.com.br

Empresa voltada para a comercialização de *softwares* educativos.

www.multirio.rj.gov.br

Empresa Municipal de Multimeios da Prefeitura do Rio de Janeiro. Responsável pelo desenvolvimento de projetos em mídia direcionados para escola pública.

# **ANEXOS**

# ANEXO A – DIÁRIO DAS ATIVIDADES DESENVOLVIDAS NO PROJETO VILANIMADA

# **Primeira etapa:**

O Objetivo da primeira etapa foi tentar introduzir e uniformizar o conhecimento dos alunos no universo audiovisual, mais especificamente o gênero animação.

# **11 de Setembro de 2004**

AULA INAUGURAL.

Professores :Sérgio, Cláudio, Simone e Sávio.

Atividades desenvolvidas:

9:00 Apresentação do professores, falar da experiência profissional em animação e educação, explicar como seria o funcionamento do curso e responder as dúvidas.

11:00 Exibição de filmes realizados pela equipe.

12:00 Almoço

13:30 Dinâmica de grupo para conhecer os alunos, foram executados jogos e brincadeiras com o objetivo de descontrair e integrar o grupo.

15:20 Exibição e comentários sobre o filme Animando de Marcos Margalhães.

16:10 Café

17:05 encerramento

# **18 de Setembro de 2004**

Tema: Tipos de suporte para animação e conhecimento de equipamento profissional do animador

Professores :Cláudio e Simone

Atividades desenvolvidas:

9:00 Demonstrar os diversos tipos de suporte usados para gravação de projetos audiovisuais e técnicas para realização do projeto ( película, vídeo, digital, etc.) .

11:00 Informar qual suporte é mais adequado para cada gênero do cinema. Exemplos de projetos que buscam adequar a técnica ao orçamento e ao roteiro. Exemplos bem sucedidos e mal sucedidos.

12:00 Almoço

13:30 Apresentação dos instrumentos de trabalho do animador. Os alunos tiveram o primeiro contato com os principais materiais e equipamentos profissionais de um estúdio de animação como: mesa de luz, furador padrão de três furos, registro padrão para três furos, lapiseiras e grafites especiais, borracha especial e papel para animação.

15:30 Exibição de comentários sobre filmes em série (Tom e Jerry, Papa-léguas e Os Simpsons)

17:00 Café encerramento

# **25 de setembro**

Tema: História da Animação Professores: Sérgio e Simone

Atividades desenvolvidas:

9:20 Análise teórica sobre a evolução da técnica, narrativa e temática da animação desde os primórdios, das sombras chinesas, passando pelos experimentos óticos até o primeiro desenho animado feito por Émile Reynaud.

11:15 Exibição e comentários de filmes dos precursores da animação

12:00 Almoço

13:00 Segundo bloco da história da animação. Do *Fantasmagorie* primeiro desenho animado realizado para ser projetado com o cinemascópio, passando por grandes autores que migraram dos quadrinhos e charges para a animação como Pat Sullivam e Winsor McCay até a criação do Mickey Mouse por Walt Disney.

15:40 Exibição e comentários de filmes realizados pelos autores citados acima.

17:20 Café e encerramento

# **02 de outubro**

Temas: operação básica de câmera - prática "animação e publicidade" e "introdução a animação 3d" Professores: Cláudio e Sávio Atividades desenvolvidas:

09:00 Demonstração dos princípios básicos da linguagem cinematográfica, como tipos de enquadramento, movimentos de câmera e elipses. Função do tripé, *sted-cam* e câmera livre.

11:00 Exercícios práticos de câmera. Os alunos foram divididos em grupo e saíram para gravar planos pelo bairro.

12:30 almoço

13:40 Exemplos de filmes publicitários feitos em animação. Suas características narrativas e funcionais. A questão da síntese narrativa..

15:00 Exibição de filmes e comentários (animação e publicidade)

16:10 Animação 3D, a mais nova ferramenta a disposição dos animadores, princípios básica dessa linguagem. Exibição de filmes da Pixar e de produtores independentes, comentários.

17:25 Café e encerramento

### **09 de outubro**

Tema: Brinquedos óticos

Professores: Sérgio e Simone

Atividades desenvolvidas:

9:20 Estudo das funções científicas dos aparelhos óticos inventados no final do século XIX e início do século XX.

10:40 Exercícios práticos de construção dos aparelhos óticos (traumatópio)

12:00 Almoço

13:15 Exercícios práticos de construção dos aparelhos óticos (traumatópio, fenaquitoscópio, e flip-book.

17:30 Café e encerramento

## **16de outubro**

Tema: Leis de Newton, estudos do movimento. Professores: Sérgio e Cláudio Atividades desenvolvidas:

9:00 Estudo das leis de Newton. Aplicação da primeira e segunda leis de Isaac Newton na construção do movimento (ação, reação, deformação). Exercícios de animação utilizando estes princípios.

12:00 Almoço 13:00 Continuação dos exercícios 17:40 Café, encerramento

# **23 de outubro**

Tema: leis de Newton, estudos do movimento.

Professores: Sérgio e Cláudio

Atividades desenvolvidas:

9:20 Estudos de animação 2D (andar, correr, expressões etc.). exercícios práticos, aplicando os conceitos.

12:00 Almoço

13:10 Exercícios práticos de animação, aplicando os conceitos estudados.

16:30 Exibição de vídeo sobre a técnica de animação 2D, do National Fim Board do Canadá.

# **26 de outubro**

Tema: Atividade especial. Participar do seminário "Perspectivas para a Animação no Novo Milênio" .

Professores: Sávio, Simone, Sérgio e Cláudio

Atividades desenvolvidas:

15:00 Encontro no NAF

15:30 Saída do ônibus

16:05 Chegada No Museu Abílio Barreto

17:00 Exibição de filmes da mostra competitiva

18:00 Os alunos foram convidados a participarem do Seminário "Perspectivas para a Animação no Novo Milênio" dentro da Mostra MUMIA de animação, que acontece anualmente. Estavam presentes na mesa profissionais do mercado de animação como Maurício Gino e Magda Resende que debateram com o público sobre as novas perspectivas do mercado da animação, sobretudo com a entrada de novas tecnologias. Os alunos Leonardo e Karem fizeram perguntas.

20:30 Chegada ao NAF

## **28 de novembro**

Tema: Estudo de outras técnicas de animação

Professores: Sávio e Simone

Atividades desenvolvidas:

09:00 Apresentação de técnicas alternativas de animação, através da exibição de filmes. 10:20 Exercício prático de animação com areia. Foi montada junto ao computador uma

truca, onde os alunos fizeram uma pequena animação em grupo.

12:40 Almoço

13:50 Exercício prático em *stop motion*. Cada aluno criou um personagem em plasticina (massa de modelar) depois gravaram quadro a quadro pequenos movimentos. Tiveram o primeiro contato com uma ilha de edição, onde os exercícios foram editados junto com uma música.

17:00 Café / Encerramento

### **06 de novembro**

Tema: Estudo de outras técnicas de animação II

Professores: Sérgio e Cláudio

Atividades desenvolvidas:

09:00 Apresentação e comentários: filmes de recortes e animação sobre película.

09:40 Exercício prático de animação com recortes. Folhas de papel-cartão foram distribuídas. Cada aluno desenvolveu um personagem seguindo os princípios da técnica de recorte. Após recortados, filmamos quadro a quadro os exercícios.

12:20 Almoço

13:30 Exercício prático de animação sobre película. Os alunos receberam pedaços de positivos de película 35 milímetros e uma régua referência. Com alfinetes, eles fizeram seus desenhos arranhando a emulsão da película, como no exemplo mostrado no vídeo. Não foi possível ver o resultado desse exercício, pois precisaríamos de uma telecinagem do material.

16:40 Café / Encerramento

# **20 de novembro**

Tema: Estudo das técnicas de animação III Professores: Simone e Cláudio Atividades desenvolvidas: 09:15 Exemplos e comentários de filmes em *pixilation.* 10:00 A turma foi dividida em três grupos, cada grupo teve meia hora para criar alguma situação narrativa onde seria aplicada a técnica de *pixilation*. 11:00 Gravação do primeiro grupo (utilizaram as cadeiras do curso, construindo uma espécie de trenzinho de ferro). 12:30 Almoço 13:35 Gravação do segundo grupo (fizeram uma animação na escada que dá acesso ao

terraço, um sobe e desce constante).

15:20 Gravação do terceiro grupo (trabalharam na rua entre os carros que estavam parados, um esconde-esconde acelerado).

17:15 Café / Encerramento

# 27 **de novembro**

Tema: Técnicas de roteiro e *storyboard* I

Professores: Sérgio e Sávio

Atividades desenvolvidas:

09:15 Exposição sobre o processo de criação de um roteiro desde o *storyline*, passando pela sinopse, argumento, roteiro literário e *storyboard*.

11:00 Exemplos de filmes onde a genialidade do roteiro se destaca.

12:00 Almoço

13:10 Exercício prático de criação de *storyline*.

14:30 Exercício de criação de argumento para um filme de um minuto.

15:40 Adaptação do argumento para *storyboard*.

17:30 Café e encerramento

#### **04 de dezembro**

Tema: Técnicas de roteiro e *storyboard* II Professores: Cláudio e Sérgio

Atividades desenvolvidas:

9:00 *Brainstorm* para seleção de temas para serem trabalhados no projeto de final de curso. Colocamos que seria interessante pensar em situações vivenciadas por eles na região onde moravam, queríamos que o filme refletisse de alguma forma a vida social e cultural dos alunos.

10:20 Os seguintes temas imaginados pelos alunos foram relacionados em um quadro para serem votados: Violência, música, esportes radicais, pobreza, desigualdade social, skatistas, preconceito, soltar pipa com cerol, jogo de futebol no campinho e traição entre vizinhos.

12:00 Almoço

13:30 Escolha dos três temas mais votados: música, violência e preconceito.

14:10 A turma foi separada em três grupos para discutir os temas e tentar apresentar idéias de narrativas que contivessem pelo menos um dos temas presentes. Reforçamos algumas questões que eles teriam que levar em consideração para escrever o roteiro, como a técnica que seria utilizada e os recursos que teríamos para produzir os filmes ou o filme.

15:30 Apresentação das idéias. Fizemos algumas observações em cima das sugestões apresentadas. Liberamos a turma para desenvolver a idéia em casa durante a semana. 16:20 Café e encerramento da primeira etapa

#### **Segunda Etapa**

A segunda etapa teve como característica principal a prática profissional. Usando os conhecimentos adquiridos no primeiro módulo, os alunos tiveram contato com o esquema adotado nos estúdios profissionais de animação, onde cada um desempenhou uma função determinada em uma equipe de produção. Paralelamente, novas disciplinas teóricas foram ministradas para um melhor aproveitamento do curso.
## **10 de dezembro**

Tema: Visita a um estúdio de animação e à Escola de Belas Artes da UFMG Professores: Simone, Cláudio e Sávio

Atividades Desenvolvidas:

9:00 Saída do NAF

10:20 Chegada ao estúdio de animação 3D *Teg Sag.* Os alunos conheceram todos os processos de construção de um filme 3D: os softwares específicos, a modelagem 3D, a animação, a texturização e o *render.* Assistiram aos vídeos produzidos pela empresa e fizeram perguntas aos animadores.

12:30 Almoço

14:00 Chegada à Escola de Belas Artes

15:00 Na visita ao ateliê de animação 2D, o Professor Antônio Fialho apresentou as instalações para os alunos, demonstrou alguns projetos que estavam sendo trabalhados na graduação. Os alunos assistiram no auditório a alguns filmes produzidos na Escola. 18:00 Chegada ao NAF

### **13 de dezembro**

Tema: Fechamento dos temas e definição das *storylines*

Professores: Simone, Sérgio e Cláudio

Atividade Desenvolvidas:

9:30 Os alunos reapresentaram as idéias, cada um teve um tempo para contar como se daria a narrativa e como estava pensando em trabalhar a animação. As idéias foram arroladas em um quadro para serem votadas. A idéia criada em conjunto por Ana Paula, Cristina e Leonardo com as temáticas de música, violência e preconceito, foi a escolhida para ser desenvolvida um roteiro.

### **08 de Janeiro de 2005**

Tema: Sinopse e Argumento para projeto final Professores: Sérgio, Sávio, Simone e Cláudio Atividades desenvolvidas: 9:00 Exibição e comentários de curtas nacionais em animação

11:00 Releitura do argumento apresentado e discussão de idéias complementares. Novas sugestões de ações e características físicas e de personalidade para os personagens. 12:00 Almoço

13:30 Desenvolvimento de roteiro pelos autores, criação dos diálogos e melhor detalhamento das ações. Exercício de desenho livre para os demais, com o objetivo de descondicionar o traço.

16:00 Leitura e sugestões para primeira versão do roteiro

17:20 Café e encerramento.

## **15 de janeiro**

Tema: Roteiro final e personagens

Professores: Sérgio, Sávio, Simone e Cláudio

Atividades desenvolvidas:

9:15 Releitura do roteiro, novos comentários e sugestões.

10:30 Exercício de criação de personagens. Cada aluno escolheu um personagem do roteiro para desenvolver suas características pessoais e psicológicas. Como primeiro exercício, eles tiveram que criar uma biografia para o personagem com as seguintes informações: Quem eram seus pais? O que faziam? Do que gostavam? Do que tinham medo? O que queriam ser? Qual idade tinham? De que roupa gostavam? Tinham amigos? Quais eram? De que música gostavam? De que filme gostavam?

12:00 Almoço

13:15 Exercício de criação anatômica. Com as informações pessoais e psicológicas definidas, eles foram convidados a rascunhar os personagens no papel, desenhar várias versões do mesmo personagem até terem segurança de como eles seriam.

15:00 Após escolherem o desenho que mais se identificou com o perfil desenvolvido por eles, tiveram que desenhar o personagem em várias posições.

17:20 Café / Encerramento

## **22 de janeiro**

Tema: Decupagem dos roteiros em *storybord* Professores: Sérgio, Sávio, Simone e Cláudio Atividades desenvolvidas:

9:30 Término da tarefa deixada na semana anterior. Os alunos estavam muito lentos no desenho, precisávamos trabalhar com eles exercícios para soltarem mais o traço.

11:00 Teoria sobre as diversas utilizações do *storyboard*.

12:10 Almoço

13:20 Exemplos de *storyboard* e *layout* para animação 2D. Estudo de traço, tratamento pictórico e enquadramentos.

15:00 Primeiros exercícios utilizando o roteiro e os personagens criados.

17:20 Café / Encerramento

## **29 de janeiro**

Tema: *Storyboard* e exercícios de velocidade e sintetização de traço

Professores: Sérgio, Sávio, Simone e Cláudio

Atividades desenvolvidas:

9:15 Exibição e comentários sobre o documentário "Desenhista, por que você desenha?" Este filme foi passado para estimular o descondicionamento do traço.

10:40 Exercícios cronometrados de observação. Os alunos tiveram que fazer um desenho de observação em 10, 5, 3, 2 e 1 minutos. Este exercício teve o intuito de exercitar a velocidade e a observação sintética dos alunos.

12:00 Almoço

13:00 Criação do *storyboard* definitivo a partir do roteiro. Neste *storyboard* teriam que ser definidos os enquadramentos, sugestões de cenário e inserção dos personagens com suas devidas características na ação.

15:40 Exercício cronometrato. Os alunos tiveram que desenhar os seus personagens em uma posição pré-estabelecida durante os tempos de 5, 4, 3, 2 e 1 minutos.

17:00 Café / Encerramento

# **05 de fevereiro**

Tema: Desenhos-chaves e intermediários

Professores: Sérgio, Sávio, Simone e Cláudio

Atividades desenvolvidas:

9:00 Exibição e comentários de *making of* de filmes de animação 2D.

10:30 Explicação dos termos e processos de produção dos estúdios de animação. ( *keyframes*, intermeios, ciclos, *clean-up* e outros).

12:00 Almoço

13:20 Exemplo de ficha de filmagem e gráfico de movimento.

14:00 Para entendimento do processo profissional de animação os professores realizaram este exemplo prático:

Equipe:

Animador-chefe: Sérgio

Animador de intermeio: Cláudio

Arte-finalista: Sávio

*Clean up* e cenarista: Simone

Foi escolhida uma cena do roteiro para ser animada; o animador-chefe estudou como seria o movimento preenchendo em seguida o gráfico animado com a quantidade de desenhos e a posição dos *key-frames*. Rascunhou as linhas básicas do cenário para usar como guia da animação, fez os desenhos-chaves (*key-frames*) com uma lapiseira 0.7. Com os desenhos-chaves, o gráfico de movimento, o mapa de filmagem e o desenhobase do cenário em mãos, o animador de intermeios fez os desenhos intermediários. Concomitantemente, o cenarista começou a redesenhar o cenário com os detalhes pretendidos. Terminada a animação, o animador de intermeios passou para o artefinalista os desenhos para serem fotografados para o *pencil test.* Aprovado o movimento pelo animador-chefe, os desenhos foram passados para o *clean up.* Neste processo, os desenhos foram transcritos para uma nova folha com uma lapiseira com grafite mais grosso ( 0.9). Os desenhos foram escaneados no formato 720x486 pixels a 100 DPI, tamanho suficiente para finalizar em vídeo, coloridos no *software* Adobe Phothoshop. Para editar a cena, usamos o *software* Adobe Premiere.

16:00 Deixamos os próprios alunos definirem em qual função eles gostariam de trabalhar no início. Durante o processo de animação, veríamos quem era mais adequado para cada função.

17:00 Café / Encerramento.

### **12 de fevereiro**

Ação: Produção do filme

Professores: Cláudio, Simone, Sérgio e Sávio

Atividades desenvolvidas:

9:00 A partir deste dia, o curso se transformaria em estúdio de animação, a figura do professor iria desaparecer, todos iriam fazer parte de uma equipe. A idéia era que a partir deste dia, durante quinze finais de semana até o dia 22 de maio, iríamos construir nosso filme.

## **Alguns eventos relevantes para serem relatados durante o processo de produção:**

**10 de fevereiro** : Foram criadas duas equipes para agilizar o processo de produção. Equipe 1: Animador-chefe: Sérgio Animadores-assistentes: Karen e Cristina Clean up: Tiago Batista e Glayson Cenarista: Leonardo Arte-finalista: Sávio Equipe 2: Animador-chefe: Cláudio Animadores-assistentes: Simone Batista e Tiago Moura Clean up: Michel e Guilherme Cenarista: Anderson Arte-finalista: Ana Paula

## **06 de março:**

A produção estava muito lenta, alguns alunos não se adaptaram muito bem com suas funções, alguns estavam ficando ociosos devido ao atraso de outros, alguns problemas de indisciplina surgiram.

Solução: Trocamos algumas funções:

Equipe 1:

Animador-chefe: Sérgio

Animadores-assistentes: Karen e Cristina

Clean up: Leonardo Cenarista: Tiago Batista Arte-finalista: Sávio e Glayson

Equipe 2: Animador-chefe: Cláudio Animadores-assistentes: Michel e Simone Batista Clean up: Anderson Cenarista: Guilherme Arte-finalista: Ana Paula e Tiago Moura

## **20 de março:**

Mesmo depois de muita conversa com a assistente social e com os pais, os alunos Glayson e Michel tiveram que ser dispensados por indisciplina. Estavam comprometendo o andamento do curso, inclusive levando outros colegas a cometer erros.

Avaliação:

Segundo Rosa, nossa assistente social, os meninos eram muito novos, ainda não tinham catalisado em suas personalidades o senso de responsabilidade. Por estarem em uma situação de educação não formal, inconscientemente canalizavam a rebeldia e indisciplina para o curso, principalmente porque ali havia um público da mesma idade que dava retorno aos seus atos indisciplinados.

### **17 de abril:**

Ainda não tínhamos chegado aos 50% do filme, mas tínhamos já passado da metade do tempo proposto para a produção. O processo estava funcionando bem, mas ainda estava um pouco lento. Propusemos que os alunos levassem para casa as mesas de luz para adiantarem as cenas. Nem todos puderam levar, pois moravam longe e a mesa era pesada.

Avaliação: Melhorou um pouco a velocidade de produção.

## **20 de Maio:**

Chegamos à última semana do curso, infelizmente não conseguimos terminar o filme. Ainda faltavam cerca de 15% das cenas para serem animadas e quase metade do filme para ser arte-finalizado, além da trilha não ter ficado pronta.

### ANEXO B: ARGUMENTO CRIADO PELOS ALUNOS DO *VILANIMADA*

#### *Bandalheira*

 *Num belo sábado de verão no bairro União, os comerciantes donos dos bares situados na praça principal resolvem promover shows com as principais bandas da região. O dono do Bar Budo convidou a banda de pagode Terreiro de Samba pra tocar. O dono do Bar Bado chamou um grupo de Hip Hop pra mandar um Rap do bom. O Sílvio do trailer de sanduíche chamou uns caras que tocam reggae. Uns roqueiros malucos da rua de baixo combinaram de ir pra praça mandar um som da pesada também.* 

 *Em uma das casas da praça mora o Seu Calado, homem rude, que abomina qualquer som alto, na sua casa ninguém pode fazer barulho. Ele é tão paranóico com barulho, que só anda de meias, porque sapatos fazem barulho. Teve a capacidade de pagar um veterinário para operar as cordas vocais do seu canarinho, pra ele não cantar mais.* 

 *Eliete, a empregada, passa um dobrado com o Seu Calado. Ela vive sendo xingada e humilhada. Depois de dar mais um esporro em Eliete, Seu Calado vai dar uma cochilada. Neste meio tempo, a galera da música prepara seus instrumentos e caixas de som. No primeiro acorde de guitarra, Seu Calado dá um pulo da cama de tanto susto. Ele sai de casa furioso para ver o que está acontecendo. A praça tá lotada de gente, todo mundo se divertindo com a diversidade musical. Ele volta pra dentro e tenta de todas as formas abafar o som que vem de fora. Põe um travesseiro na cabeça, tapa os ouvidos com rolhas, entra no abrigo Tabajara anti-som, mas não consegue se livrar daqueles acordes. Pinta uma idéia, uma lâmpada sobre sua cabeça é acesa, ele puxa uma cordinha para apagá-la. Lá fora é uma festa só, todo mundo curtindo numa boa. Calado pega sua maleta de ferramentas, sua capa de chuva e sai pela porta.*

 *Calado se esconde atrás do trailer de sanduíche, anda na ponta dos pés até perto da bolsa de marijuana que está pendurada em um galho de árvore próxima aos regueiros; ele rouba a bolsa deixando no lugar um disco de vinil de RAP. Vemos ele cortar os fios dos instrumentos do pessoal do samba e deixar no lugar a bolsa de marijuana. Vemos agora ele alterar a voltagem do amplificador de som da banda de RAP e deixar no lugar um pandeiro com o logo dos sambistas. Por último, ele rouba as fitas cassetes do Iron Maiden dos roqueiros e coloca no lugar uma coleção completa do Só Pra Contrariar. O* 

*amplificador da banda de RAP explode, todo mundo se assusta. As bandas param de tocar pra ver o que aconteceu, os caras do RAP descobrem o pandeiro perto do acidente e partem pra cima dos pagodeiros. As outras bandas também descobrem a sabotagem. Começa o tumulto e a pancadaria.* 

 *Seu Calado liga pra polícia, que chega rapidamente, inclusive de helicóptero. O pau quebra pra valer, Seu Calado fica rindo e pulando de alegria. A noite cai, a barulhada acaba, o silêncio predomina, chega a incomodar.* 

 *No outro dia cedo alguém toca a campainha da casa do Seu Calado, ele acorda, dá uma espreguiçada e vai atender a porta. É a polícia, que dá voz de prisão para o homem. Ele fica sem entender. Quando sai algemado, ele vê Eliete conversando com os policiais. Ela dedura sem dó seu patrão, diz que viu tudo, que ele armou aquela confusão toda, que ele é louco e tudo mais.* 

 *Calado é levado para um manicômio, dois enfermeiros grandalhões o carregam pelos braços, ele é jogado em uma cela escura. Ele fica atônito com aquele lugar, tira dos ouvidos as rolhas, sente que ali está calmo, silencioso. Um estado de euforia toma conta dele, ele começa a saltitar de felicidade. Diz repetidas vezes a frase: "Sem barulho! Sem barulho! Lá la ri la lá!" Uma luz se acende, vemos que o Seu Calado está em uma sala com grades que dão para uma rua movimentada; do lado de fora toda galera das bandas, com seus respectivos instrumentos plugados nos amplificadores. Eliete é a maestrina. Ela diz: "No três, heim gente: um, dois e ....três!" Todos começam a tocar. Seu Calado fica calado e triste, uma lágrima escorre do seu olho.* 

# *Storyboard* Bandalheira

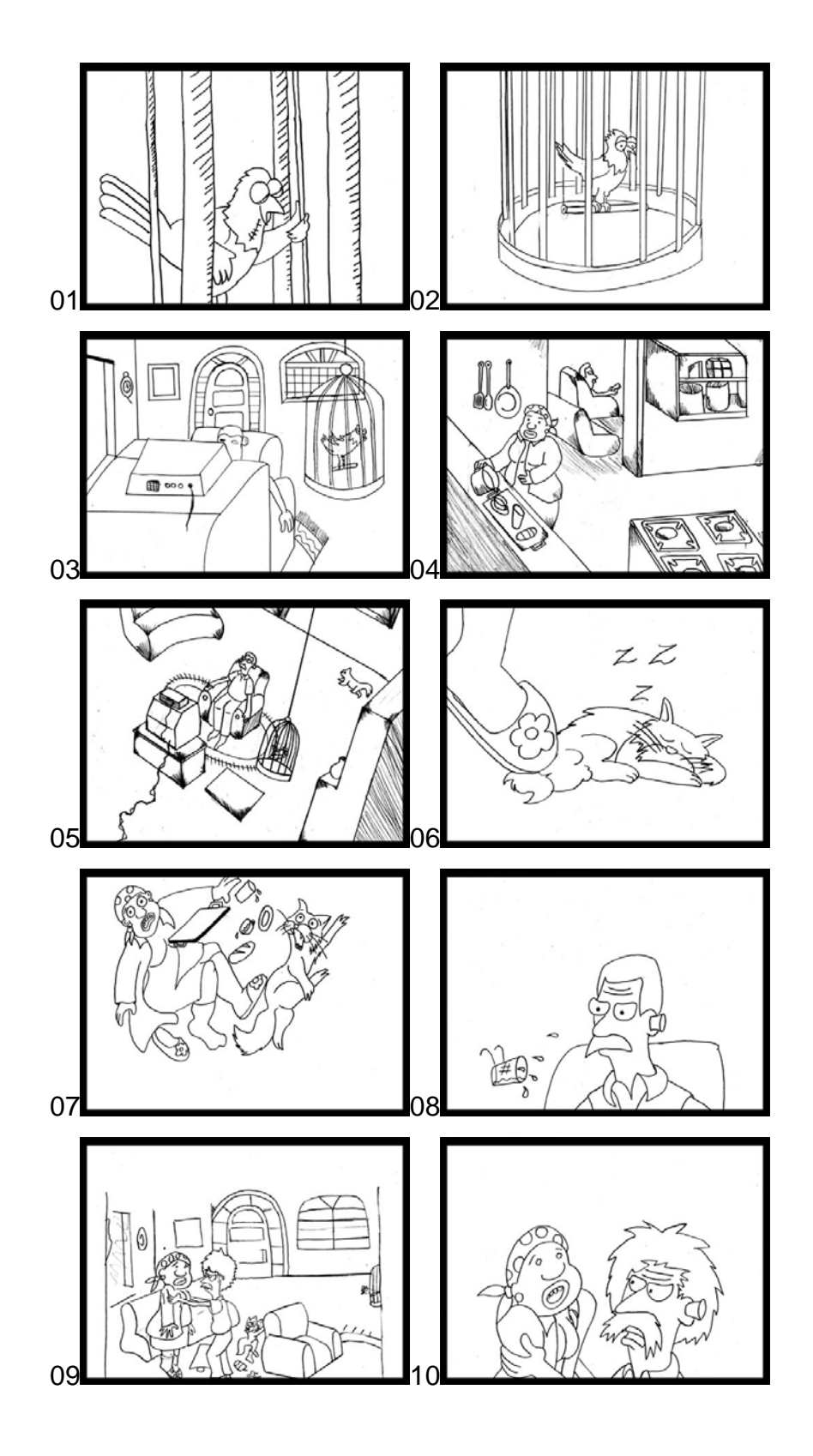

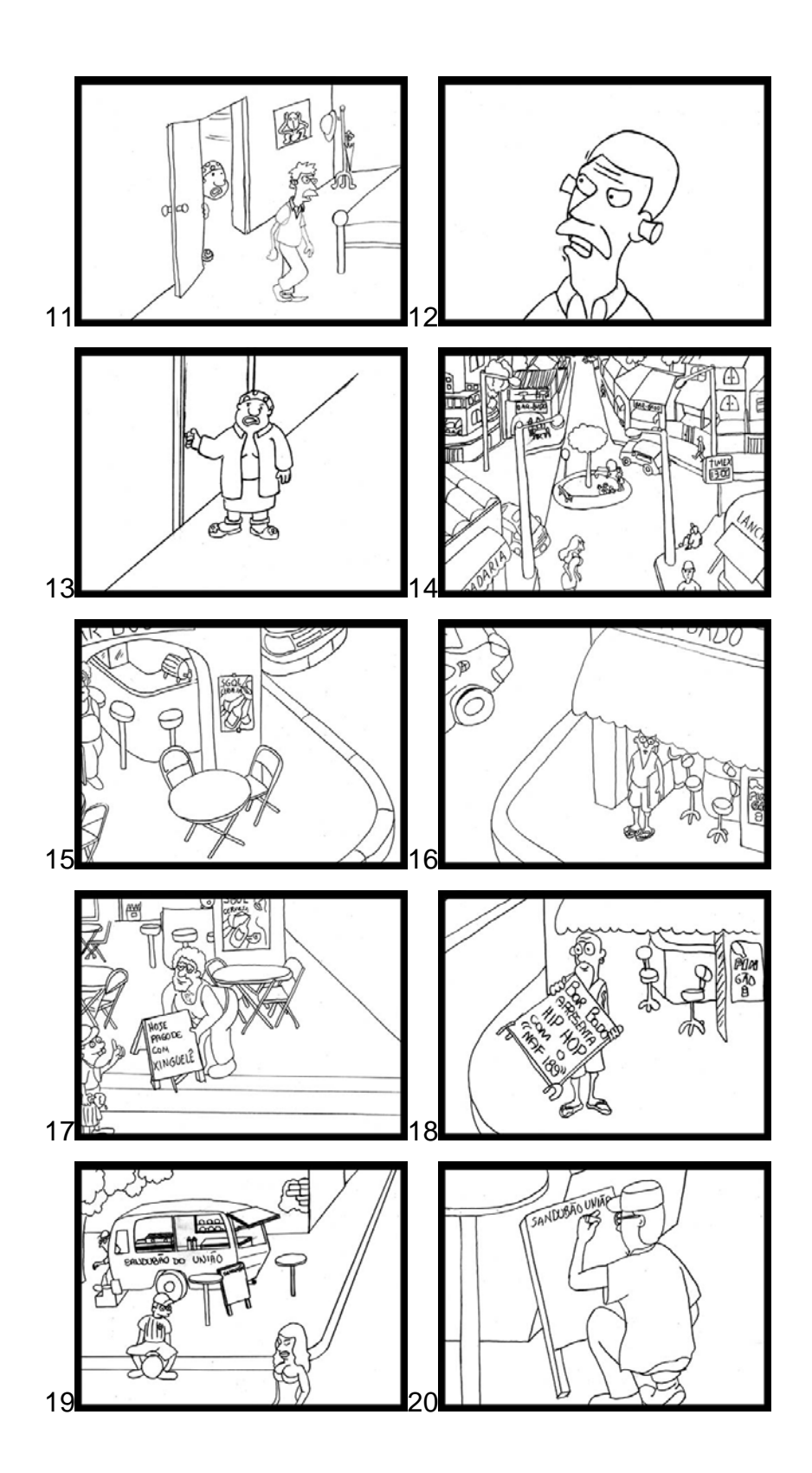

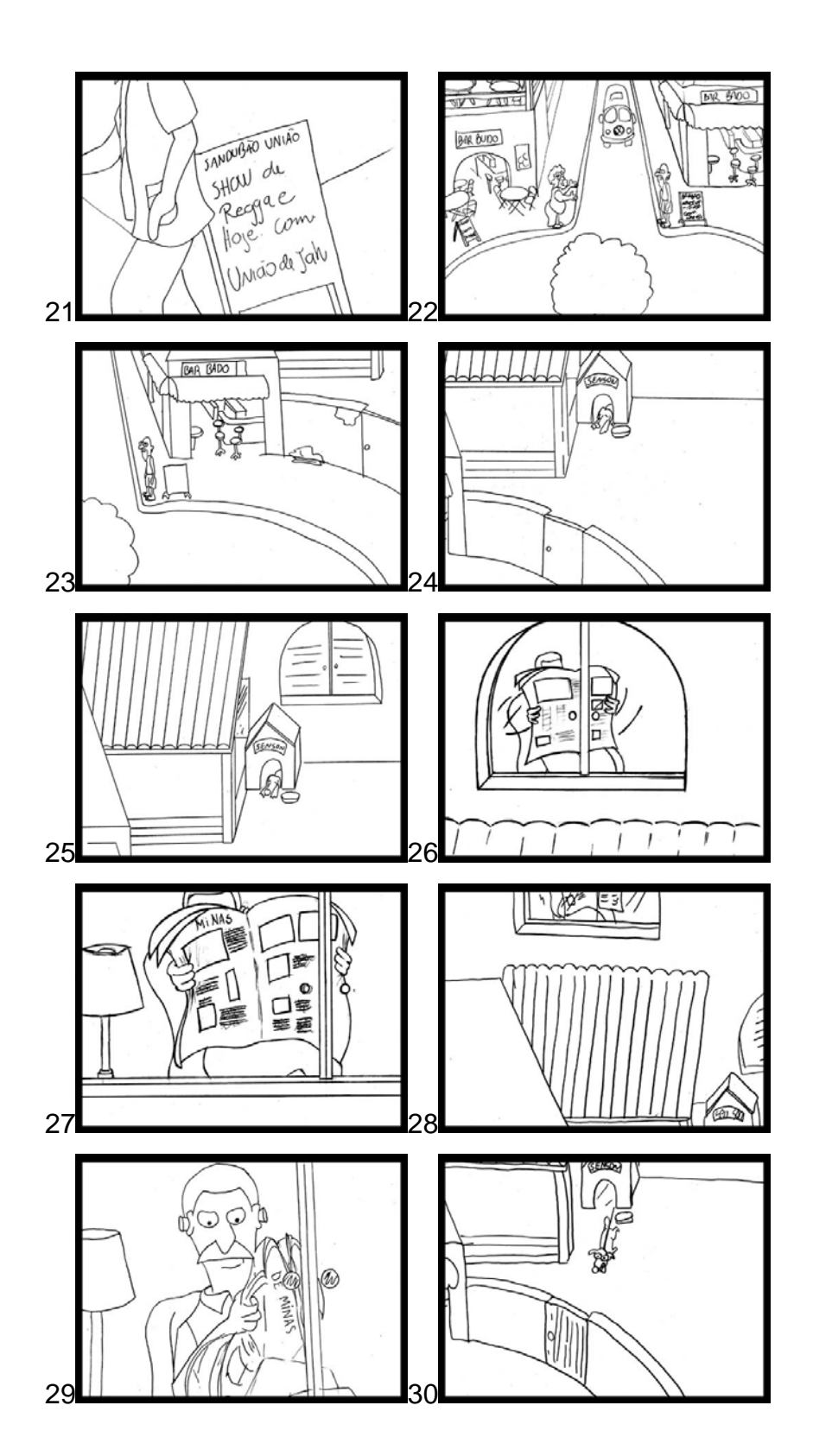

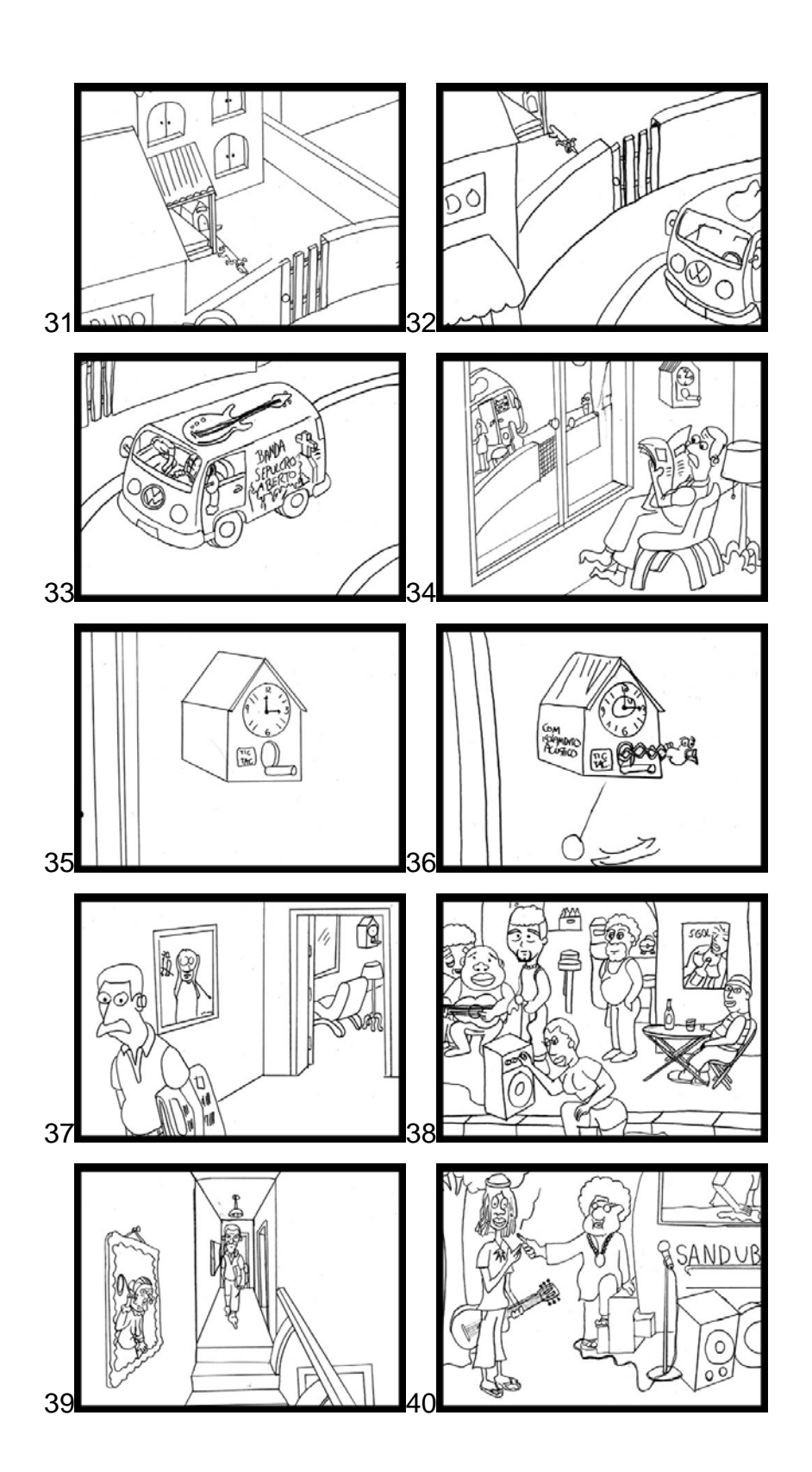

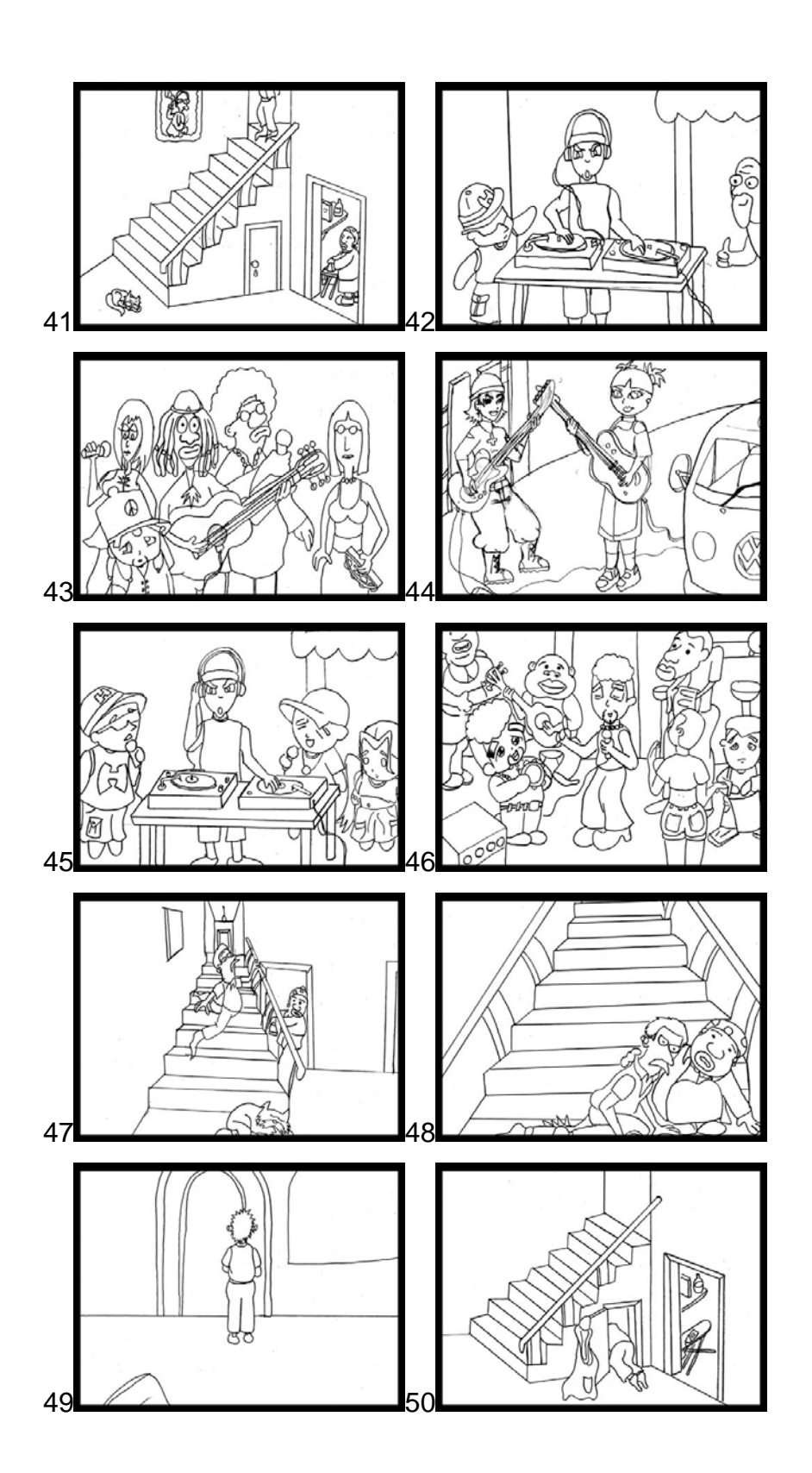

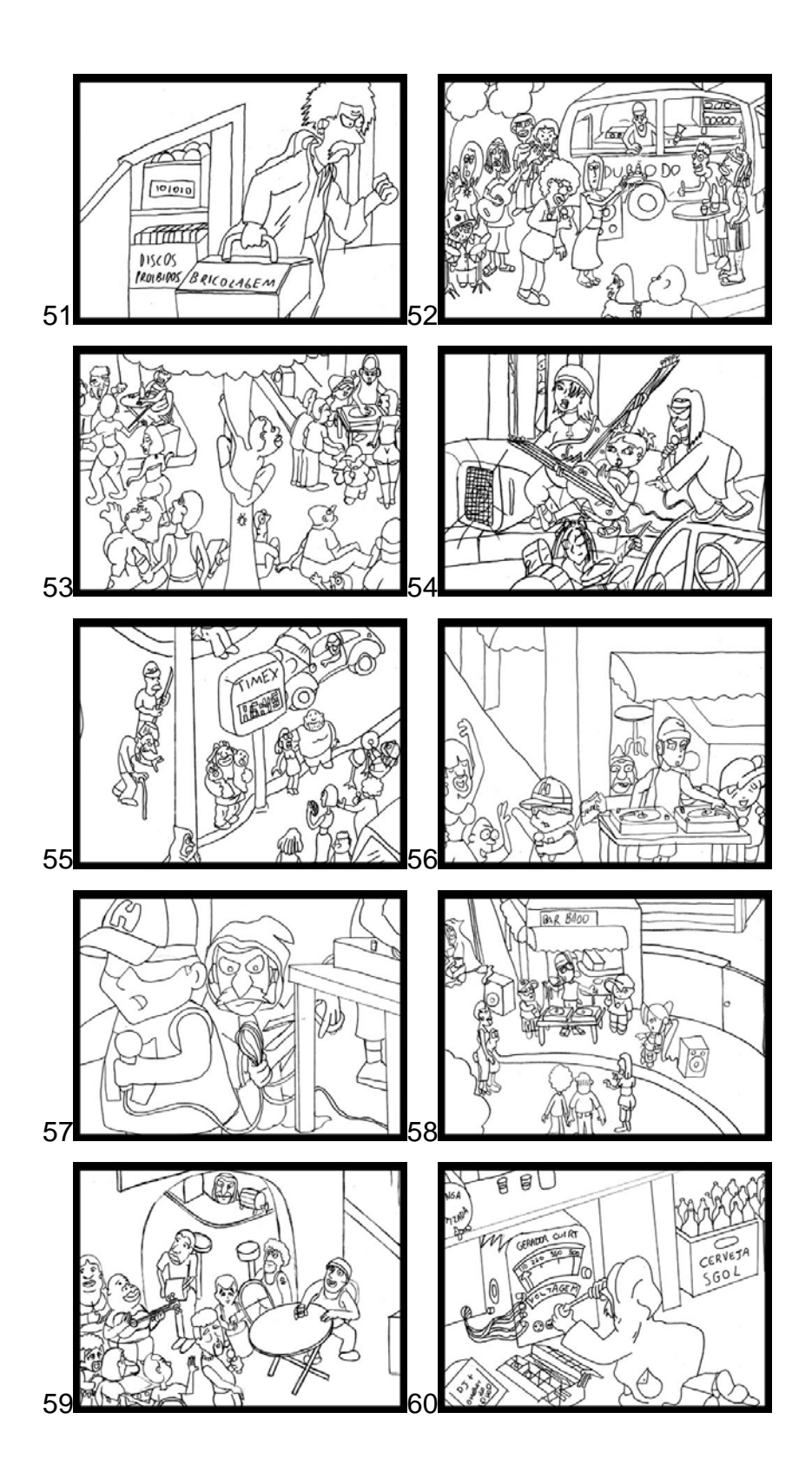

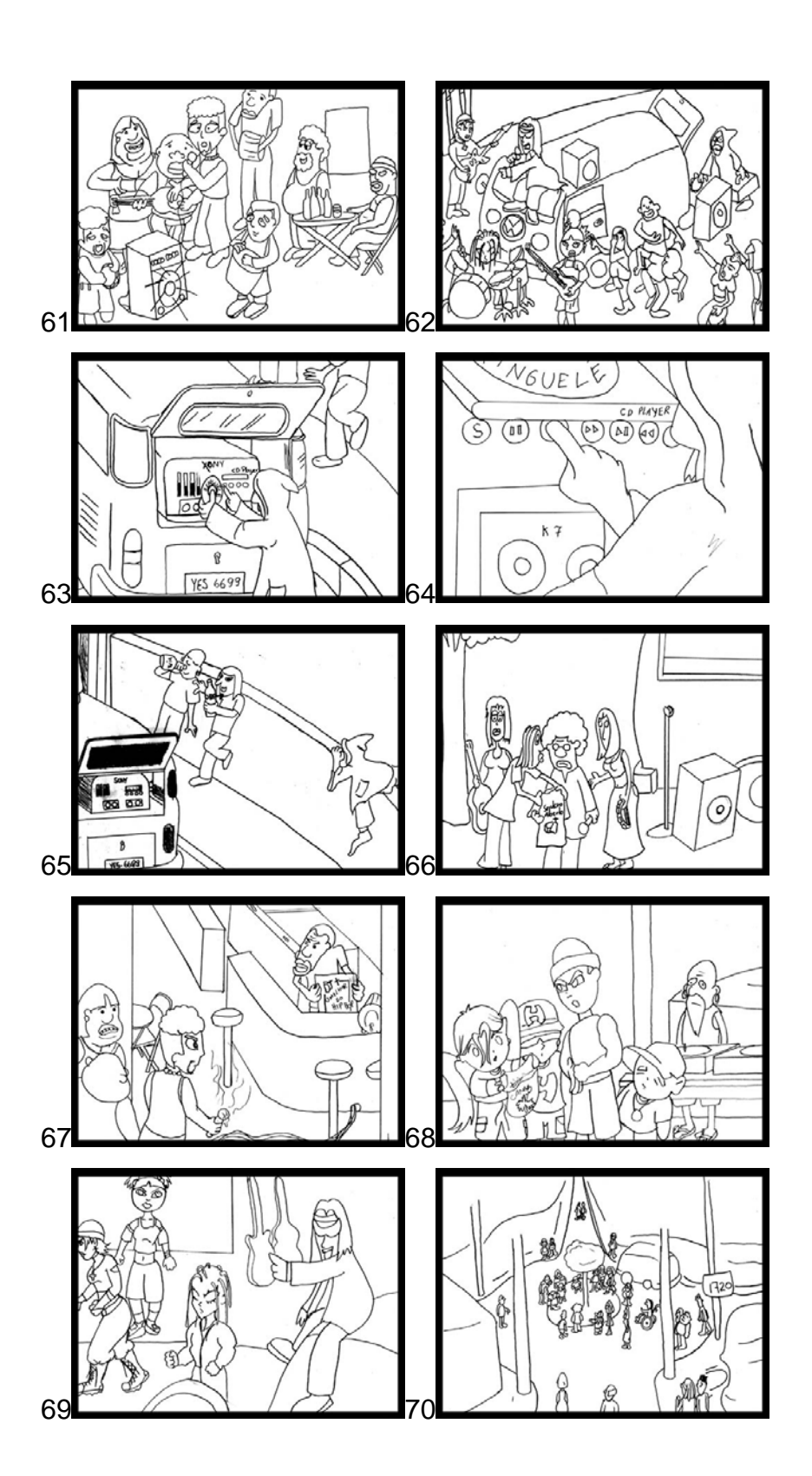

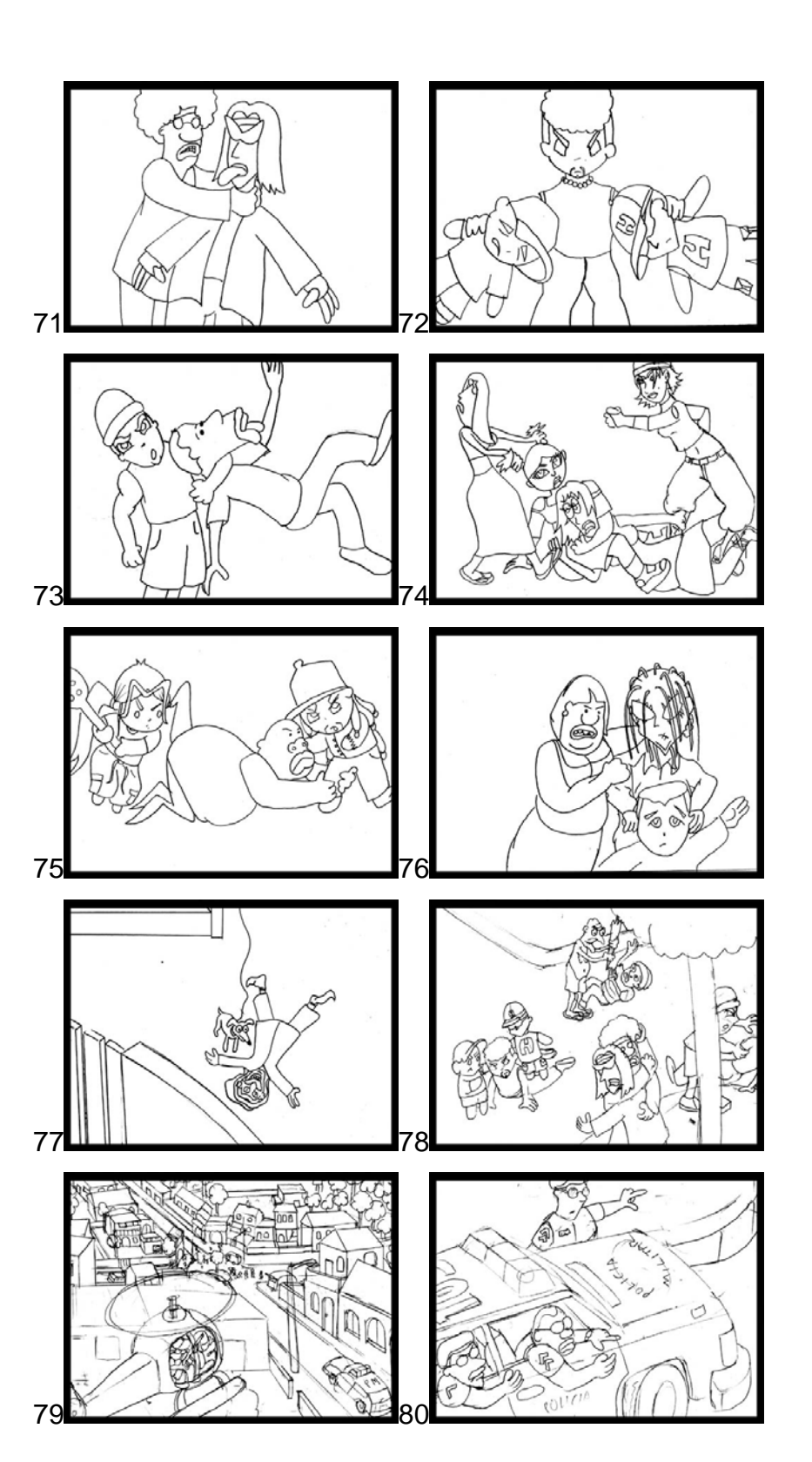

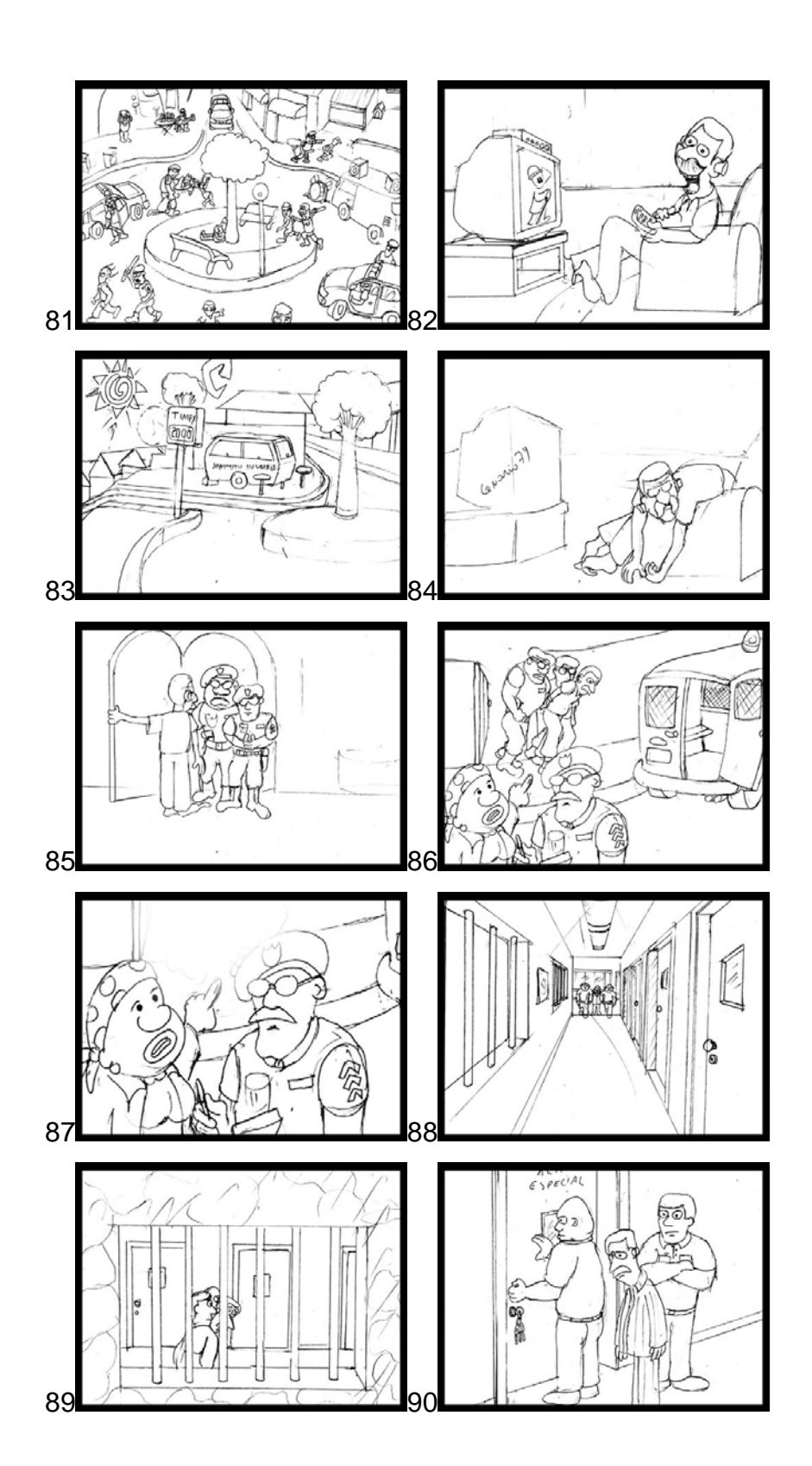

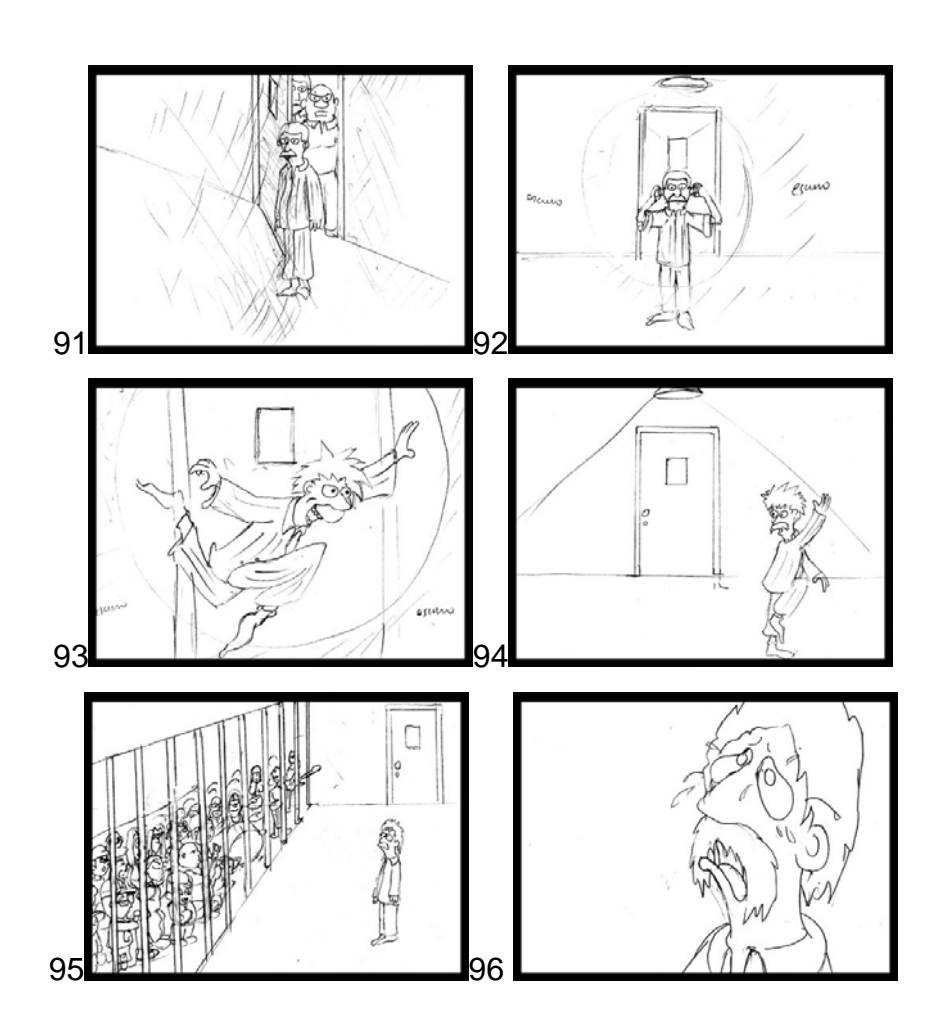